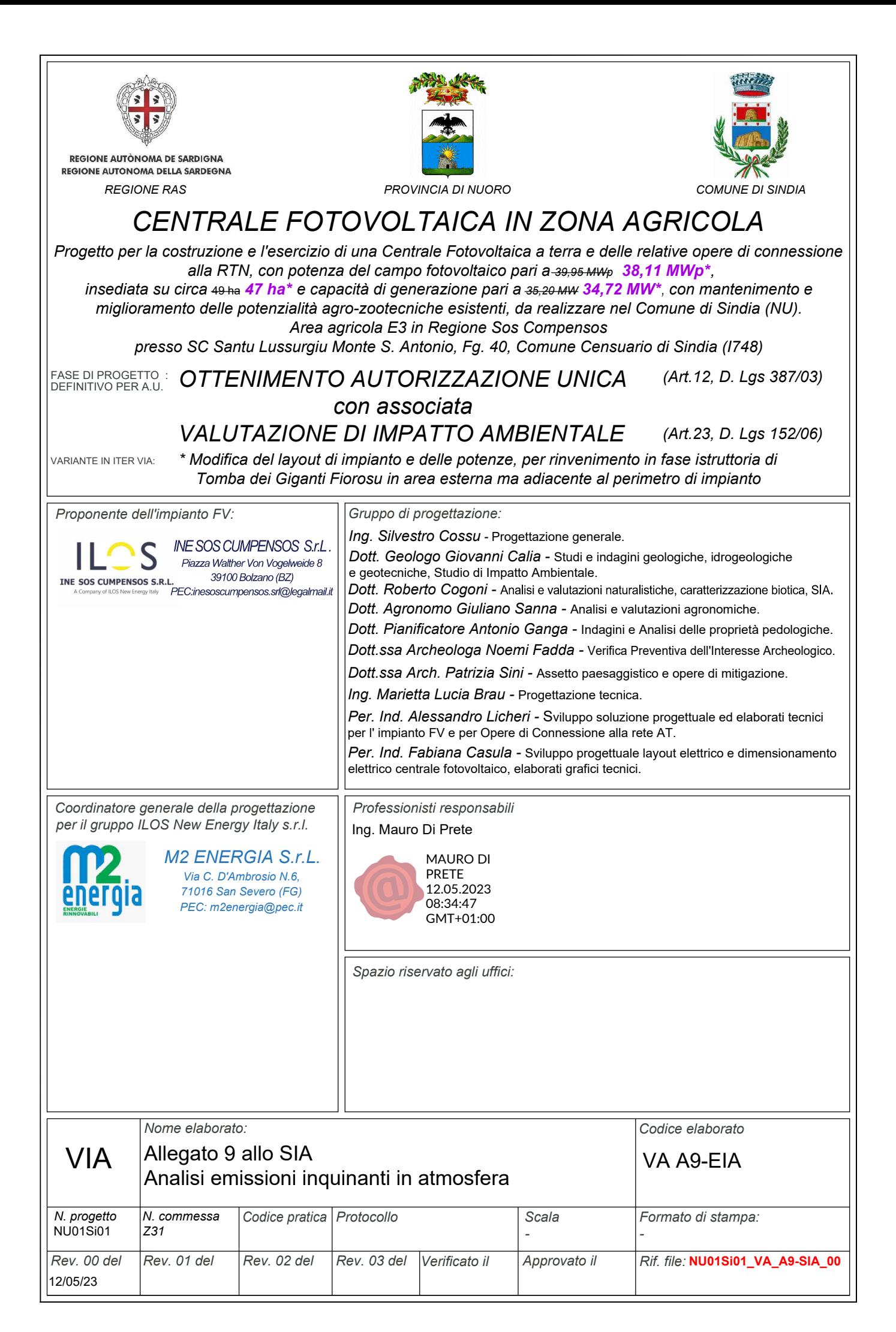

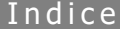

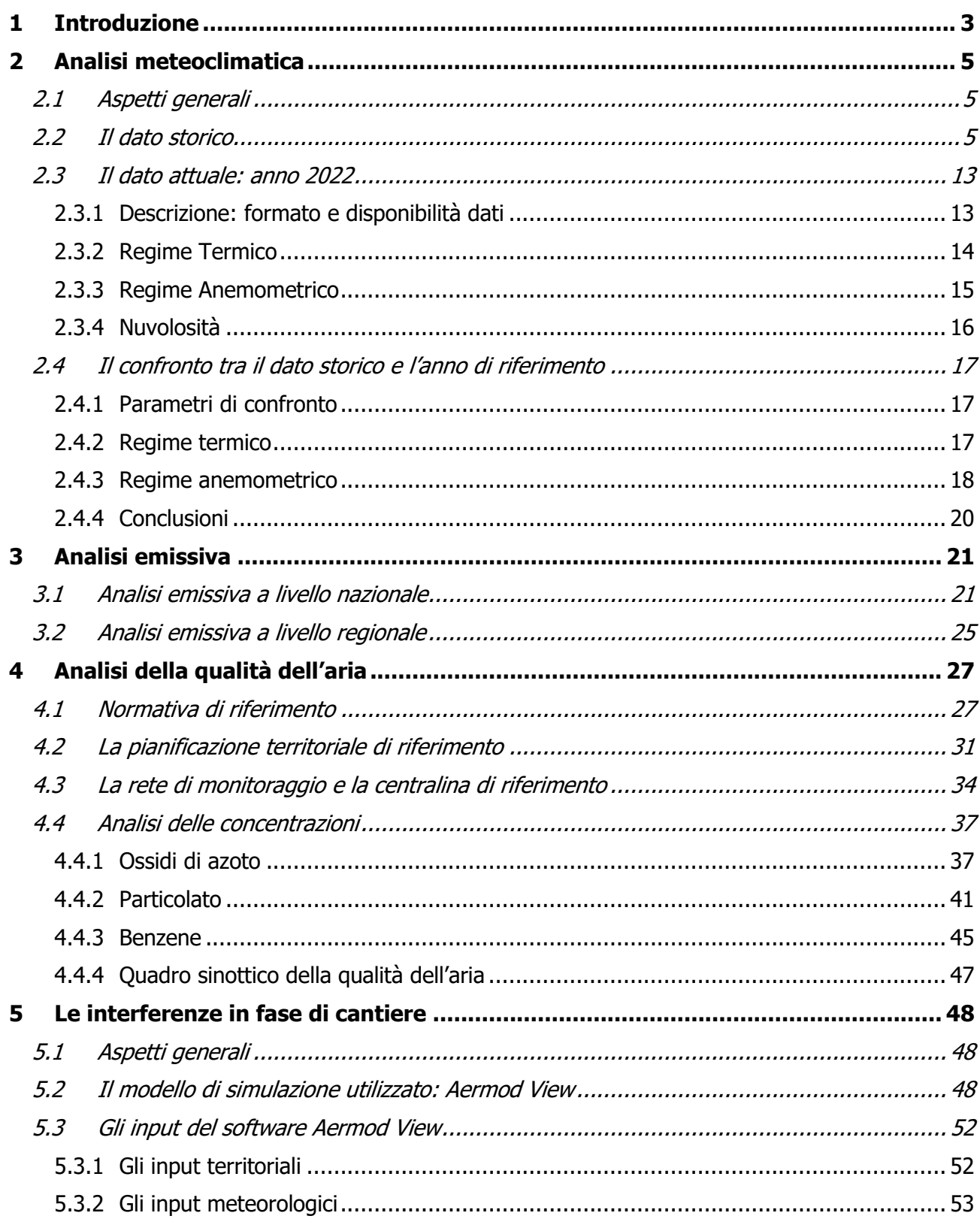

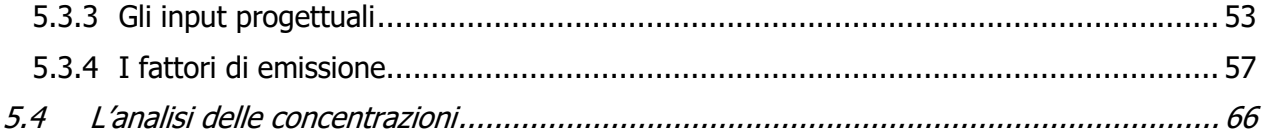

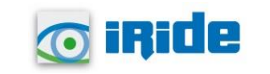

 $\overline{\phantom{a}}$ 

# <span id="page-3-0"></span>**1 INTRODUZIONE**

Il presente Studio Atmosferico, redatto in risposta alle richieste di integrazione trasmesse con nota n. 48605 del 30.03.2023 nell'ambito della prcedura di V.I.A. relativa al "*progetto per la costruzione* e l'esercizio di una Centrale Fotovoltaica a terra e delle relative opere di connessione alla RTN, con potenza del campo fotovoltaico pari a 39,95MWp. Insediata su circa 49 ha e capacità di generazione pari a 35,20 MW, con mantenimento e miglioramento delle potenzialità agro-zootecniche esistenti, da realizzare nel Comune di Sindia (NU). Area Agricola E3 in regione Sos Compensos presso SC Santu Lussurgiu Monte S. Antonio, Fg. 40, Comune Censuario di Sindia (I748)" ha come scopo quello di stimare le concentrazioni di inquinanti generate dalla realizzazione dello stesso, tenendo in considerazione tutte le attività di cantiere previste.

Le fasi che hanno caratterizzato tale studio sono le seguenti:

- analisi meteo-climatica;
- analisi emissiva;
- analisi della qualità dell'aria.
- analisi diffusiva

Il processo logico operativo dell'analisi del fattore ambientale Atmosfera ha pertanto riguardato, in primis, l'analisi meteo-climatica partendo dai dati storici registrati dalla centralina interna al sedime aeroportuale di Alghero, considerando l'arco temporale 1992-2022. Tale analisi ha permesso di caratterizzare il regime termico, pluviometrico e anemometrico con l'obiettivo di avere un quadro meteoclimatico storico di riferimento.

Medesimo studio è stato svolto con i dati meteo-climatici relativi all'anno 2022, prendendo come riferimento la stessa centralina meteo, considerata rappresentativa delle condizioni climatiche circostanti l'area in esame.

Dal confronto di queste due analisi meteo-climatiche è stato possibile valutare la bontà del dato meteo attuale, al fine di escludere la possibilità che il 2022 fosse un outlier

Per analizzare lo stato attuale delle emissioni di inquinanti, invece, si è fatto riferimento ai dati dell'Inventario Regionale di ARPA Sardegna (riferiti al 2010, ultimo anno disponibile), dai quali è stato possibile ricavare i valori emissivi a livello regionale. Nello specifico, tale studio è stato condotto per ciascun macrosettore oggetto di analisi e per ogni inquinante indagato nella presente trattazione. Da un'inquadratura più generale, appunto divisa per macrosettori, l'analisi emissiva si è poi spostata verso un'analisi più di dettaglio verso il macrosettore relativo alla produzione di energia, sulla base della funzionalità dell'infrastruttura oggetto del presente Studio di Impatto Ambientale.

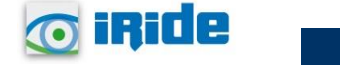

È stata poi condotta l'analisi sulla qualità dell'aria, partendo dai riferimenti legislativi Europei, Nazionali e Regionali. In particolare, quest'ultimo, oltre a fornire una metodologia di riferimento per la caratterizzazione delle zone (zonizzazione), ha permesso di definire i valori di riferimento che permettono una valutazione della qualità dell'aria, su base annuale, in relazione alle concentrazioni dei diversi inquinanti.

Lo strumento principale per la definizione della qualità dell'aria è costituito dalle centraline per il monitoraggio della qualità dell'aria. Nella Regione Sardegna tale rete di centraline è gestita da ARPA Sardegna. Al fine di avere una prima caratterizzazione della qualità dell'aria in prossimità dell'area di intervento è stata valutata la centralina della rete che risultasse più prossima e al tempo stesso fosse rappresentativa di un ambito territoriale similare.

Come centralina di riferimento è stata scelta quella di Macomer, situata a circa 5 km di distanza dall'area di intervento. L'analisi è stata condotta per il periodo 2012-2021, prendendo in considerazione i seguenti inquinanti:

- Particolato di dimensioni inferiori ai  $10 \mu m$  (PM<sub>10</sub>);
- Particolato di dimensioni inferiori ai 2,5µm (PM2.5);
- Ossidi di azoto  $(NO<sub>X</sub>)$ ;
- $\bullet$  Biossido di azoto (NO<sub>2</sub>);
- Benzene  $(C_6H_6)$ .

In particolare, il dato di concentrazione media annua relativo all'anno 2021 per ciascun inquinante sopra elencato è stato preso in considerazione come valore di fondo per le simulazioni modellistiche condotte nel presente Studio di Impatto Ambientale. In particolare, tali simulazioni sono state condotte per valutare il contributo diffusivo derivante dall'opera per valutare gli impatti potenziali generati dalle lavorazioni di cantiere per la realizzazione dell'opera in progetto.

Nel presente documento vengono riportate le risultanze relative all'analisi meteoclimatica, emissiva e di valutazione dello stato della qualità dell'aria al fine di definire un quadro conoscitivo ben preciso dell'area in cui ricade l'intervento. Successivamente, verranno esposte le risultanze relative alle simulazioni diffusive condotte per valutare i potenziali impatti generati dalle lavorazioni previste per la realizzazione di quest'ultima.

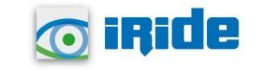

# <span id="page-5-0"></span>**2 ANALISI METEOCLIMATICA**

## <span id="page-5-1"></span>**2.1 Aspetti generali**

Il presente paragrafo è volto all'analisi meteoclimatica dell'area di studio. Tale analisi è strutturata al fine di perseguire una finalità costituita da due fasi consequenziali: in primis occorre analizzare dal punto di vista "storico" il contesto di intervento, definendo, in un arco temporale ampio, le condizioni climatiche che hanno caratterizzato l'area in esame; secondariamente occorre analizzare il dato meteorologico attuale (riferito al 2022) al fine di verificarne la coerenza con il dato storico.

In questo modo sarà possibile validare il dato meteo attuale e verificare che questo non rappresenti un outlier meteorologico.

La presente trattazione, pertanto, sarà divisa in due paragrafi principali: "il dato storico" che descrive l'analisi nell'arco temporale di riferimento e l'analisi dei "dati attuali" riferiti all'anno 2022.

# <span id="page-5-2"></span>**2.2 Il dato storico**

## 2.2.1.1 Fonte e stazione meteorologica

L'analisi metereologica è stata effettuata andando a definire, preliminarmente, la stazione meteorologica prossima all'area di intervento. Pertanto, dunque, è stata scelta come stazione meteorologica di riferimento la centralina situata presso l'aeroporto di Alghero – Fertilia "Riviera del Corallo", gestita da ENAV e situata a circa 45km dall'area di intervento (cfr [Figura 2-1\)](#page-6-0).

Nello specifico, tale analisi storica è stata condotta per il ventennio 2002-2021 per i seguenti parametri meteoclimatici:

- Temperatura, espressa in °C;
- Direzione del vento, espressa in gradi nord;
- Velocità del vento, espresso in m/s.

Di seguito sono riportate le risultanze numeriche emerse dall'analisi storica del contesto meteoclimatico di riferimento.

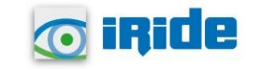

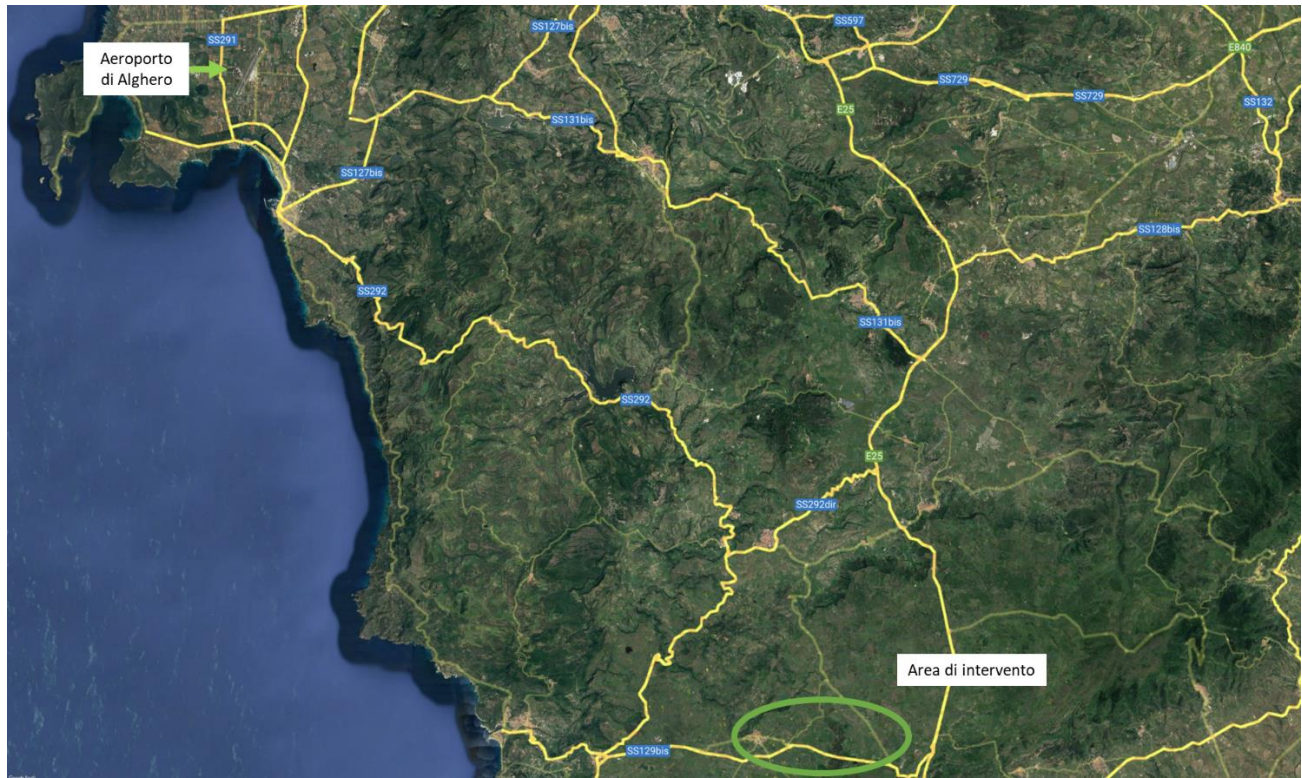

*Figura 2-1 Localizzazione stazione meteoclimatica di Alghero rispetto all'area di intervento*

## <span id="page-6-0"></span>2.2.1.1.1 Regime termico

Il primo aspetto analizzato nella trattazione del dato storico riguarda il regime termico. La [Tabella](#page-7-0)  [2-1](#page-7-0) riporta i dati principali circa le temperature analizzate per il periodo storico di riferimento (2002- 2021).

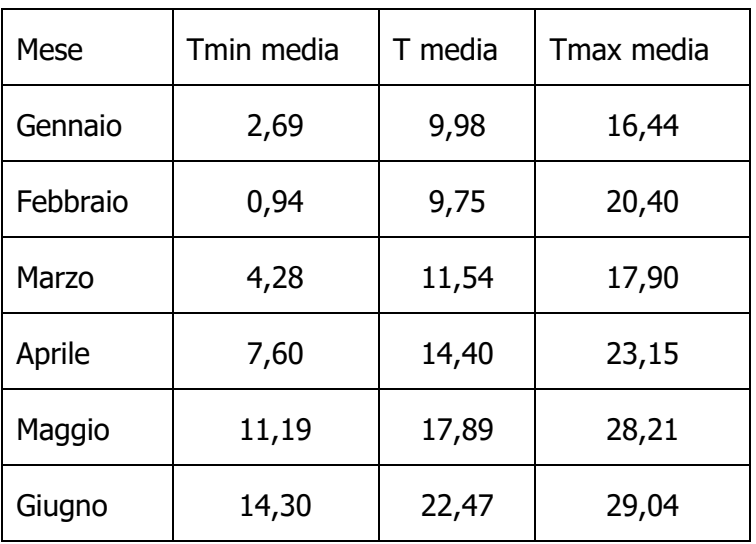

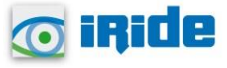

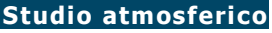

| Mese            | Tmin media | T media | Tmax media |  |  |  |
|-----------------|------------|---------|------------|--|--|--|
| Luglio          | 17,20      | 25,13   | 31,62      |  |  |  |
| Agosto          | 18,60      | 24,98   | 32,18      |  |  |  |
| Settembre       | 14,90      | 21,84   | 28,64      |  |  |  |
| Ottobre         | 10,15      | 18,31   | 25,31      |  |  |  |
| <b>Novembre</b> | 4,74       | 14,06   | 22,25      |  |  |  |
| <b>Dicembre</b> | 2,84       | 11,04   | 17,93      |  |  |  |

*Tabella 2-1 Regime Termico (Fonte: Servizio Meteorologico ENAV)*

<span id="page-7-0"></span>Con riferimento alla temperatura media registrata nei tre decenni è possibile notare come le temperature siano comprese tra i 10°C e 25°C, rispettivamente registrate nei mesi di febbraio e di luglio.

Analizzando i valori massimi e minimi medi della temperatura nelle tre decadi si osserva come le massime medie variano tra i 16,4°C e i 32,2°C rispettivamente stimate nei mesi di gennaio e agosto, mentre le minime medie variano tra 1°C e 18,6°C, dati registrati nei mesi di febbraio e agosto.

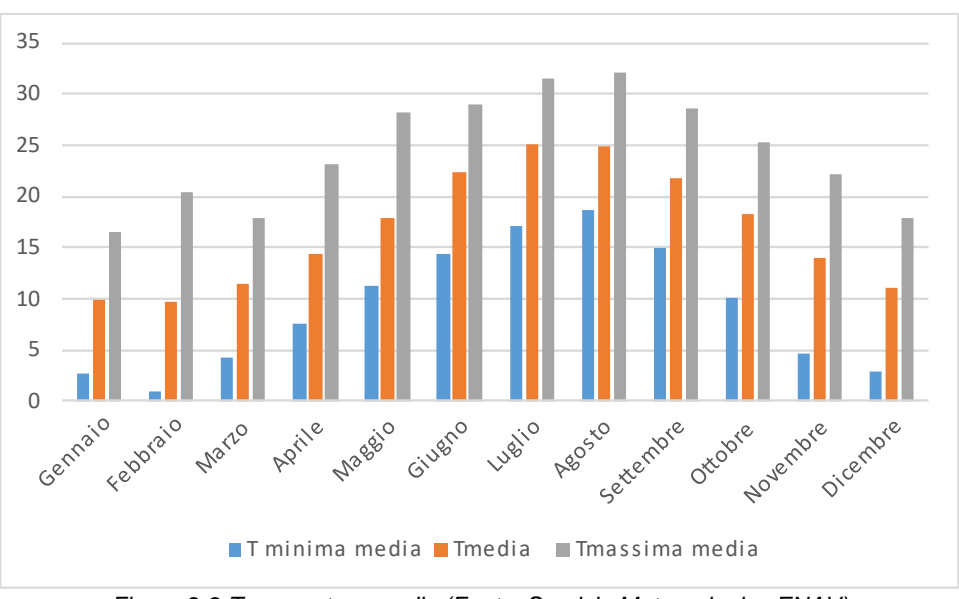

*Figura 2-2 Temperatura media (Fonte: Servizio Meteorologico ENAV)*

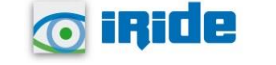

Relativamente alla temperatura media, è stata valutata la sua variazione nelle due decadi oggetto della presente analisi meteoclimatica, ovvero la prima decade compresa tra gli anni 2003 e 2012 e la seconda decade compresa tra il 2013 e il 2022 (cfr. [Figura 2-3\)](#page-8-0), da cui emerge come per la seconda decade di riferimento i valori di temperatura media sono maggiori per la quasi totalità dei mesi dell'anno, raggiungendo un incremento massimo nei mesi di gennaio e marzo (+0,8°C). L'unico mese in cui viene registrata una diminuzione della temperatura media è rappresentato da maggio, dove si passa da un valore di 18,3°C per il decennio 2003-2012 ad un valore di 17,5°C per il periodo 2013-2022.

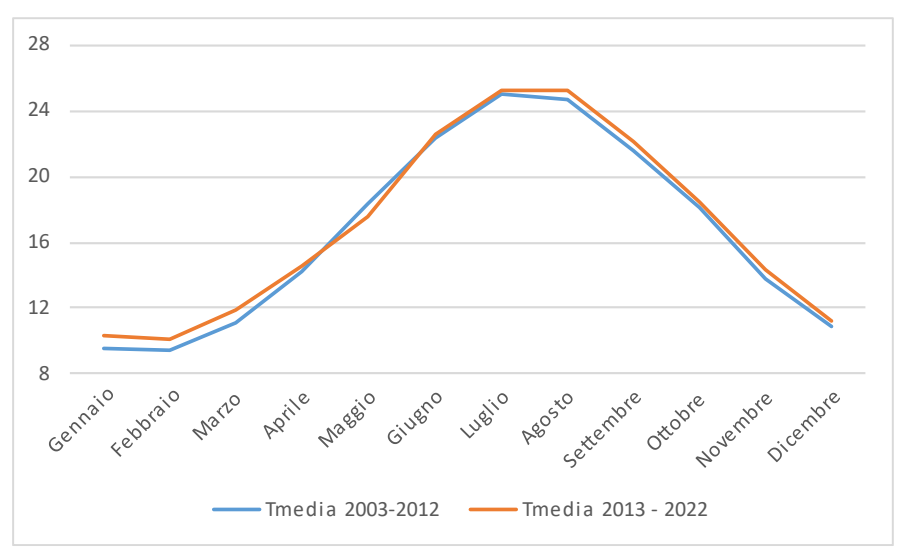

<span id="page-8-0"></span>*Figura 2-3 Confronto dei valori di temperatura media nelle due decadi di riferimento (2003-2012 e 2013-2022) (Fonte: Servizio Meteorologico ENAV)*

### 2.2.1.1.2 Regime anemometrico

Facendo riferimento ai dati relativi al vento è possibile identificare si ala direzione, sia l'entità espressa in m/s, suddivise nelle seguenti classi:

- $0,5 2$  m/s;
- $5 10$  m/s;
- $>10$  m/s.

I valori registrati dalla centralina di riferimento sono riportati nelle tabelle sottostanti. Nello specifico, i dati sono divisi per ciascuna stagione nei seguenti intervalli temporali giornalieri;

- H. 00-05;
- H. 06-11;
- H. 12-17;
- H. 18-23.

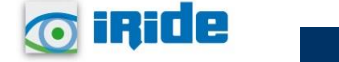

**8**

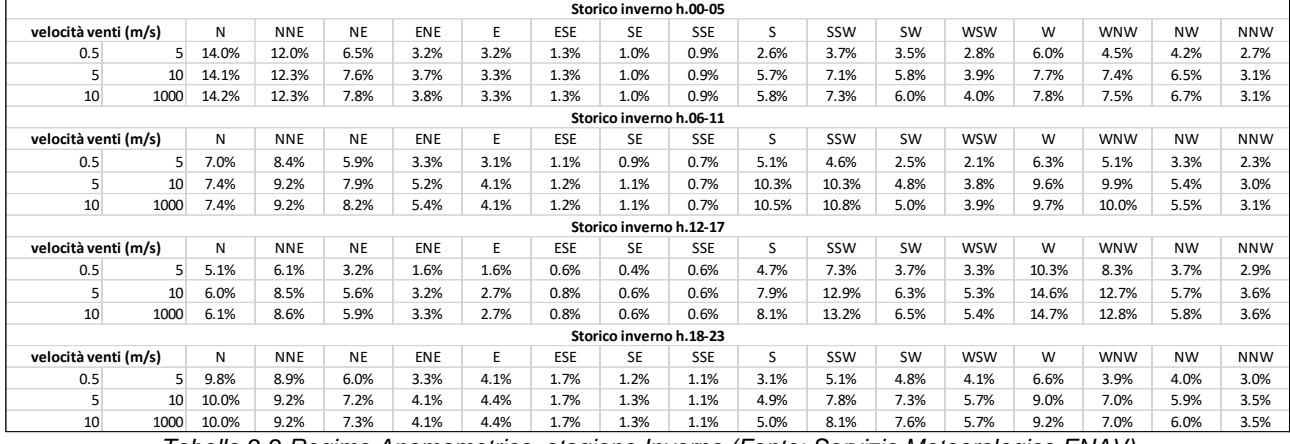

*Tabella 2-2 Regime Anemometrico, stagione Inverno (Fonte: Servizio Meteorologico ENAV)*

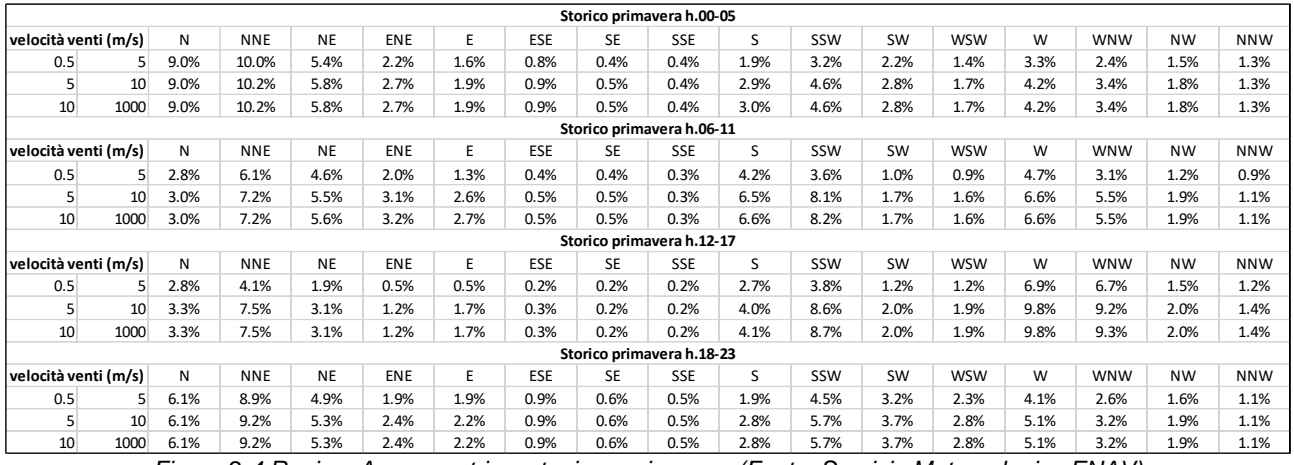

*Figura 2-4 Regime Anemometrico, stagione primavera (Fonte: Servizio Meteorologico ENAV)*

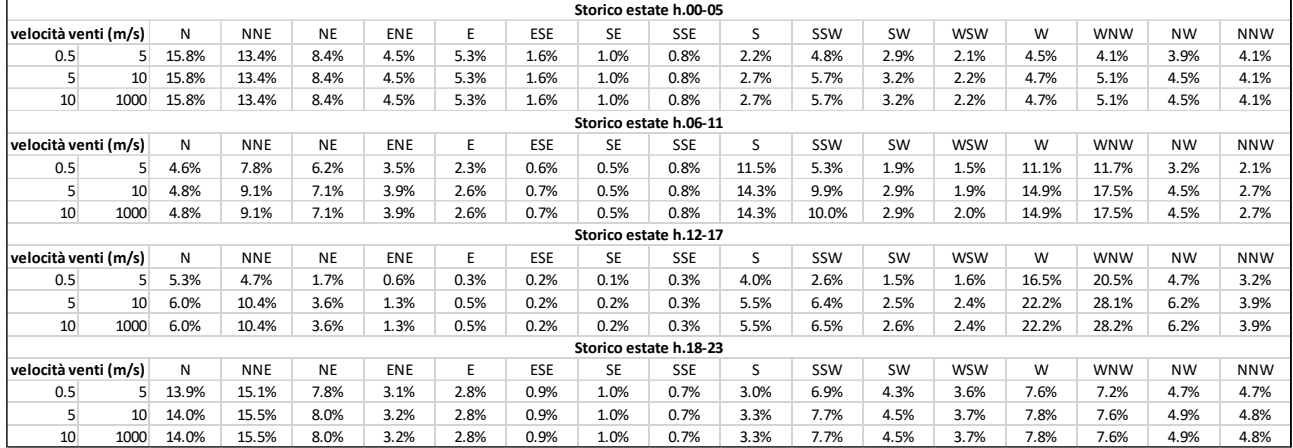

*Figura 2-5 Regime Anemometrico, stagione estate (Fonte: Servizio Meteorologico ENAV)*

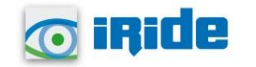

| Storico autunno h.00-05 |                         |       |            |           |            |      |            |           |            |              |       |           |            |       |            |           |            |
|-------------------------|-------------------------|-------|------------|-----------|------------|------|------------|-----------|------------|--------------|-------|-----------|------------|-------|------------|-----------|------------|
| velocità venti (m/s)    |                         | N     | <b>NNE</b> | <b>NE</b> | ENE        | E.   | <b>ESE</b> | <b>SE</b> | <b>SSE</b> | <sub>S</sub> | SSW   | <b>SW</b> | <b>WSW</b> | W     | <b>WNW</b> | <b>NW</b> | <b>NNW</b> |
| 0.5                     | 5                       | 18.0% | 14.7%      | 7.4%      | 3.4%       | 3.1% | 1.2%       | 1.1%      | 1.0%       | 2.4%         | 2.6%  | 1.9%      | 2.5%       | 4.9%  | 3.9%       | 4.7%      | 3.6%       |
| 5                       | 10                      | 18.2% | 14.9%      | 8.4%      | 3.9%       | 3.3% | 1.3%       | 1.1%      | 1.1%       | 4.4%         | 4.4%  | 3.4%      | 3.6%       | 6.2%  | 5.9%       | 6.5%      | 4.0%       |
| 10                      | 1000                    | 18.2% | 14.9%      | 8.6%      | 3.9%       | 3.3% | 1.3%       | 1.1%      | 1.1%       | 4.6%         | 4.5%  | 3.5%      | 3.7%       | 6.3%  | 6.0%       | 6.5%      | 4.0%       |
| Storico autunno h.06-11 |                         |       |            |           |            |      |            |           |            |              |       |           |            |       |            |           |            |
| velocità venti (m/s)    |                         | N     | <b>NNE</b> | <b>NE</b> | ENE        | E.   | <b>ESE</b> | <b>SE</b> | SSE        | <sub>S</sub> | SSW   | SW        | <b>WSW</b> | W     | <b>WNW</b> | <b>NW</b> | <b>NNW</b> |
| 0.5                     | 5                       | 8.4%  | 8.8%       | 7.3%      | 4.3%       | 3.6% | 1.3%       | 1.1%      | 1.0%       | 6.0%         | 4.0%  | 2.1%      | 1.8%       | 7.0%  | 5.7%       | 3.7%      | 2.8%       |
| 5                       | 10                      | 8.7%  | 9.3%       | 9.0%      | 5.7%       | 4.7% | 1.4%       | 1.2%      | 1.2%       | 9.8%         | 8.1%  | 4.3%      | 3.2%       | 9.7%  | 9.1%       | 5.8%      | 3.4%       |
| 10                      | 1000                    | 8.7%  | 9.4%       | 9.2%      | 5.8%       | 4.8% | 1.4%       | 1.2%      | 1.2%       | 10.1%        | 8.4%  | 4.7%      | 3.3%       | 9.8%  | 9.2%       | 5.8%      | 3.4%       |
|                         | Storico autunno h.12-17 |       |            |           |            |      |            |           |            |              |       |           |            |       |            |           |            |
| velocità venti (m/s)    |                         | N     | <b>NNE</b> | <b>NE</b> | <b>ENE</b> | E    | <b>ESE</b> | SE        | SSE        | ς            | SSW   | SW        | <b>WSW</b> | W     | <b>WNW</b> | <b>NW</b> | <b>NNW</b> |
| 0.5                     | 5                       | 6.5%  | 8.9%       | 3.7%      | 2.0%       | 2.1% | 0.7%       | 0.6%      | 0.7%       | 4.8%         | 6.3%  | 3.1%      | 3.4%       | 10.2% | 10.2%      | 4.6%      | 3.5%       |
| 5                       | 10                      | 7.1%  | 11.7%      | 5.3%      | 3.3%       | 2.9% | 0.8%       | 0.7%      | 0.9%       | 7.6%         | 10.6% | 4.7%      | 5.0%       | 12.8% | 13.5%      | 6.4%      | 4.2%       |
| 10                      | 1000                    | 7.1%  | 11.7%      | 5.5%      | 3.3%       | 2.9% | 0.8%       | 0.7%      | 0.9%       | 7.8%         | 10.8% | 5.0%      | 5.1%       | 12.8% | 13.5%      | 6.4%      | 4.2%       |
| Storico autuno h.18-23  |                         |       |            |           |            |      |            |           |            |              |       |           |            |       |            |           |            |
| velocità venti (m/s)    |                         | N     | <b>NNE</b> | <b>NE</b> | ENE        | E.   | <b>ESE</b> | <b>SE</b> | <b>SSE</b> | S            | SSW   | SW        | <b>WSW</b> | W     | <b>WNW</b> | <b>NW</b> | <b>NNW</b> |
| 0.5                     | 5                       | 13.2% | 12.3%      | 7.5%      | 4.0%       | 4.4% | 1.8%       | 1.1%      | 1.2%       | 3.2%         | 3.4%  | 2.6%      | 3.0%       | 4.6%  | 3.9%       | 4.9%      | 3.8%       |
| 5                       | 10                      | 13.3% | 12.7%      | 8.4%      | 4.5%       | 4.6% | 1.9%       | 1.1%      | 1.3%       | 5.0%         | 5.1%  | 3.7%      | 4.2%       | 6.2%  | 6.1%       | 6.5%      | 4.1%       |
| 10                      | 1000                    | 13.3% | 12.7%      | 8.4%      | 4.6%       | 4.6% | 1.9%       | 1.1%      | 1.3%       | 5.3%         | 5.3%  | 3.9%      | 4.4%       | 6.3%  | 6.2%       | 6.5%      | 4.1%       |

*Figura 2-6 Regime Anemometrico, stagione autunno (Fonte: Servizio Meteorologico ENAV)*

Nelle figure seguenti viene riportata, per ciascuna stagione, la rosa dei venti, in cui viene riportata ad ogni direzione di provenienza dei venti la frequenza percentuale e le frequenze percentuali associate di velocità dei venti, espresse in m/s.

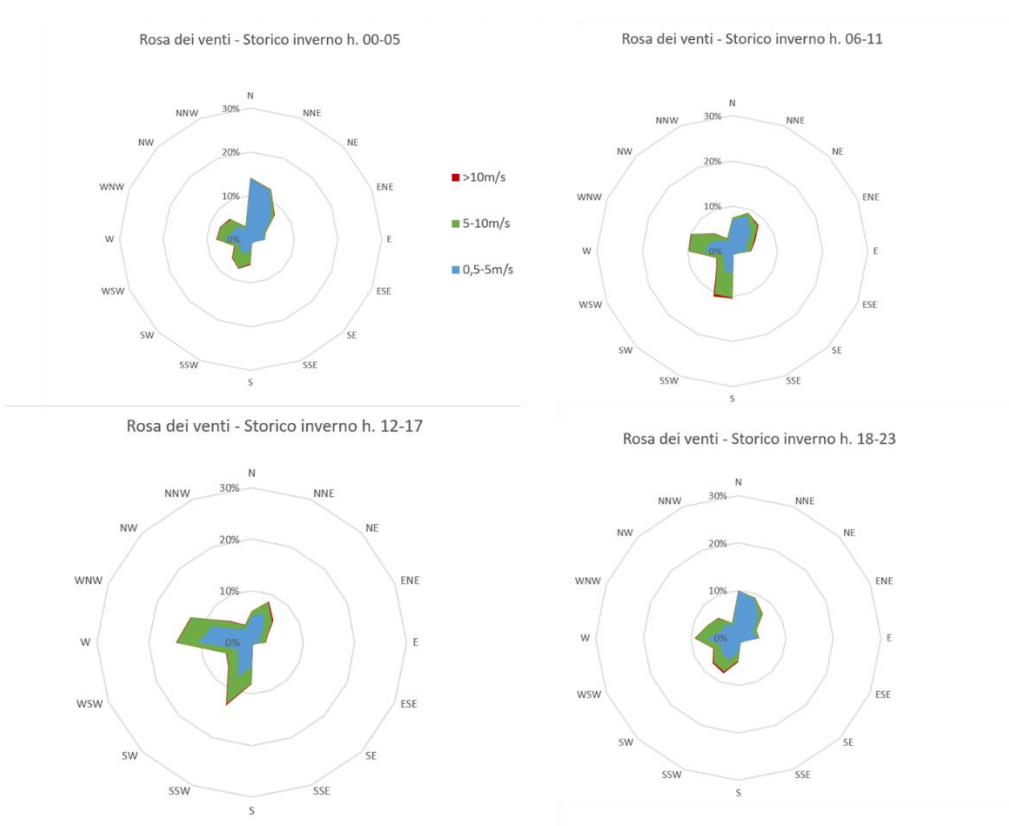

*Figura 2-7 Regime anemometrico invernale nei 4 intervalli orari di riferimento (Fonte: Servizio Meteorologico ENAV)*

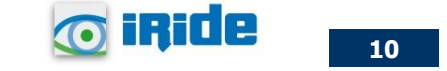

L'analisi dei diagrammi mostra per la stagione invernale una prevalenza di venti che spirano da nord nelle prime ore della giornata, per poi assistere ad un crescente aumento di venti provenienti da W e SSW fino alle 17, per poi spirare, nella fascia 18-23, con venti nuovamente prevalenti da nord. Le velocità sono concentrate quasi interamente nelle prime due classi. Nello specifico, la classe predominante è quella compresa tra i 0,5 e 5 m/s dove si ha una prevalenza di venti che spirano da nord; viceversa, la classe anemometrica predominante è quella compresa tra i 5 e 10 m/s nel resto della giornata.

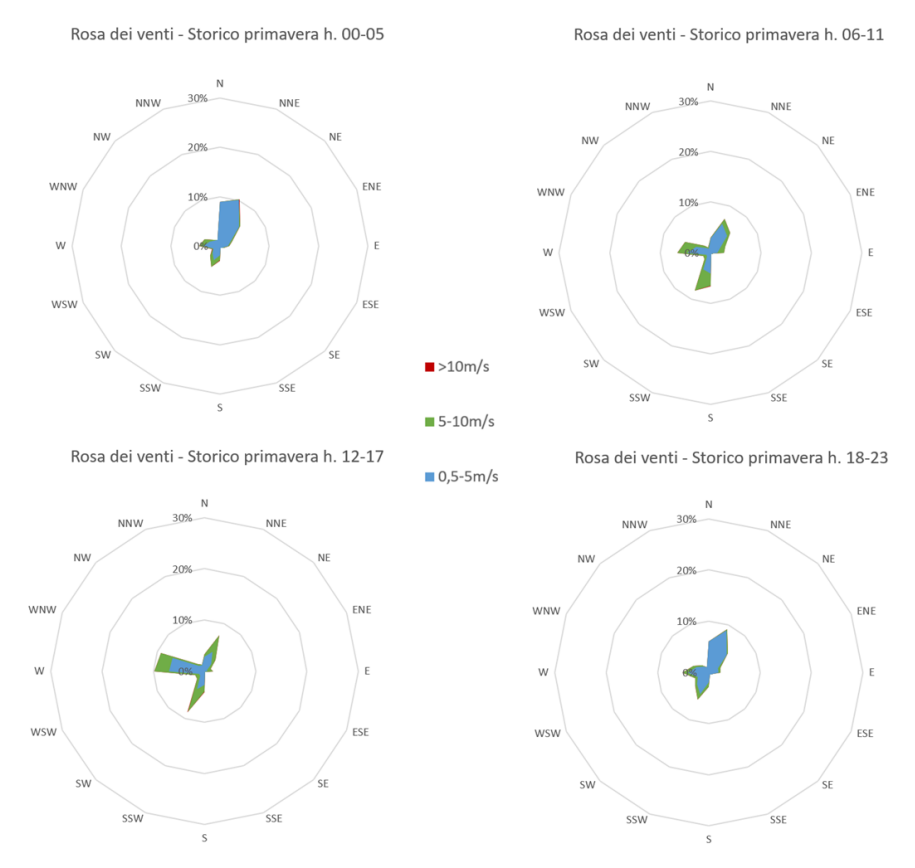

*Figura 2-8 Regime anemometrico primaverile nei 4 intervalli orari di riferimento (Fonte: Servizio Meteorologico ENAV)*

Anche per la stagione primaverile si osserva la stessa tendenza dei venti a spirare con maggiore frequenza da NW e NNW, a cui si aggiunge però per i periodi 12-17 e 18-23 una maggiore frequenza di venti che spirano da W e SSW. La distribuzione di velocità dei venti è simile a quella vista per il periodo invernale ma, a differenza di quest'ultimo, nel periodo primaverile si registra una maggiore condizione di calma dei venti.

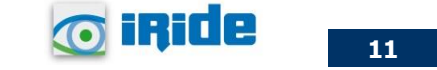

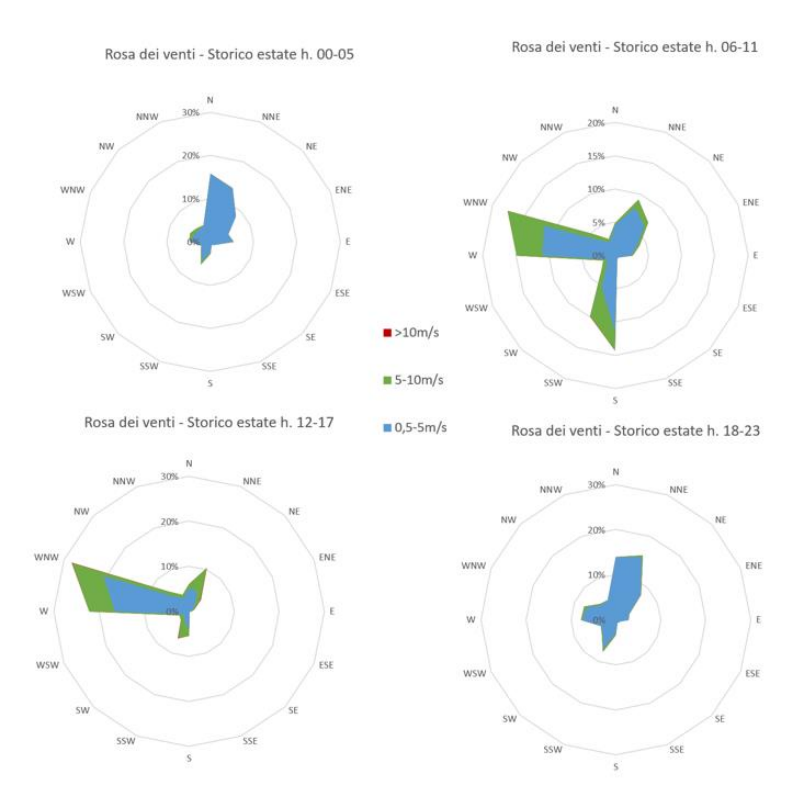

*Figura 2-9 Regime anemometrico estivo nei 4 intervalli orari di riferimento (Fonte: Servizio Meteorologico ENAV)*

Analoghe considerazioni possono essere fatte per la stagione estiva durante la quale, sia in termini di direzione che di velocità dei venti, assistendo comunque ad una marcata provenienza di venti che spirano da W e SSW nelle ore 06-17.

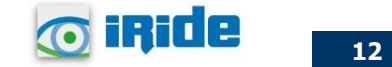

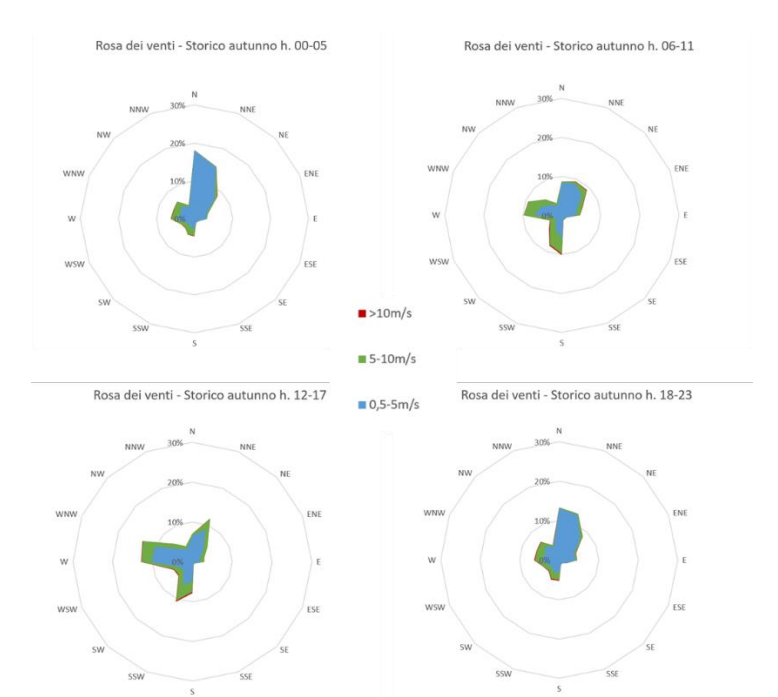

*Figura 2-10 Regime anemometrico autunnale nei 4 intervalli orari di riferimento (Fonte: Servizio Meteorologico ARPA Sardegna)*

Relativamente alla stagione autunnale, l'andamento dei venti e le velocità ad essi associate sono pressoché uguali al periodo invernale.

## <span id="page-13-0"></span>**2.3 Il dato attuale: anno 2022**

## <span id="page-13-1"></span>2.3.1 Descrizione: formato e disponibilità dati

L'aeronautica militare registra costantemente i dati meteorologici che vengono rilevati dagli osservatòri e dalle stazioni. Essi sono aggregati per l'utilizzo, la trasmissione e l'archiviazione sotto forma di bollettini meteorologici.

In particolare, il bollettino METAR è un messaggio di osservazione in superficie di tipo aeronautico. Questo viene emesso ogni mezz'ora oppure ogni ora a seconda del servizio della stazione.

I principali parametri meteorologici utilizzati sono:

• Temperatura: la temperatura dell'aria viene espressa in gradi centigradi [°C]. Affinché la rilevazione sia rappresentativa, i termometri sono ubicati ad un'altezza variabile tra 1,25 e 2 metri dal suolo su terreno controllato (quale manto erboso), protetti da precipitazioni e radiazione incidente in apposita capannina (con apertura a nord), mantenendo libera la circolazione dell'aria. In particolare, per il bollettino METAR la temperatura dell'aria è registrata ogni ora o mezz'ora in °C, approssimata al grado intero.

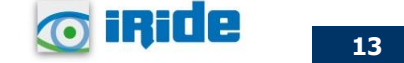

- Vento: le unità di misura adottate per il vento sono: per l'intensità, che corrisponde alla velocità dell'aria rispetto al suolo, il nodo (KT, corrisponde a 1,852 km/h), per la direzione di provenienza il grado sessagesimale (si assume come valore 0 la calma di vento e 360 il nord). Lo strumento di misura, chiamato anemometro, è posto, lontano da ostacoli, ad un'altezza di 10 metri dal suolo. In particolare, per il bollettino METAR viene fornito il vento al suolo - direzione e intensità del vento al suolo rilevate con le stesse modalità punto precedente; viene qui indicata anche la raffica, che consiste nella velocità massima del vento (su una media mobile strumentale di 3 secondi) riferita allo stesso periodo di 10 minuti, quando questa supera di almeno 10 nodi il valore dell'intensità.
- Pressione: le unità di misura utilizzate sono l'hectoPascal [hPa] e il millibar [mb], che coincidono numericamente. I barometri sono di tipo a colonna di mercurio oppure a capsule aneroidi (interfacciate da regoli o sensori) ed indicano la pressione misurata al livello della stazione. In particolare, per il bollettino METAR viene fornito in hPa il QNH ovvero la pressione ridotta al livello del mare secondo un'atmosfera standard (ICAO).
- Visibilità: la visibilità orizzontale viene stimata empiricamente dall'operatore attraverso l'osservazione di opportuni riferimenti posti a distanza nota sul giro d'orizzonte oppure, e questo solo nei metar, misurata tramite un visibilimetro lungo le piste aeroportuali (RVR). Questo dato verrà usato come dato di input per le simulazioni modellistiche relative alle analisi delle concentrazioni di inquinanti in atmosfera e rielaborato secondo il format utile al modello stesso.

In riferimento alla stazione di Alghero, i dati a disposizione sono ogni 30 minuti, per cui per ogni mese vengono registrati circa 1450 dati.

Per tali simulazioni modellistiche i software richiedono, come sarà descritto successivamente, il dato dei parametri per ogni ora dell'anno. I valori acquisiti per la stazione di Alghero sono stati pertanto analizzati ed elaborati in relazione ai soli dati orari.

Al fine di poter descrivere compiutamente lo stato attuale, oltre alla caratterizzazione storica del dato meteorologico, si riportano le descrizioni dei parametri meteoclimatici principali per l'anno di riferimento, 2022.

# <span id="page-14-0"></span>2.3.2 Regime Termico

Per quanto riguarda le temperature nell'anno di riferimento, come visibile dalla [Figura 2-11,](#page-15-1) si registrano temperature maggiori nei mesi estivi di Giugno, Luglio e Agosto, con un massimo assoluto di 39°C a Giugno.

Raramente la temperatura scende sotto i 0 °C, si registrano valori inferiori nel solo mese di Gennaio ed in un giorno di Febbraio, il minimo assoluto di -2°C si registra a Febbraio. La media annua è pari a 17,9°C.

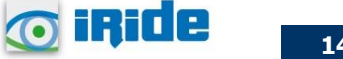

**14**

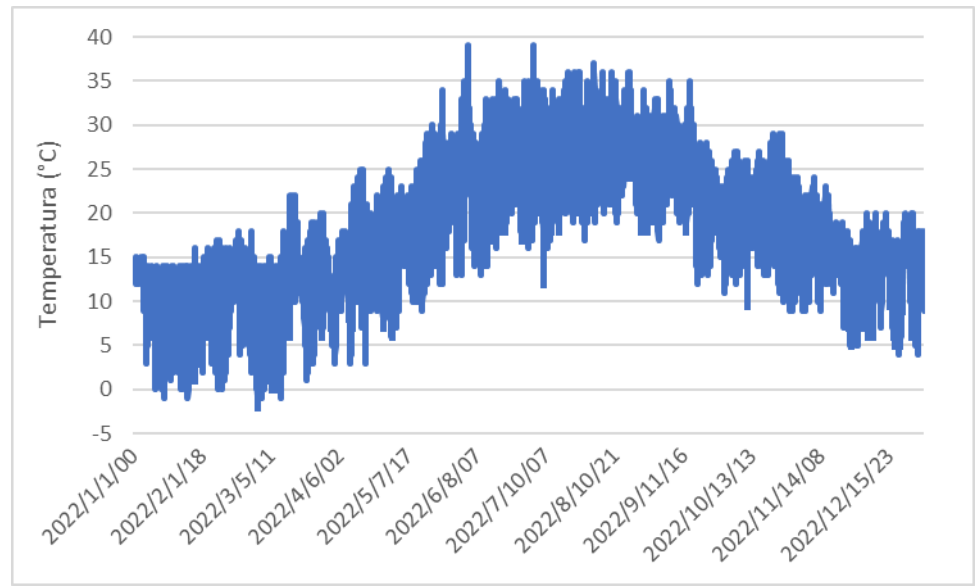

*Figura 2-11 Temperatura oraria fonte: elaborazione dati Aeronautica Militare*

## <span id="page-15-1"></span><span id="page-15-0"></span>2.3.3 Regime Anemometrico

L'intensità del vento registrata, [Figura 2-12,](#page-15-2) assume dei picchi di valore nei periodi invernali e autunnali, anche se durante tutto l'anno si mantiene una media assoluta di circa 3 m/s. Il valore massimo registrato è di circa 11 m/s che si colloca nel mese di Aprile.

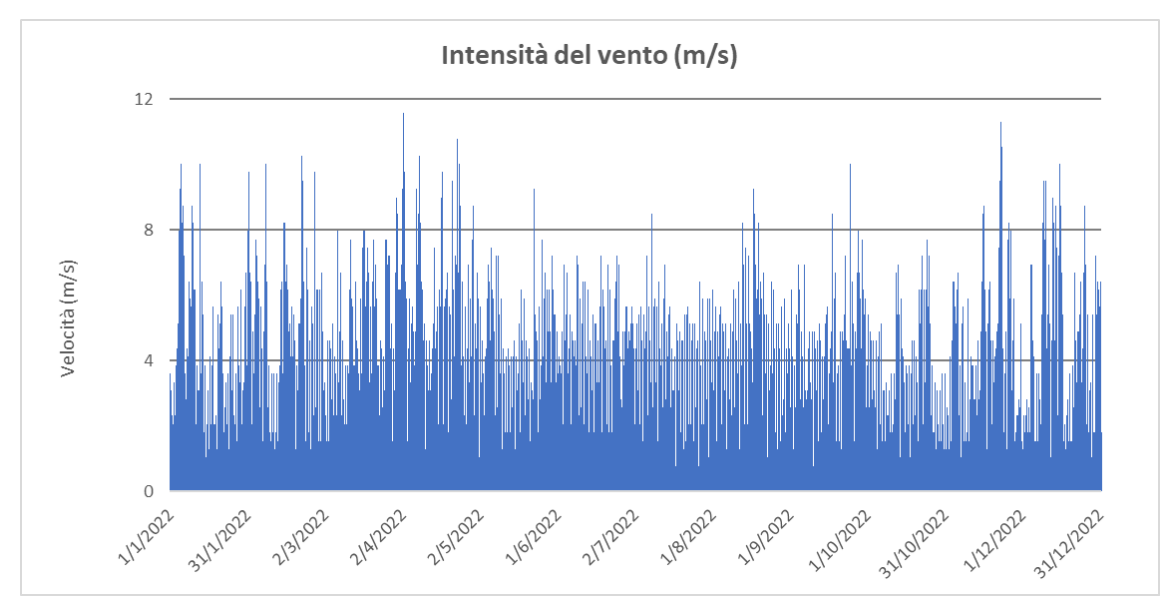

<span id="page-15-2"></span>*Figura 2-12 Intensità del vento fonte: elaborazione dati Aeronautica Militare*

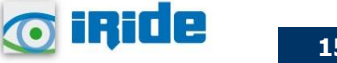

In relazione alla frequenza percentuale per direzione del vento, [Figura 2-13,](#page-16-1) si nota come la direzione prevalente registrata sia NNE, in quanto si verifica in circa il 16% delle ore dell'anno.

Successivamente, con un valore circa pari al 12% delle occorrenze, si ha la direzione N e WNW, oltre a registrarsi una frequenza del 10% circa delle ore dell'anno di venti che spirano da SSW.

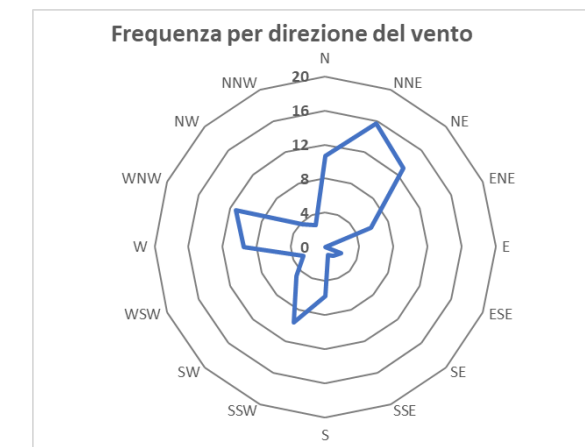

*Figura 2-13 Frequenza per direzione di vento fonte: elaborazione dati Aeronautica Militare*

## <span id="page-16-1"></span><span id="page-16-0"></span>2.3.4 Nuvolosità

<span id="page-16-2"></span>Il grado di nuvolosità viene calcolato in ottavi, dove, ad esempio, il valore 8 risulta essere quello in cui si ha il più alto grado di copertura. La [Tabella 2-3,](#page-16-2) descrive nel dettaglio tale parametro.

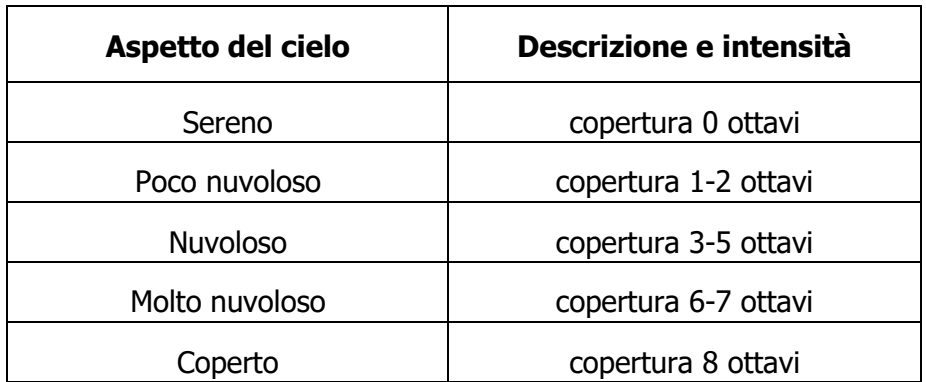

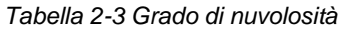

Dal grafico riguardante la frequenza del grado di nuvolosità[, Figura 2-14,](#page-17-3) si nota una bassa frequenza di grado di nubi della classe 1- 2 e 3-4-5, e addirittura scarsissima per la classe 6-7 e 8.

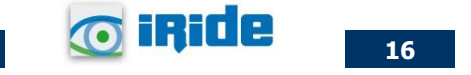

La condizione di cielo sereno si è registrata nel 63% delle ore, la classe 1-2 nel 20% delle ore, 3-4- 5 nel 15% e solo dell' 1.5% nella restanti due classi.

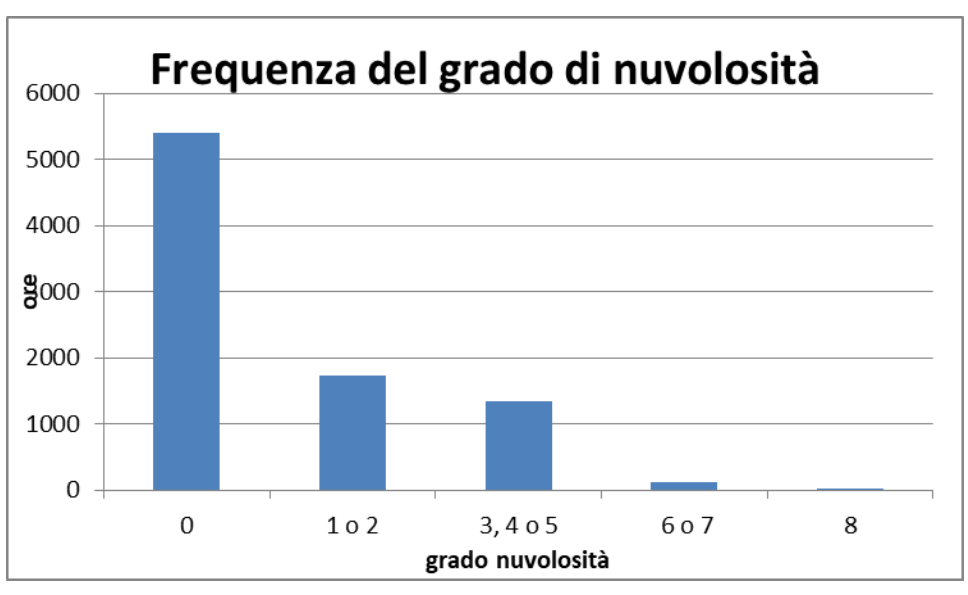

*Figura 2-14 Frequenza del grado di nuvolosità fonte: elaborazione dati Aeronautica Militare*

# <span id="page-17-3"></span><span id="page-17-0"></span>**2.4 Il confronto tra il dato storico e l'anno di riferimento**

## <span id="page-17-1"></span>2.4.1 Parametri di confronto

In relazione all'aspetto meteorologico, è opportuno verificare la bontà del dato attuale assunto rispetto alla serie storica analizzata.

Ciò che si intende valutare, quindi, è la significatività del dato attuale 2022 rispetto alle condizioni meteorologiche che generalmente si verificano nell'area di intervento in cui è localizzata la stazione mete utilizzata per tale analisi, prossima al luogo di intervento.

Con tale verifica sarà quindi evidenziato come il dato meteorologico del 2022 sia conforme al dato storico analizzato, non rappresentando così un "outlier" rispetto alle condizioni meteo climatiche medie storiche analizzate nella stessa area. Nello specifico verranno, quindi, di seguito, analizzati e confrontati i principali parametri meteorologici, quali il regime termico ed il regime anemometrico.

# <span id="page-17-2"></span>2.4.2 Regime termico

Per quanto riguarda il Regime Termico il confronto è stato effettuato in primis tra le temperature medie mensili (cfr. [Figura 2-15\)](#page-18-1). Tale grafico mostra un andamento pressoché invariato tra i due differenti riferimenti temporali. Come si evince in figura, la differenza tra le temperature medie è

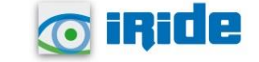

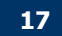

massima nel mese di giugno, dove è pari a circa 2,5°C, mentre per il resto dei mesi si mantiene compresa entro gli 1,8°C.

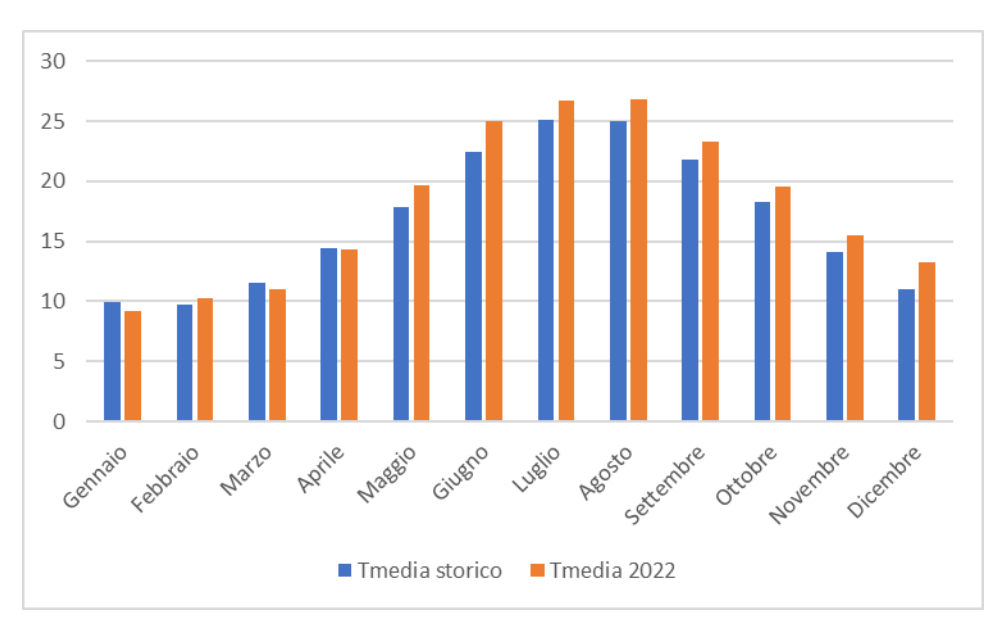

*Figura 2-15 Confronto temperatura media (Fonte: Servizio Meteorologico Aeronautica Militare)*

## <span id="page-18-1"></span><span id="page-18-0"></span>2.4.3 Regime anemometrico

Facendo riferimento ai dati relativi al vento è possibile identificarne sia la direzione sia l'entità espressa in m/s.

Tale analisi, precedentemente effettuata per il dato storico, è stata ripetuta per l'anno di riferimento in modo tale da poter effettuare un confronto.

Dalle figure seguenti si può effettuare il confronto tra i dati anemometrici del dato storico con i dati relativi all'anno di riferimento, suddivisi per stagioni. In coerenza a quanto visto per il dato storico, la prima stagione analizzata è la stagione invernale.

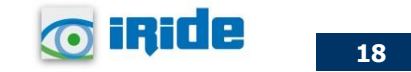

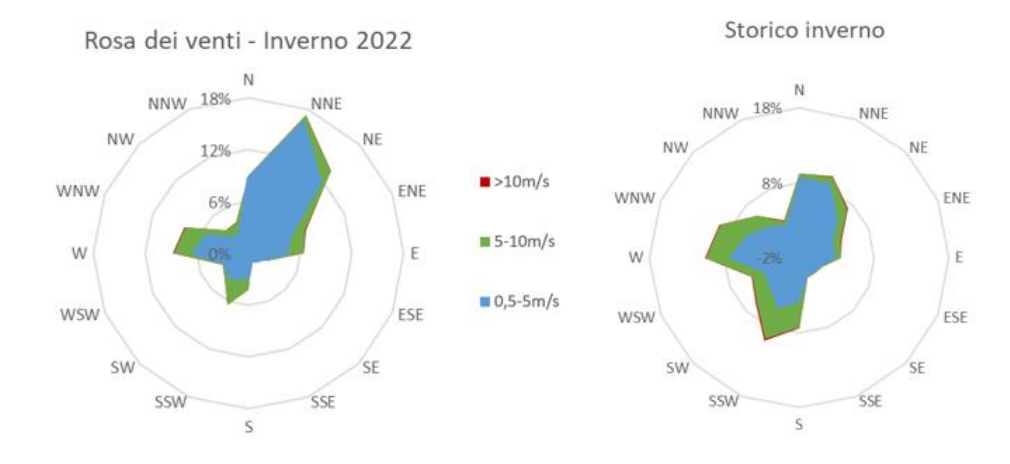

*Figura 2-16 Confronto dati anemometrici stagione invernale (Fonte: Servizio Meteorologico Aeronautica Militare)*

Dal confronto risulta come la direzione principale dei venti sia rappresentata dalle direzioni N e NNE in entrambi i casi. Per quanto riguarda le velocità dei venti, entrambe le rose dei venti presentano una prevalenza di velocità comprese tra le prime due classi. In linea generale è possibile affermare come vi sia una buona approssimazione del dato attuale rispetto allo storico per la stagione invernale.

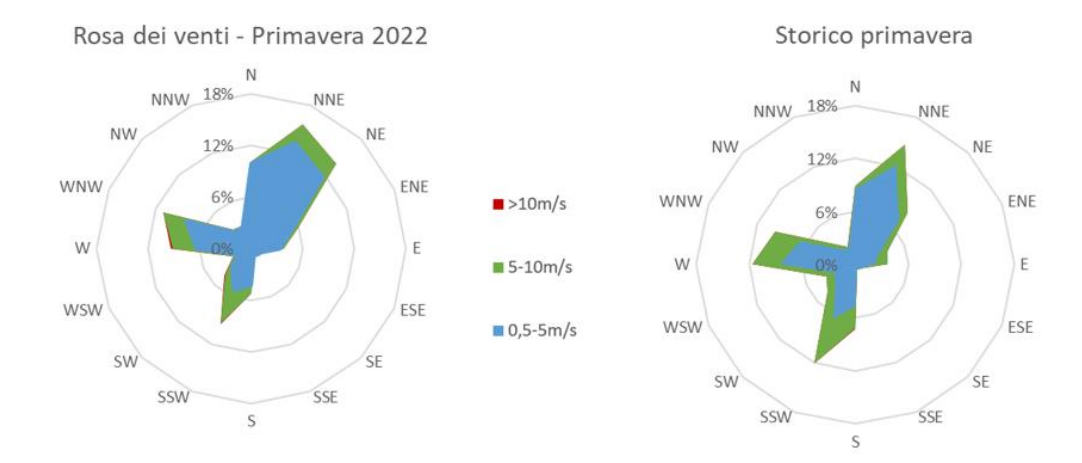

*Figura 2-17 Confronto dati anemometrici stagione primaverile (Fonte: Servizio Meteorologico Aeronautica Militare)*

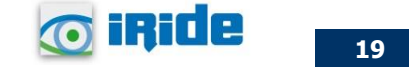

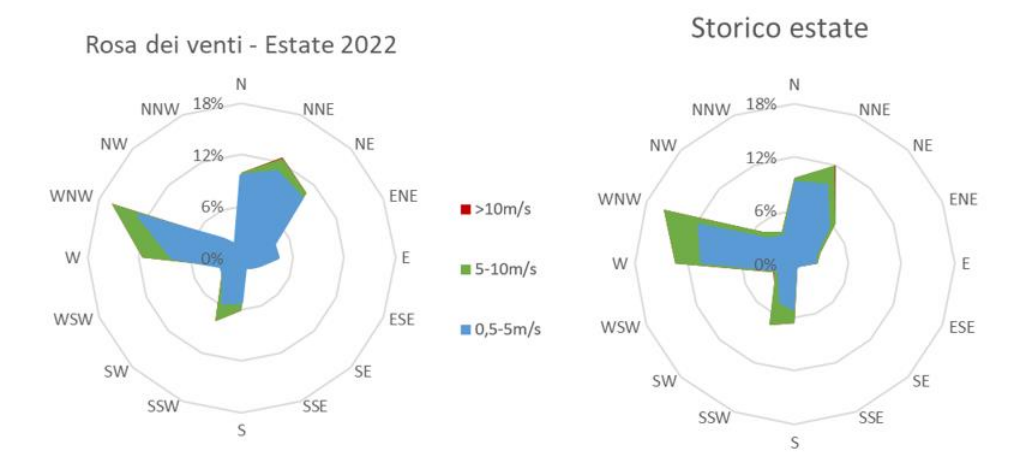

*Figura 2-18 Confronto dati anemometrici stagione estiva (Fonte: Servizio Meteorologico Aeronautica Militare)*

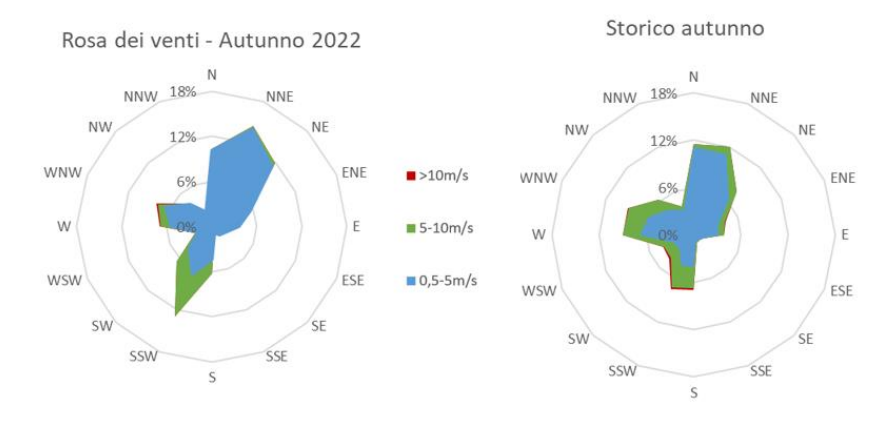

*Figura 2-19 Confronto dati anemometrici stagione autunnale (Fonte: Servizio Meteorologico Aeronautica Militare)*

### <span id="page-20-0"></span>2.4.4 Conclusioni

Alla luce di quanto esposto nei paragrafi precedenti in relazione all'aspetto meteorologico, è possibile evidenziare in generale, sia in termini anemometrici che termici, una buona corrispondenza del dato attuale relativo al 2022 con i dati provenienti registrati dalla centralina meteoclimatica di riferimento per il periodo storico analizzato. Pertanto, può essere considerato attendibile l'intervallo di analisi per l'anno 2022.

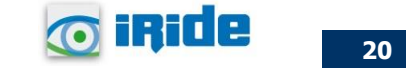

## <span id="page-21-0"></span>**3 ANALISI EMISSIVA**

## <span id="page-21-1"></span>**3.1 Analisi emissiva a livello nazionale**

Con riferimento all'Inventario Nazionale delle Emissioni in Atmosfera del 2022, realizzato dall'ISPRA, è stato possibile delineare il quadro nazionale italiano delle emissioni in atmosfera per il periodo compreso tra il 1990 ed il 2020 relativo ai principali inquinanti d'interesse per la componente in esame, ossia gli ossidi di azoto (NOx), il particolato (PM10 e PM2,5) e il monossido di carbonio (CO). Si riportano di seguito le emissioni prodotte dalle macro - attività considerate nell'Inventario Nazionale (Italian Emission Inventory 1990-2020 Informative Inventory Report 2022).

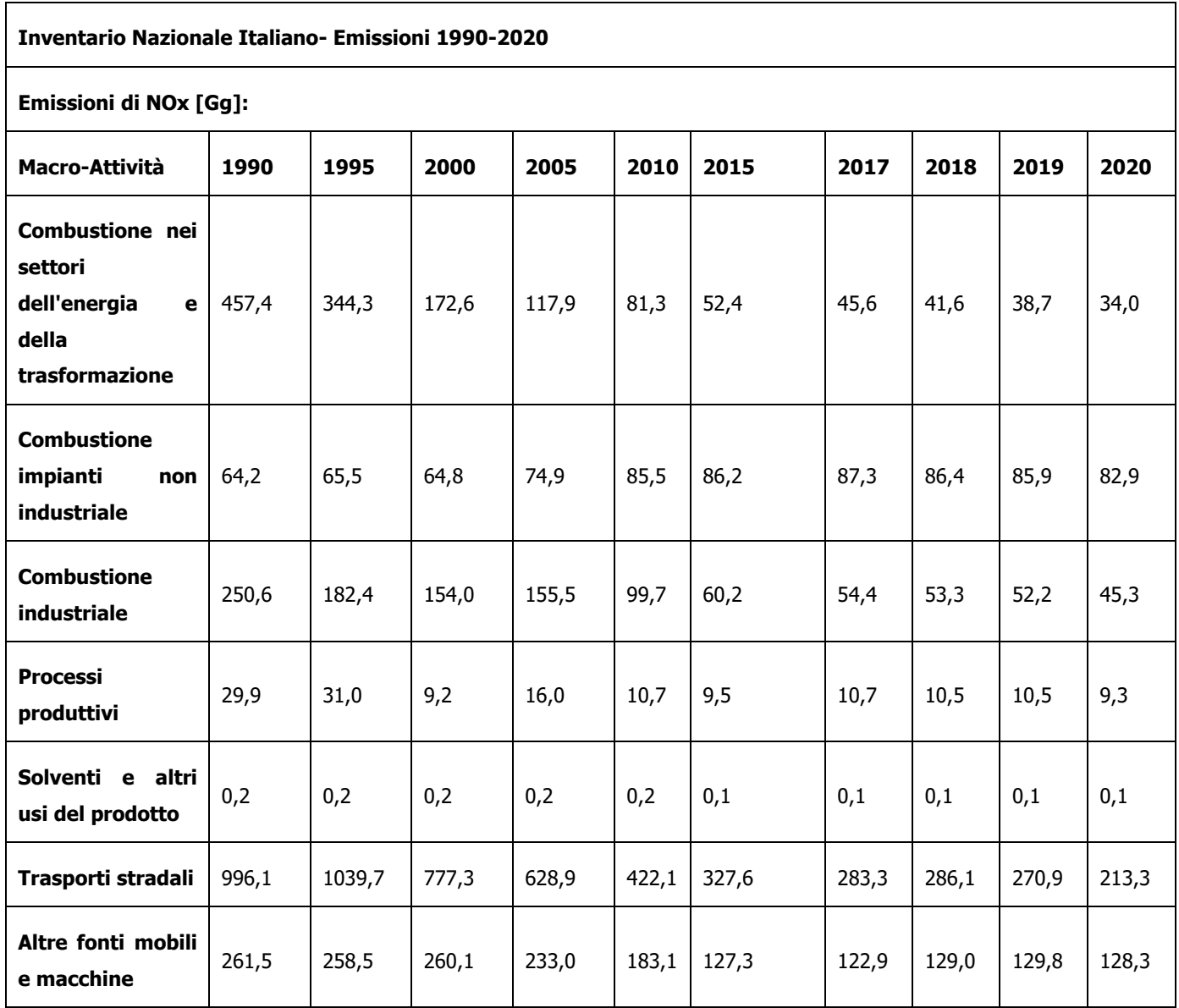

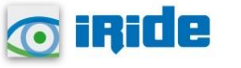

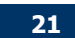

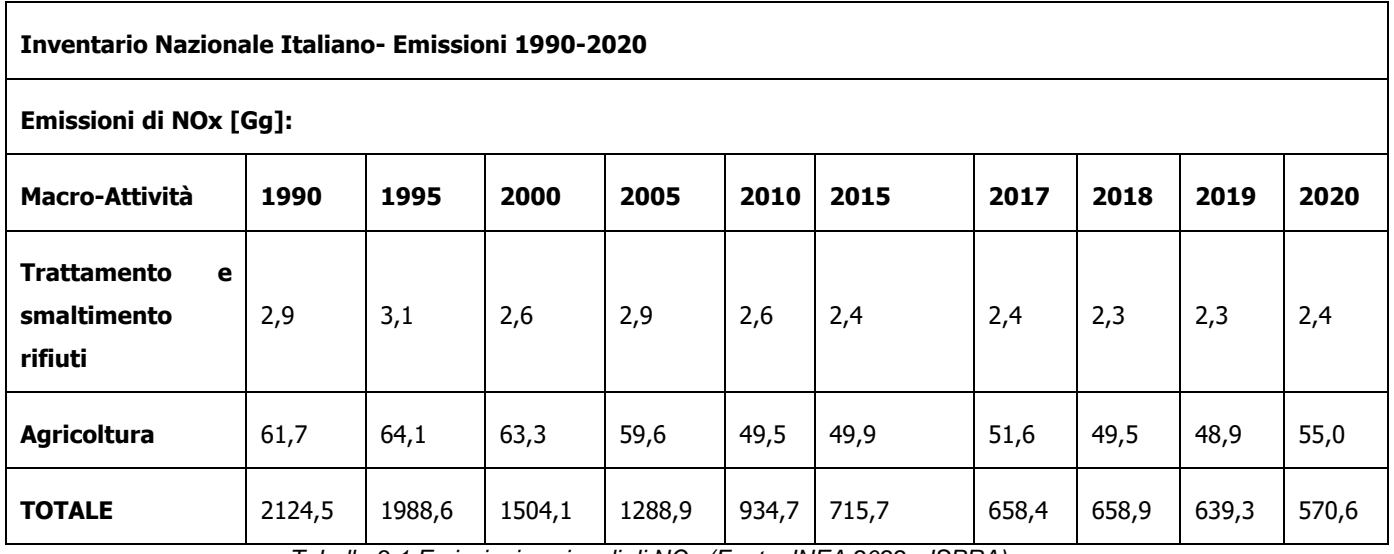

*Tabella 3-1 Emissioni nazionali di NOx (Fonte: INEA 2022 - ISPRA)*

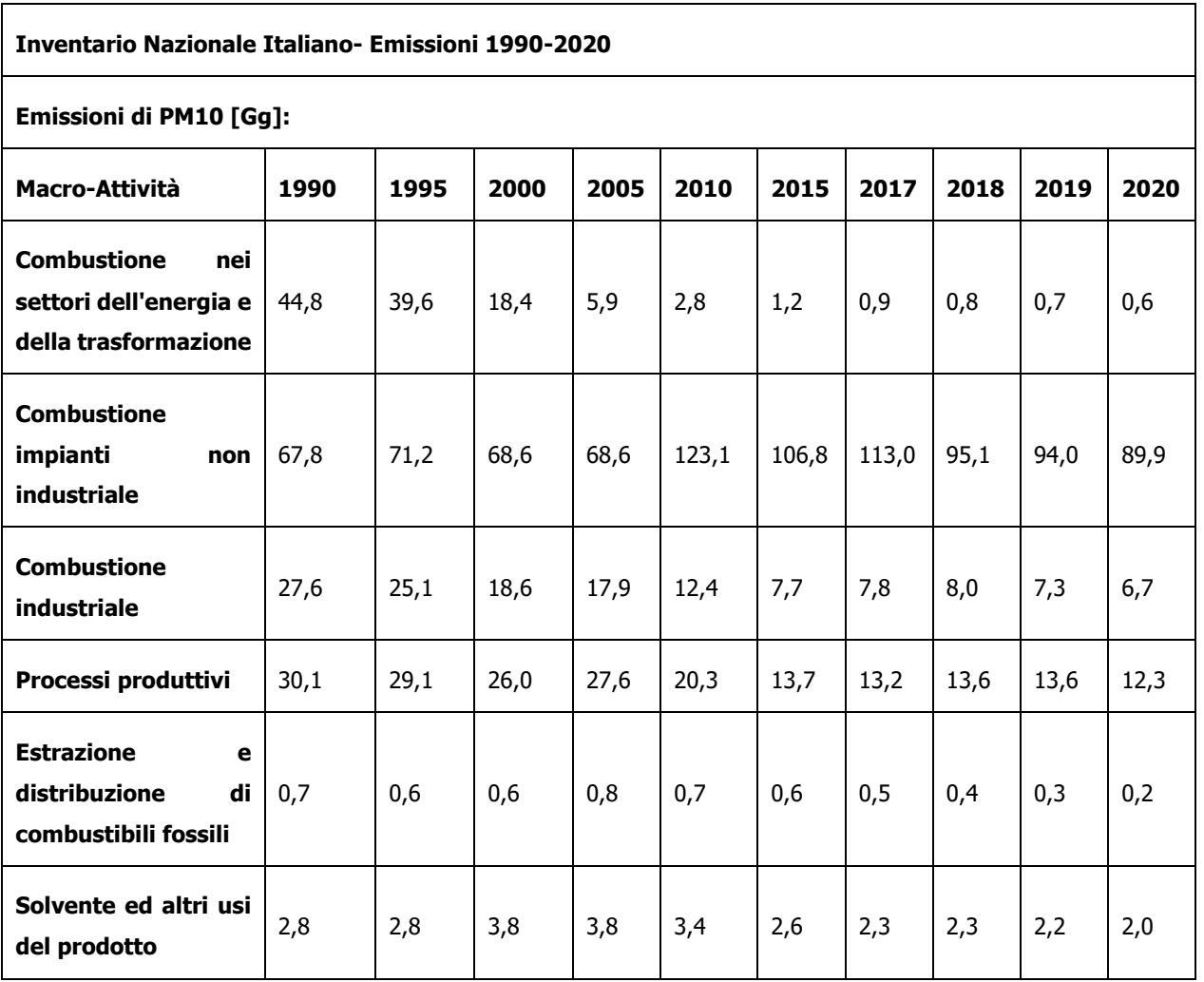

**22**

**Tiride** 

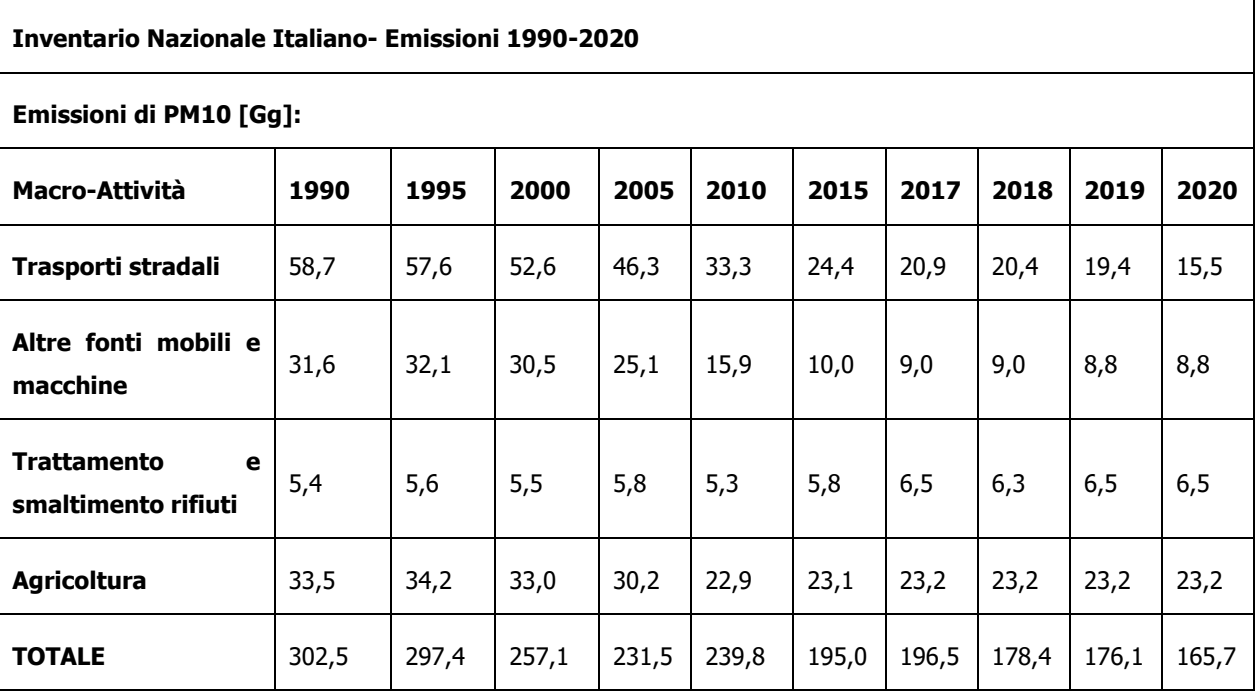

*Tabella 3-2 Emissioni nazionali di PM10 (Fonte: INEA 2022 - ISPRA)*

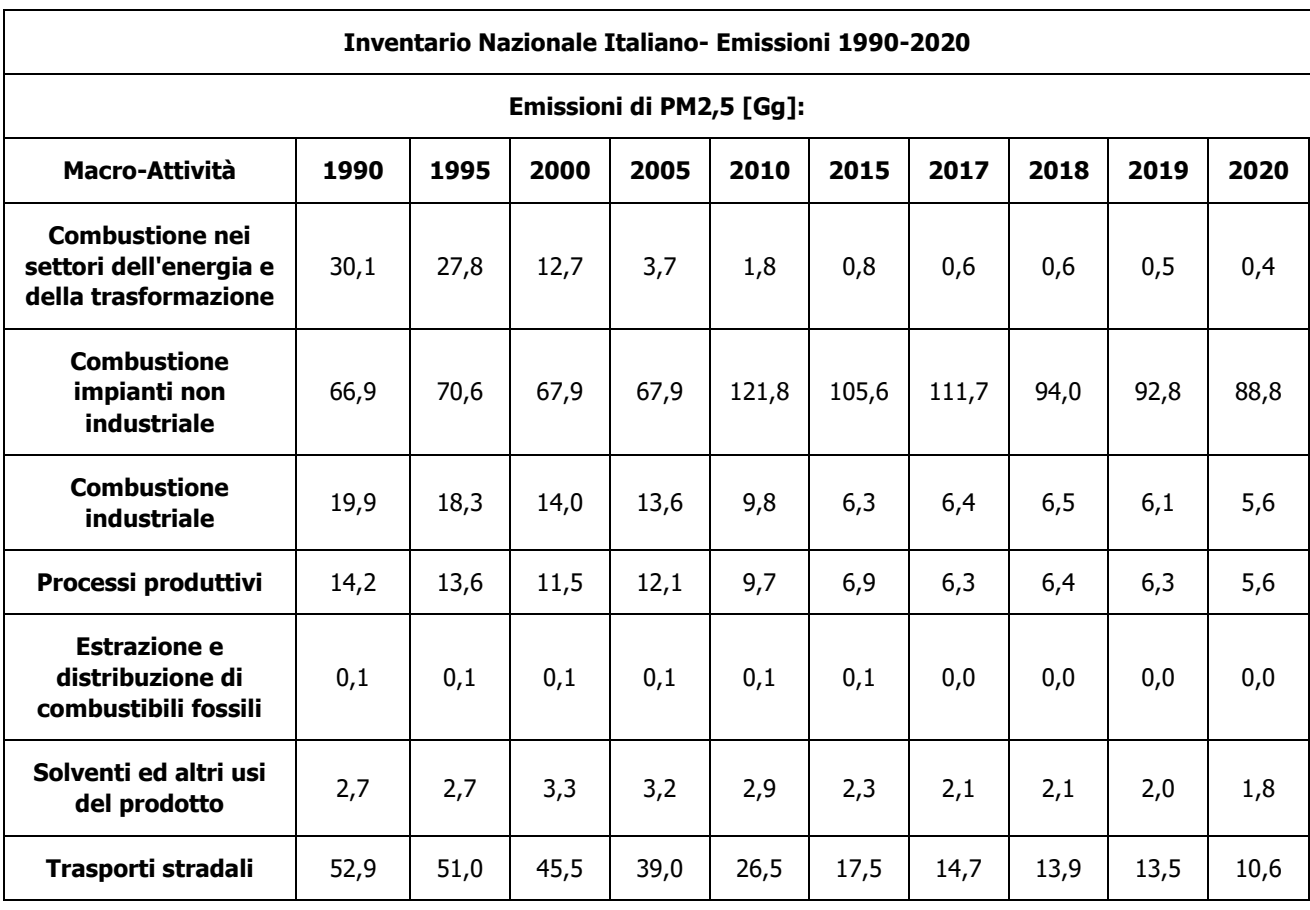

**23**

**O** iride

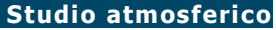

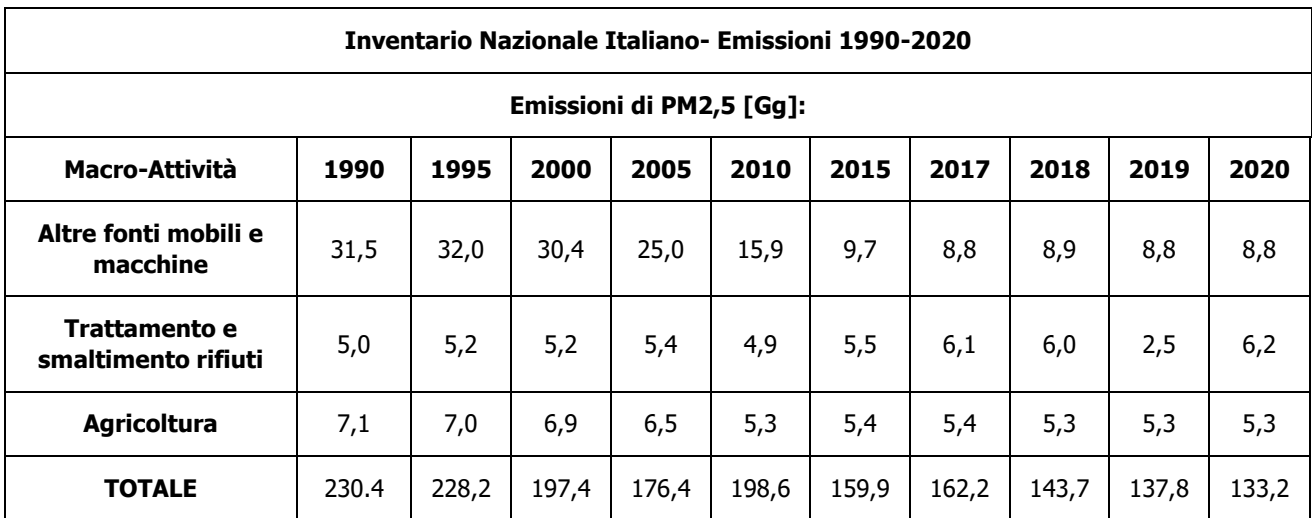

*Tabella 3-3 Emissioni nazionali di PM2,5 (Fonte: INEA 2022 - ISPRA)*

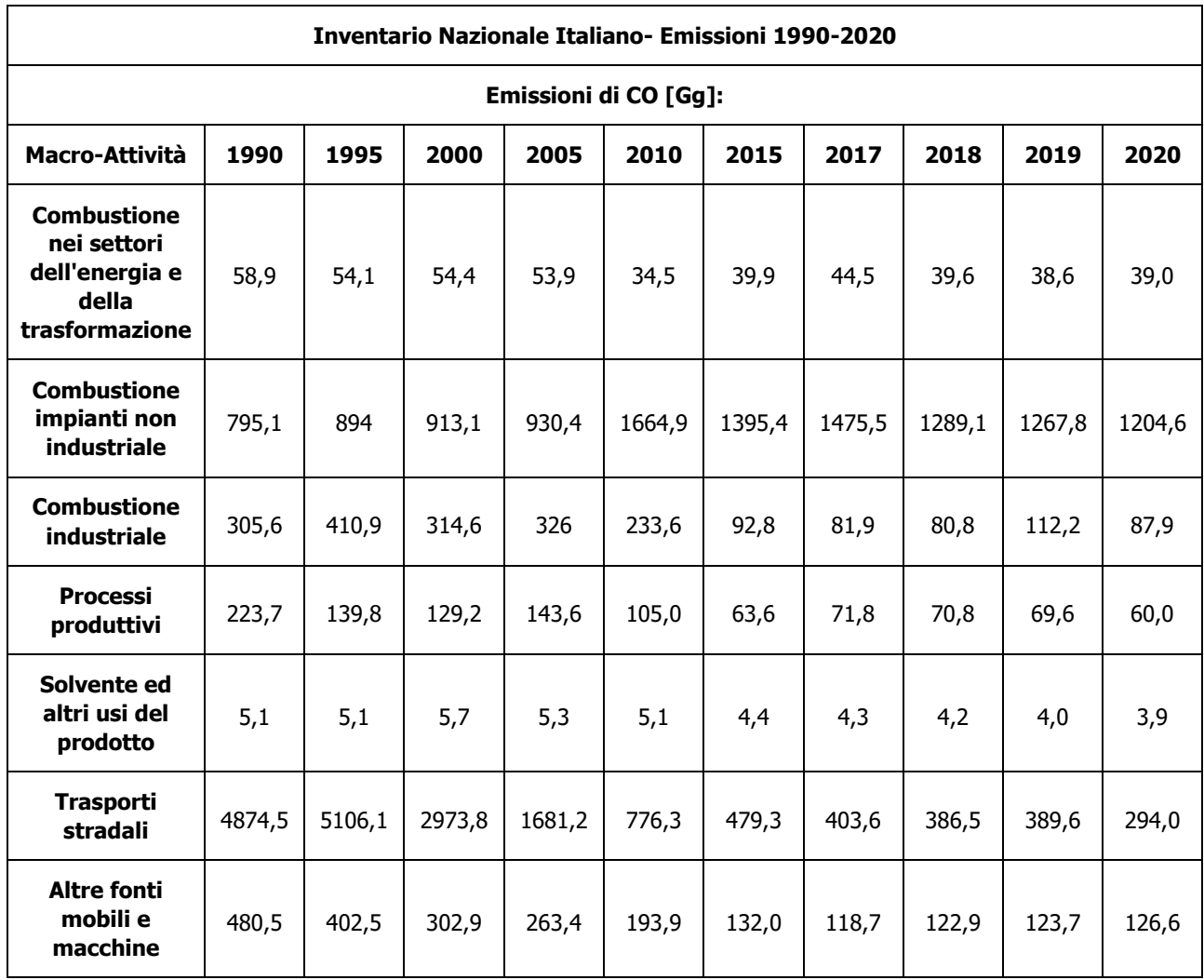

**O** iride

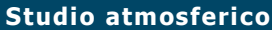

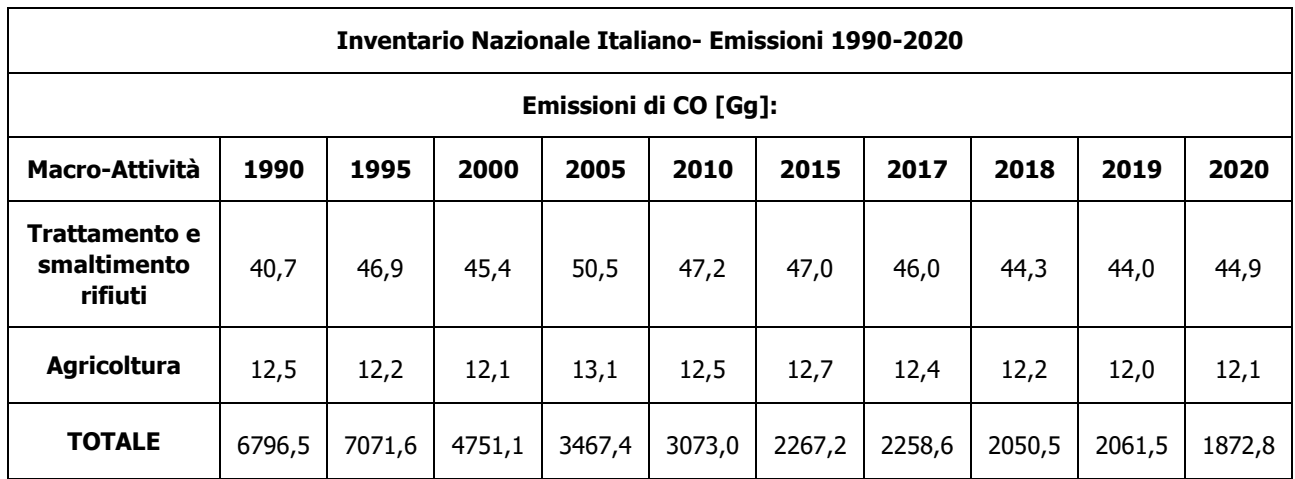

*Tabella 3-4 Emissioni nazionali di CO (Fonte: INEA 2022 - ISPRA)*

## <span id="page-25-0"></span>**3.2 Analisi emissiva a livello regionale**

Con riferimento all'Inventario Regionale delle Emissioni in Atmosfera fornito dalla Regione Sardegna relativo al 2010 (ultima annualità disponibile), è stato possibile effettuare l'analisi emissiva del territorio circostante l'area in esame a livello regionale<sup>1</sup>.

Dall'Inventario sono state considerate le emissioni prodotte nell'anno 2010 (ultimo anno disponibile) dai diversi macrosettori, da cui si evince che:

- per le emissioni di Ossidi di azoto (NOx), queste sono principalmente dovute al macrosettore "Trasporti stradali" (36,76%), al macrosettore "Combustione. Industriale energia e trasformazione fonti energetiche" (31,27%) e al macrosettore "Altre sorgenti mobili" (16,88%);
- per il PM10, la principale fonte emissiva è rappresentata dal macrosettore "Impianti combustione non industriali" (pari al 45,54%) seguito dal macrosettore "Processi senza combustione" (pari al 18,36%);
- per il PM2,5 il settore con maggior peso emissivo risulta essere quello degli "Impianti combustione non industriali" (58,39%), seguito dai "Trasporti stradali" (11,37%).

Nella seguente tabella si riportano i valori di emissione registrati suddivisi per macrosettore.

<sup>&</sup>lt;sup>1</sup> Inventario delle emissioni Regione Sardegna [\(https://portal.sardegnasira.it/inventario-emissioni](https://portal.sardegnasira.it/inventario-emissioni))

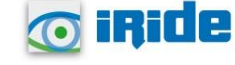

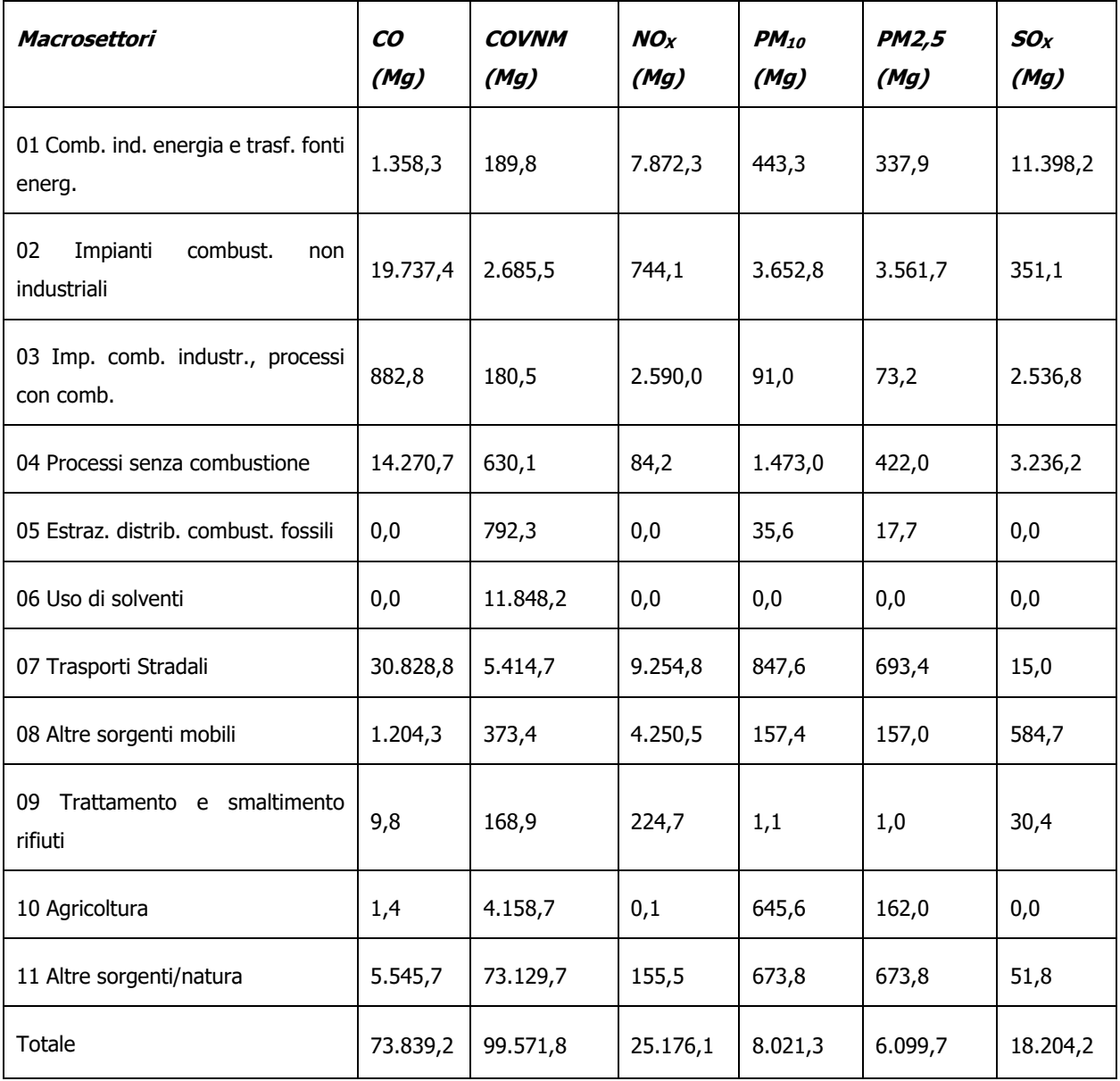

*Tabella 3-5 Ripartizione delle emissioni per i macrosettori della Regione Sardegna - Anno 2010*

Le emissioni totali di gas serra suddivise per macrosettore sono invece riportate nella [Tabella 3-6,](#page-27-2) dalla quale è possibile constatare come il settore "Combustione industria energia e trasformazione delle fonti energetiche" abbia il peso emissivo maggiore in termini di CO<sub>2</sub>, pari al 66,69% del totale.

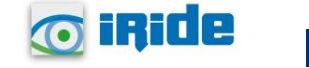

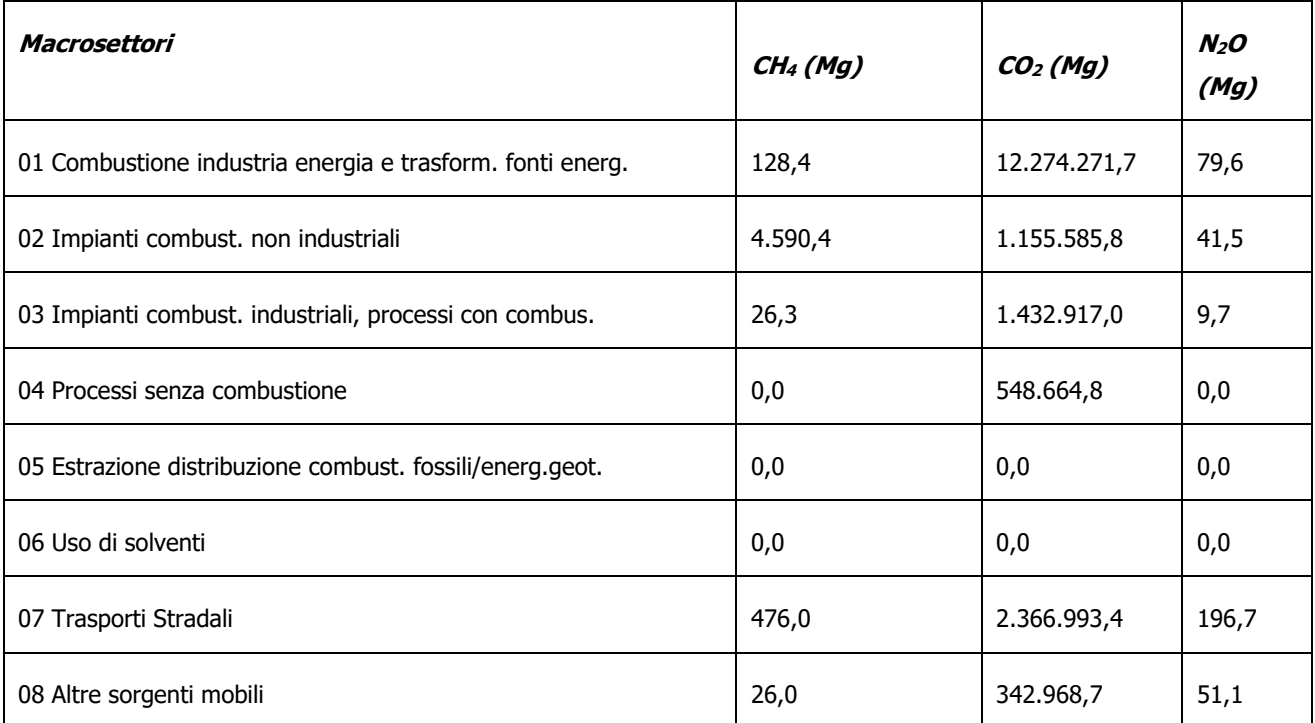

*Tabella 3-6 - Emissioni totali di gas serra per macrosettore – Anno 2010* 

## <span id="page-27-2"></span><span id="page-27-0"></span>**4 ANALISI DELLA QUALITÀ DELL'ARIA**

## <span id="page-27-1"></span>**4.1 Normativa di riferimento**

## Il quadro normativo europeo

L'Unione Europea ha emanato una serie di direttive al fine di controllare il livello di alcuni inquinanti in aria. In particolare:

- Direttiva 96/62/CE relativa alla "valutazione e gestione della qualità dell'aria ambiente"; stabilisce il contesto entro il quale effettuare la valutazione e la gestione della qualità dell'aria secondo criteri armonizzati in tutti i paesi dell'unione europea (direttiva quadro), demandando poi a direttive "figlie" la definizione dei parametri tecnico-operativi specifici per gruppi di inquinanti;
- Direttiva 99/30/CE relativa ai "*valori limite di qualità dell'aria ambiente per il biossido di zolfo,* gli ossidi di azoto, le particelle e il piombo", stabilisce i valori limite di qualità dell'aria ambiente per il biossido di zolfo, il biossido di azoto, gli ossidi di azoto, le particelle e il piombo (prima direttiva figlia);
- Direttiva 00/69/CE relativa ai "valori limite di qualità dell'aria ambiente per benzene ed il monossido di carbonio", stabilisce i valori limite di qualità dell'aria ambiente per il benzene ed il monossido di carbonio (seconda direttiva figlia);

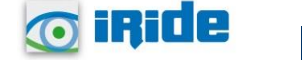

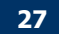

- Direttiva 02/03/CE relativa all<sup>no</sup> ozono nell'aria" (terza direttiva figlia);
- Direttiva 2001/81/CE relativa ai limiti massimi per le emissioni annue degli Stati membri di biossido di zolfo (SO2), ossidi di azoto (NOx), composti organici volatili non metanici (COV) e ammoniaca (NH3);
- Direttiva 04/107/CE relativa all<sup>en</sup>arsenico, cadmio, mercurio, nichel e idrocarburi policiclici aromatici in aria" che fissa il valore obiettivo per la concentrazione nell'aria ambiente di arsenico, cadmio, mercurio, nichel e idrocarburi policiclici aromatici;
- Direttiva 08/50/CE 107/CE relativa alla "qualità dell'aria ambiente e per un'aria più pulita in Europa". Ha abrogato tutte le direttive sopra citate tranne la 2004/107/CE ribadendone, di fatto, i contenuti ed aggiungendo il PM2,5 tra gli inquinanti da monitorare.
- Direttiva Europea UE 2016/2284 pubblicata sulla GU.U.E. del 17/12/2016 ed entrata in vigore il 31.12.2016. La cosiddetta "NEC" stabilisce i nuovi obiettivi strategici per il periodo fino al 2030, con l'intento di progredire verso l'obiettivo di miglioramento di lungo termine dell'Unione attraverso l'indicazione di percentuali di riduzione delle emissioni nazionali dal 2020 al 2029 e poi a partire dal 2030.

## Il quadro normativo nazionale

L'emanazione dei diversi decreti di recepimento delle direttive europee ha contribuito a razionalizzare il quadro di riferimento e a qualificare gli strumenti di controllo e pianificazione del territorio. I principali riferimenti sono:

- Il D.Lgs. 351 del 4 agosto 1999 recepisce la direttiva 96/62/CE e costituisce quindi il riferimento "quadro" per l'attuale legislazione italiana;
- Il D.M. 60 del 2 aprile 2002 è la norma che recepisce la prima e la seconda direttiva figlia; definisce, infatti, per gli inquinanti di cui al gruppo I del D.Lgs. 351/1999 con l'aggiunta di benzene e monossido di carbonio (CO); i valori limite e le soglie di allarme, il margine di tolleranza, il termine entro il quale il limite deve essere raggiunto, i criteri per la raccolta dei dati di qualità dell'aria compreso il numero di punti di campionamento, i metodi di riferimento per le modalità di prelievo e di analisi;
- Il D.M. 261 del 1° ottobre 2002 individua le modalità di valutazione preliminare della qualità dell'aria lì dove mancano i dati e i criteri per l'elaborazione di piani e programmi per il raggiungimento dei limiti previsti nei tempi indicati dal D.M. 60/2002;
- Il D.Lgs. 183 del 21 maggio 2004, recepisce la direttiva europea 02/03/CE riguardante l'ozono in atmosfera (terza direttiva figlia), in particolare indica "valori bersaglio" da raggiungere entro il 2010, demanda a Regioni e Province autonome la definizione di zone e agglomerati in cui la concentrazione di ozono superi il valore bersaglio; per tali zone dovranno essere

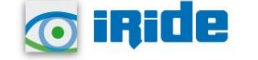

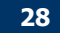

adottati piani e programmi per il raggiungimento dei valori bersaglio. Piani e programmi dovranno essere redatti sulla base delle indicazioni del Ministero dell'ambiente e della tutela del territorio e del mare. La normativa riporta anche valori a lungo termine (al disotto dei quali non ci si attende alcun effetto sulla salute), soglie di informazione (valori al di sopra dei quali possono esserci rischi per gruppi sensibili) e soglie di allarme (concentrazioni che possono determinare effetti anche per esposizioni a breve termine);

- Il D.Lgs. 171 del 21 maggio 2004, recepisce la direttiva europea 2001/81/CE, riguardante i limiti massimi per le emissioni annue degli Stati membri, individua gli strumenti per assicurare che le emissioni nazionali annue per il biossido di zolfo, per gli ossidi di azoto, per i composti volatili e per l'ammoniaca, rispettino entro il 2010 e negli anni successivi i limiti nazionali di emissione;
- Il D.Lgs. 152/2007 (che recepisce la direttiva 2004/107/CE) è l'ultima norma figlio emanata e si riferisce ad un gruppo di inquinanti (l'arsenico, il cadmio, il mercurio, il nichel e gli idrocarburi policiclici aromatici (IPA), per cui non è ancora possibile una misura in continuo e che si trovano prevalentemente all'interno del particolato sottile. Anche in questo caso vengono stabiliti i limiti di qualità dell'aria, le modalità di misura e le informazioni da fornire al pubblico.

L'insieme di tutte queste norme costituisce la base normativa su cui si fonda il controllo e la gestione attuale della qualità dell'aria.

Il D.Lgs. 155/2010, "Attuazione della direttiva 2008/50/CE relativa alla qualità dell'aria ambiente e per un'aria più pulita in Europa", recepisce la Direttiva 2008/50/CE 107/CE. Quest'unica norma sostituisce sia la legge quadro (D.Lgs. 351/99) sia i decreti attuativi (che fornivano modalità di misura, indicazioni sul numero e sulla collocazione delle postazioni di monitoraggio, limiti e valori di riferimento per i diversi inquinanti) ribadendo i fondamenti del controllo dell'inquinamento atmosferico e i criteri di monitoraggio e introducendo, in base alle nuove evidenze epidemiologiche, tra gli inquinanti da monitorare anche il PM2,5, ormai ben noto per la sua pericolosità.

Nella tabella seguente vengono riportati il riepilogo degli adeguamenti normativi stabiliti dal D.Lgs. 155/2010.

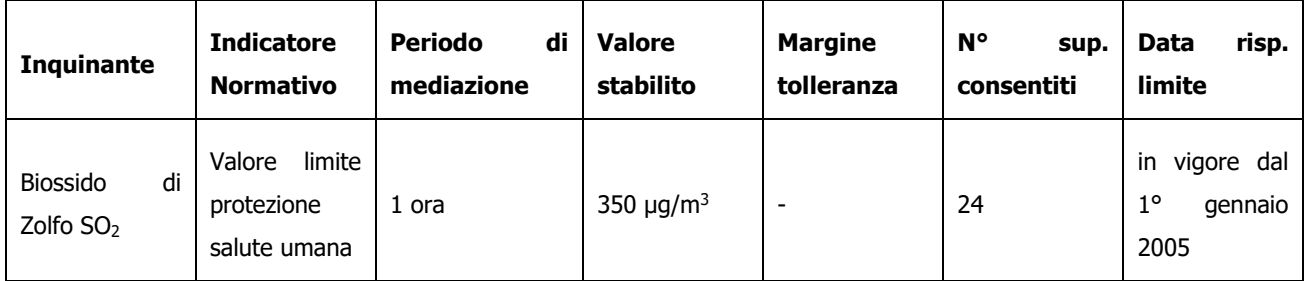

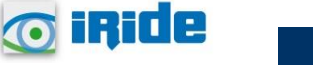

**29**

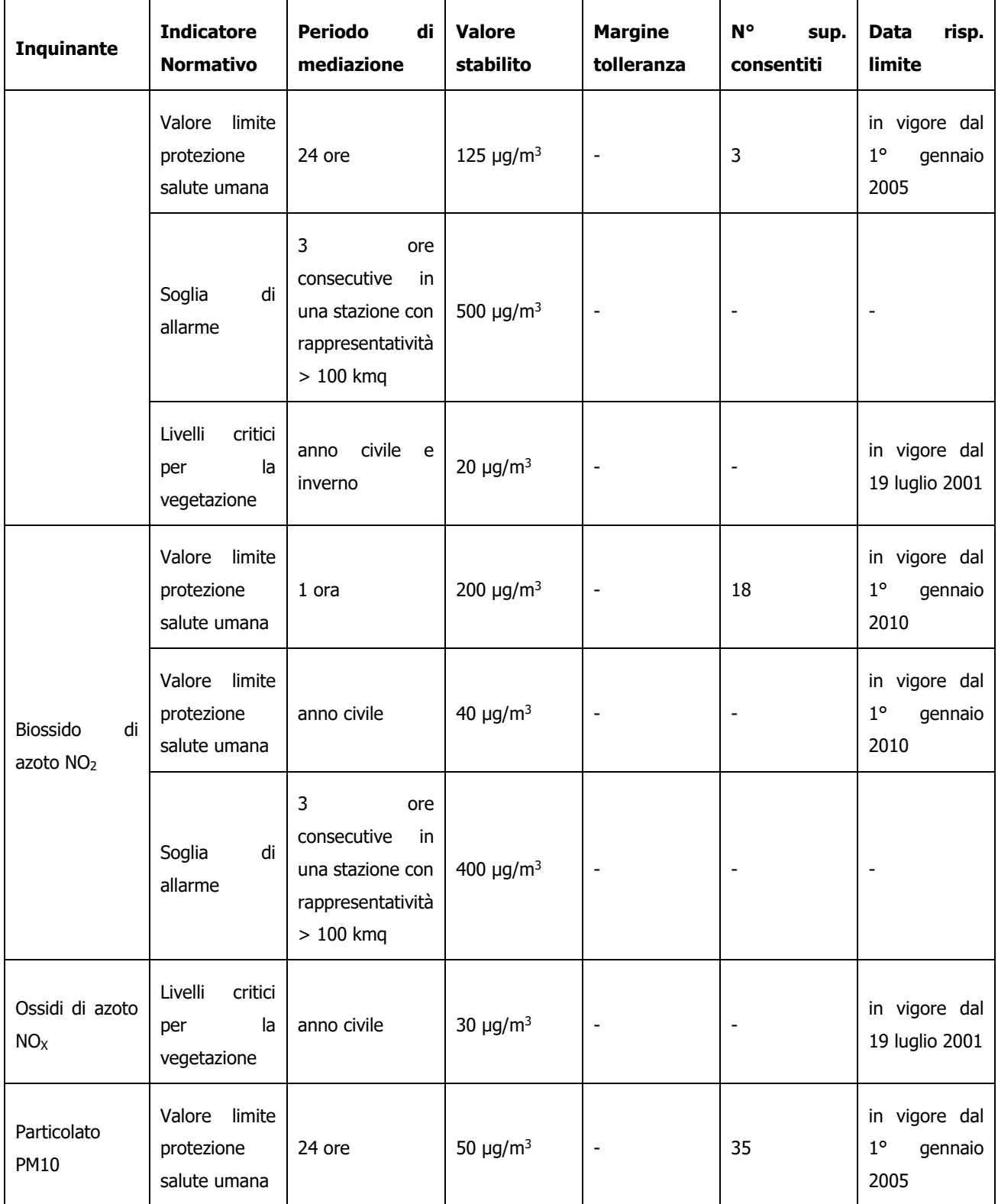

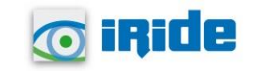

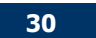

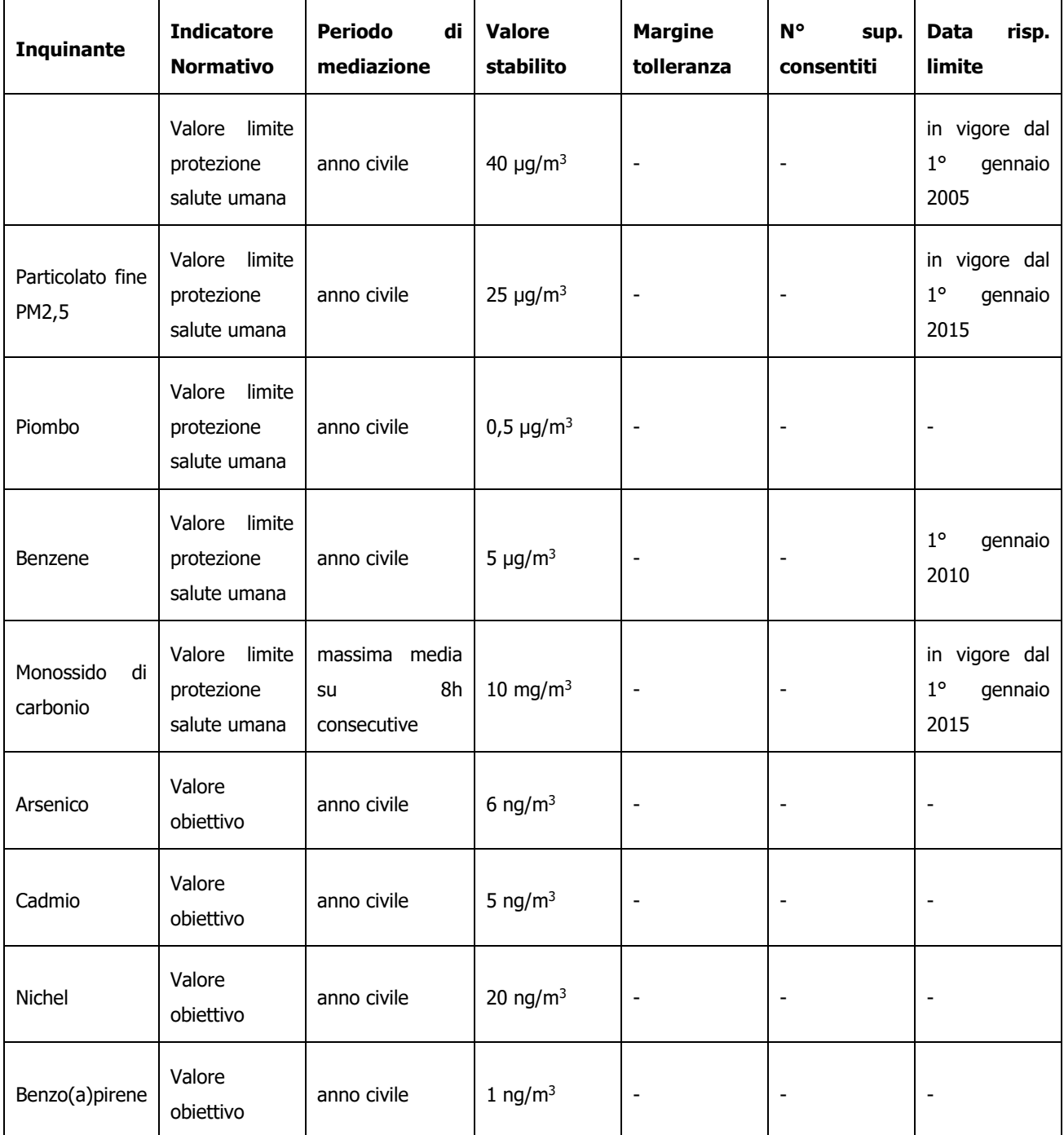

*Tabella 4-1 Valori limite, livelli critici, valori obiettivo, soglie di allarme per la protezione della salute umana per inquinanti diversi dall'ozono. (Fonte: Allegati XI e XIII D.Lgs. 155/2010)*

# <span id="page-31-0"></span>**4.2 La pianificazione territoriale di riferimento**

Il decreto legislativo n. 155 del 13 agosto 2010, "Attuazione della direttiva 2008/50/CE relativa alla qualità dell'aria ambiente e per un'aria più pulita in Europa" ha ridefinito i criteri che le Regioni sono

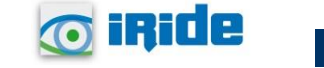

tenute a seguire per la suddivisione dei territori di competenza in zone di qualità dell'aria, allo scopo di assicurare omogeneità alle procedure applicate su tutto il territorio nazionale.

Al fine di conformarsi alle disposizioni del decreto e collaborare al processo di armonizzazione messo in atto dal Ministero dell'Ambiente e della Tutela del Territorio e del Mare tramite il coordinamento istituito all'articolo 20 del D.Lgs. 155/2010, la Regione Sardegna ha provveduto ad elaborare la zonizzazione e classificazione del territorio regionale, approvata con la deliberazione della Giunta Regionale del 10/12/2013, n. 52/19, recante "D.Lgs. 13/08/2010 n. 155, articoli 3 e 4. Zonizzazione e classificazione del territorio regionale".

Successivamente, con la deliberazione della Giunta Regionale n.52/42 del 23/12/2019, la Regione Sardegna ha provveduto ad aggiornare la classificazione col documento "Riesame della classificazione delle zone e dell'agglomerato ai fini della valutazione della qualità dell'aria ambiente ai sensi del D.Lgs. 155/2010 e ss.mm.ii."

La zonizzazione vigente, relativa alla protezione della salute umana, individua le zone e gli agglomerati ai sensi dell'art. 3, commi 2 e 4, e secondo i criteri specificati nell'appendice 1 del D.Lgs. 155/2010.

Le zone e gli agglomerati sono classificati ai sensi dell'articolo 4 del D.Lgs. 155/2010, il quale prescrive che "ai fini della valutazione della qualità dell'aria, la classificazione delle zone e degli agglomerati è effettuata, per ciascun inquinante di cui all'articolo 1, comma 2, sulla base delle soglie di valutazione superiori e inferiori previste dall'allegato II, sezione I, e secondo la procedura prevista dall'allegato II, sezione II".

Si è pervenuti ad una suddivisione del territorio regionale in zone di qualità dell'aria, atte alla gestione delle criticità ambientali grazie all'accorpamento di aree il più possibile omogenee in termini di tipologia di pressioni antropiche sull'aria ambiente.

La zonizzazione è stata realizzata per la protezione della salute umana per gli inquinanti di seguito indicati: materiale particolato (PM10 e PM2,5), biossido di azoto (NO2), biossido di zolfo (SO2), monossido di carbonio (CO), piombo (Pb), benzene, arsenico (As), cadmio (Cd), nichel (Ni), benzo(a)pirene (BaP) e ozono (O3).

Stante quanto fin qui premesso, il territorio sardo risulta dunque suddiviso nelle seguenti zone, come mostrato in Figura 5 36:

- IT2007: Agglomerato di Cagliari;
- IT2008: Zona urbana;
- IT2009: Zona industriale;
- IT2010: Zona rurale;
- IT2011: Zona ozono.

**O** iride

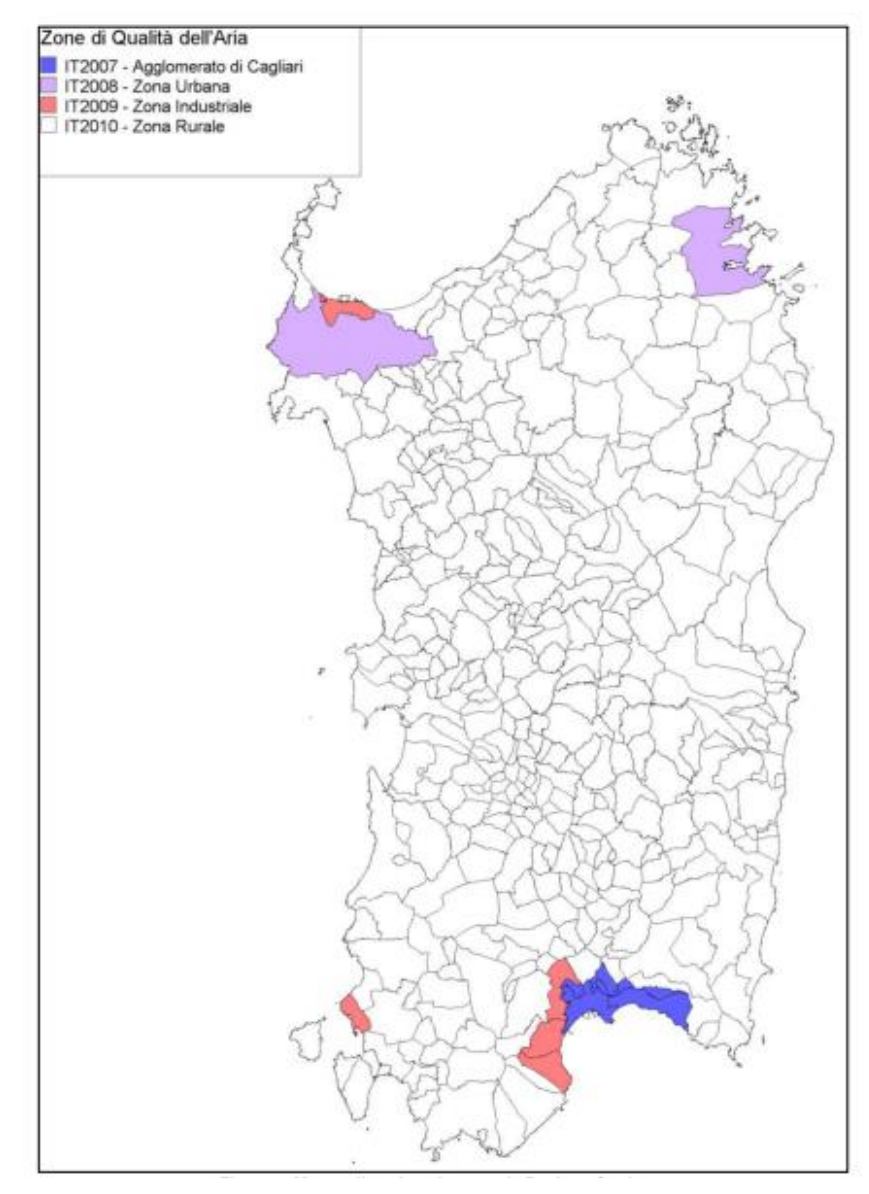

*Figura 4-1 Mappa di zonizzazione per la Regione Sardegna (fonte: Relazione annuale sulla qualità dell'aria in Sardegna per l'anno 2019 – Arpa Sardegna)*

L'agglomerato di Cagliari risulta costituito dai comuni di Cagliari (154.106 abitanti), Quartu S. E. (70.879 abitanti), Selargius (28.986 abitanti), Monserrato (19.771 abitanti), Quartucciu (13.234 abitanti) ed Elmas (9.546 abitanti), per un totale di 296.522 abitanti, e con una densità abitativa pari a 1.184 abitanti per km2.

La zona urbana (IT2008) è invece costituita dalle aree urbane rilevanti di Sassari e Olbia, la cui individuazione è stata effettuata a partire dall'analisi dei carichi emissivi; è stato possibile accorpare le aree che presentano maggiori analogie anche in termini di livelli degli inquinanti. Si tratta di centri urbani sul cui territorio si registrano livelli emissivi significativi, principalmente prodotti dal trasporto

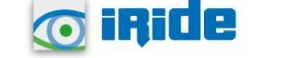

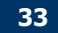

stradale e dal riscaldamento domestico. Nel Comune di Olbia, in particolare, a tali sorgenti emissive si aggiungono anche le attività portuali e aeroportuali.

La zona industriale (IT2009) è costituita dai comuni in cui ricadono aree industriali, il cui carico emissivo è determinato prevalentemente da più attività energetiche e/o industriali localizzate nel territorio, caratterizzate prevalentemente da emissioni puntuali. Non sono stati inclusi in questa zona i Comuni sul cui territorio ricadono solo impianti isolati (quali Samatzai, Ottana, Serramanna, Siniscola e Nuraminis).

La rimanente parte del territorio è stata accorpata nella zona rurale (IT2010) dal momento che, nel complesso, risulta caratterizzata da livelli emissivi dei vari inquinanti piuttosto contenuti, dalla presenza di poche attività produttive isolate e generalmente presenta un basso grado di urbanizzazione.

In virtù di quanto fin qui esposto il progetto in esame, ricadente nella provincia di Nuoro, si colloca all'interno della Zona rurale (IT2010).

# <span id="page-34-0"></span>**4.3 La rete di monitoraggio e la centralina di riferimento**

Il D.Lgs. 155/2010, art. 5 comma 6, prevede che le Regioni trasmettano al MATTM, a ISPRA ed ENEA un progetto volto ad adeguare la propria rete di misura della qualità dell'aria alle prescrizioni del decreto, in conformità alla zonizzazione del territorio.

In ossequio a tale obbligo di legge la Regione Sardegna ha predisposto, il "Progetto di adeguamento della rete regionale di misura della qualità dell'aria ai sensi del D.Lgs. 155/2010 e s.m.i.", trasmesso al Ministero dell'Ambiente nel novembre 2014 e che è stato da quest'ultimo licenziato positivamente nel dicembre del 2015.

La Giunta Regionale, con la Delibera del 7 novembre 2017, n. 50/18, ha approvato il progetto, che ha l'obiettivo di razionalizzare la rete attuale e procedere, nel contempo, a dismettere le stazioni che non risultano più conformi ai criteri localizzativi di cui al d.lgs. 155/2010 e, se necessario, all'implementazione della strumentazione di misura al fine di adeguare le stazioni ai criteri previsti dalla norma, per la valutazione della qualità dell'aria ambiente nella regione Sardegna ai sensi del D.Lgs.155 del 13/08/2010 e secondo le linee guida del D.M. Ambiente 22 febbraio 2013 "Formato per la trasmissione del progetto di adeguamento della rete di misura ai fini della valutazione della qualità dell'aria".

La procedura per la progettazione della rete ha comportato:

- l'individuazione dei punti di monitoraggio per le emissioni diffuse, costituita dai punti minimi e quelli aggiuntivi, così come individuati nel sopracitato D.Lgs.155 del 13/08/2010;
- l'individuazione dei punti di misura a supporto, onde garantire l'acquisizione delle misure, qualora venissero a mancare le misure della rete minima.

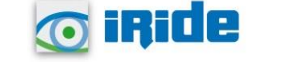

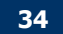

Il progetto di adeguamento ha previsto, inoltre, le stazioni di misurazione per le fonti puntuali, individuate in base ai livelli delle emissioni delle fonti industriali, alle modalità di distribuzione degli inquinanti nell'aria ambiente e alla possibile esposizione della popolazione in prossimità dei centri urbani maggiormente esposti.

Nelle zone in cui si sono registrati valori inferiori alla soglia di valutazione, le misurazioni con stazioni fisse saranno integrate e combinate con tecniche di modellizzazione o misure indicative.

Sulla base della metodologia utilizzata, nel rispetto di rigidi criteri di economicità, efficienza ed efficacia, è stato individuato il set di stazioni rappresentative del territorio regionale, che costituisce la rete di misura per la valutazione della qualità dell'aria.

L'adeguamento della Rete ha previsto pertanto un programma graduale di dismissione delle stazioni, che non rientrano nella Rete regionale di valutazione sopra citata, e, nel contempo, l'installazione di idonea strumentazione di misura, anche per la determinazione dei metalli e del benzo(a) pirene nel PM10, presso alcune stazioni che ne erano sprovviste.

L'assetto della Rete di monitoraggio regionale relativo all'anno 2019 è riepilogato nella Figura 5 37, mentre la configurazione strumentale, con gli inquinanti rilevati da ciascuna centralina, è mostrata nella successiva Figura 5 38.

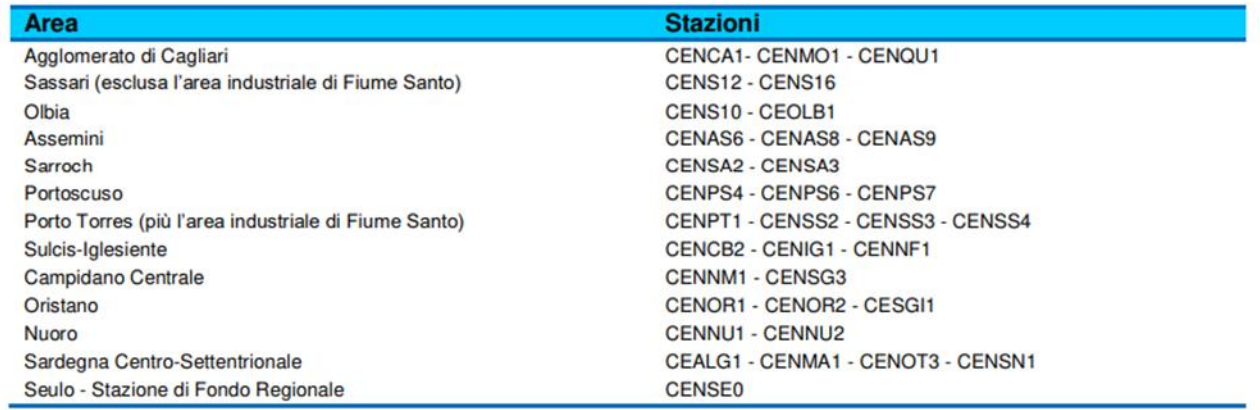

*Figura 4-2 Rete di monitoraggio della qualità dell'aria per l'anno 2019 nella regione Sardegna (fonte: Relazione annuale sulla qualità dell'aria in Sardegna per l'anno 2019 – Arpa Sardegna)*

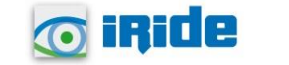
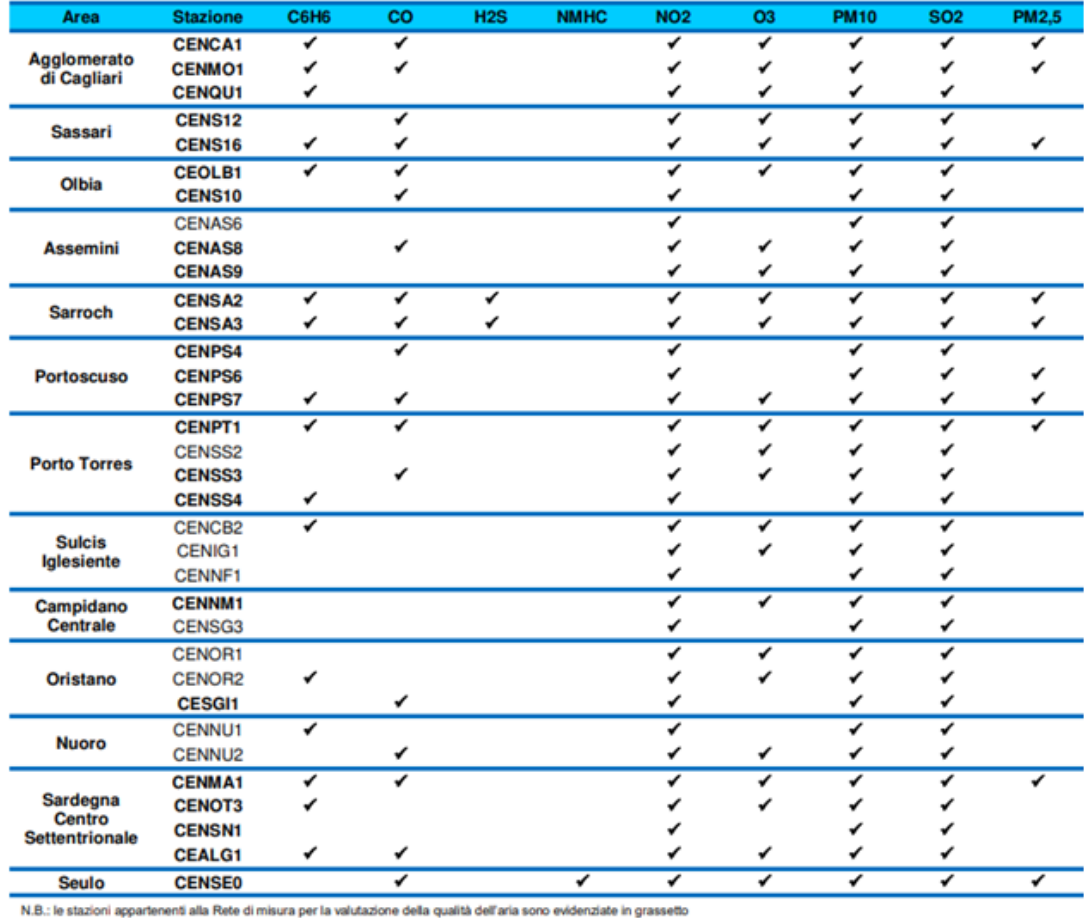

*Figura 4-3 Inquinanti monitorati dalle stazioni appartenenti alla rete di monitoraggio della qualità dell'aria della Regione Sardegna (Le stazioni appartenenti alla rete di misura per la valutazione della qualità dell'aria sono evidenziate in grasset-to) (fonte: Relazione annuale sulla qualità dell'aria in Sardegna per l'anno 2019 – Arpa Sardegna)*

Per quanto concerne l'area di Nuoro, compresa nella zona rurale, essa include diverse realtà emissive legate ad una media urbanizzazione: traffico veicolare ed altre fonti di inquinamento, come impianti di riscaldamento, attività artigianali, ecc.

Relativamente all'area di studio, a valle di una prima analisi delle centraline presenti in prossimità dell'area di intervento, la centralina più prossima all'area di intervento risulta essere la centralina CENMA1, localizzata nel Comune di Macomer e ubicata a sud del centro abitato, in direzione del polo industriale di Tossilo, a circa 5 km dall'area di intervento.

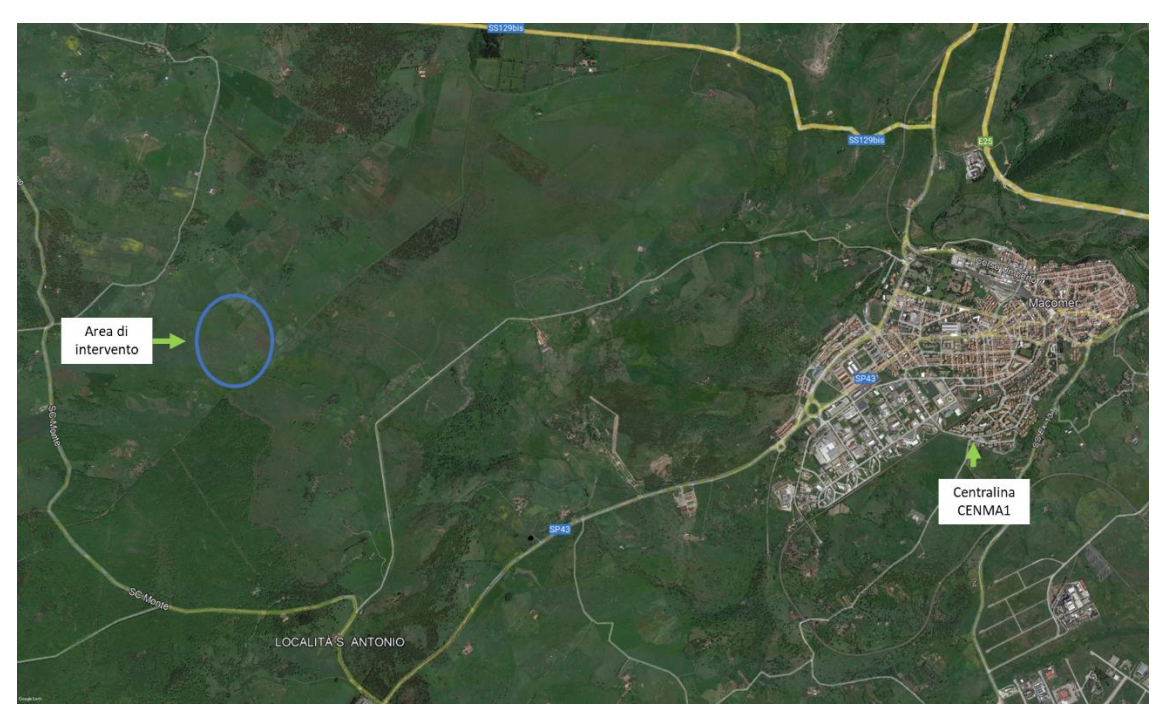

*Figura 4-4 Posizione della stazione di monitoraggio di riferimento*

Di seguito si riporta un'indicazione dello stato di qualità dell'aria negli anni, per quanto riguarda gli inquinanti di maggior interesse per l'analisi modellistica, focalizzando l'attenzione sui dati di concentrazione forniti dalla centralina di Macomer CENMA1, attiva dal 2012

# **4.4 Analisi delle concentrazioni**

## 4.4.1 Ossidi di azoto

Pur essendo presenti in atmosfera diverse specie di ossidi di azoto, per quanto riguarda l'inquinamento dell'aria si fa quasi esclusivamente riferimento al termine NOx che sta ad indicare la somma pesata del monossido di azoto (NO) e del biossido di azoto (NO2).

Durante le combustioni l'azoto molecolare (N2) presente nell'aria, che brucia insieme al combustibile, si ossida a monossido di azoto (NO). Nell'ambiente esterno il monossido si ossida a biossido di azoto (NO2), che è quindi un inquinante secondario, poiché non viene emesso direttamente. Il biossido di azoto è "ubiquitario" ciò significa che si ritrova in atmosfera un po' ovunque, con concentrazioni abbastanza costanti.

L'ossido di azoto (NO), anche chiamato ossido nitrico, è un gas incolore, insapore ed inodore con una tossicità limitata, al contrario di quella del biossido di azoto che risulta invece notevole. Il biossido di azoto è un gas tossico di colore giallo - rosso, dall'odore forte e pungente e con grande potere irritante. Il ben noto colore giallognolo delle foschie che ricoprono le città ad elevato traffico è dovuto

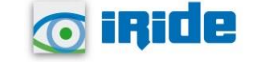

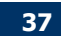

per l'appunto all'elevata presenza di questo gas. Il biossido di azoto svolge un ruolo fondamentale nella formazione dello smog fotochimico in quanto costituisce l'intermedio di base per la produzione di tutta una serie di inquinanti secondari molto pericolosi tra cui l'ozono, l'acido nitrico, l'acido nitroso e gli alchilnitrati. Da notare che gli NOx vengono per lo più emessi da sorgenti al suolo e sono solo parzialmente solubili in acqua, questo influenza notevolmente il trasporto e gli effetti a distanza.

L'azione sull'uomo dell'ossido di azoto è relativamente bassa. A causa della rapida ossidazione a biossido di azoto, si fa spesso riferimento esclusivo solo a quest'ultimo inquinante, in quanto risulta molto più tossico del monossido.

Il biossido di azoto è un gas irritante per le mucose e può contribuire all'insorgere di varie alterazioni delle funzioni polmonari, di bronchiti croniche, di asma e di enfisema polmonare. Lunghe esposizioni anche a basse concentrazioni provocano una drastica riduzione delle difese polmonari, con conseguente aumento di rischio di infezioni alle vie respiratorie soprattutto in soggetti bronchitici ed asmatici, negli anziani e nei bambini.

L'inquinamento da biossido di azoto ha un impatto sulla vegetazione di minore entità rispetto al biossido di zolfo. In alcuni casi, brevi periodi di esposizione a basse concentrazioni possono incrementare i livelli di clorofilla, mentre lunghi periodi possono causare la senescenza e la caduta delle foglie più giovani.

Il meccanismo principale di aggressione comunque è costituito dall'acidificazione del suolo: gli inquinanti acidi causano un impoverimento del terreno per la perdita di ioni calcio, magnesio, sodio e potassio e conducono alla liberazione di ioni metallici tossici per le piante. Inoltre, l'abbassamento del pH compromette anche molti processi microbici del terreno, fra cui l'azotofissazione.

Si stima infine che gli ossidi di azoto e i loro derivati contribuiscono per il 30% alla formazione delle piogge acide, danneggiando anche edifici e monumenti e provocandone un invecchiamento accelerato, in molti casi irreversibile.

# 4.4.1.1 Concentrazioni di NO<sup>2</sup>

Sono stati riassunti, mediante un'analisi delle concentrazioni medie annue, i dati registrati dalla centralina di riferimento per il Biossido di Azoto nel periodo di riferimento, i cui risultati sono espressi in [Figura 4-5.](#page-39-0)

Come si può osservare dal grafico, i dati registrati dalla centralina non hanno evidenziato un superamento del limite normativo di  $40\mu$ g/m<sup>3</sup> dal 2012 al 2021. L'andamento dei valori di concentrazioni medie annue descrive un andamento decrescente nel tempo, con un massimo di 8,5  $\mu$ g/m<sup>3</sup> per l'anno 2012 ed un minimo di 5  $\mu$ g/m<sup>3</sup> per l'anno 2021.

Per quanto riguarda invece le concentrazioni medie orarie registrate dalla centralina, non si registrano per nessun anno indagato superamenti del limite normativo di 200  $\mu$ g/m<sup>3</sup>.

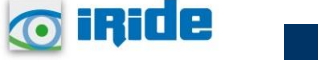

**38**

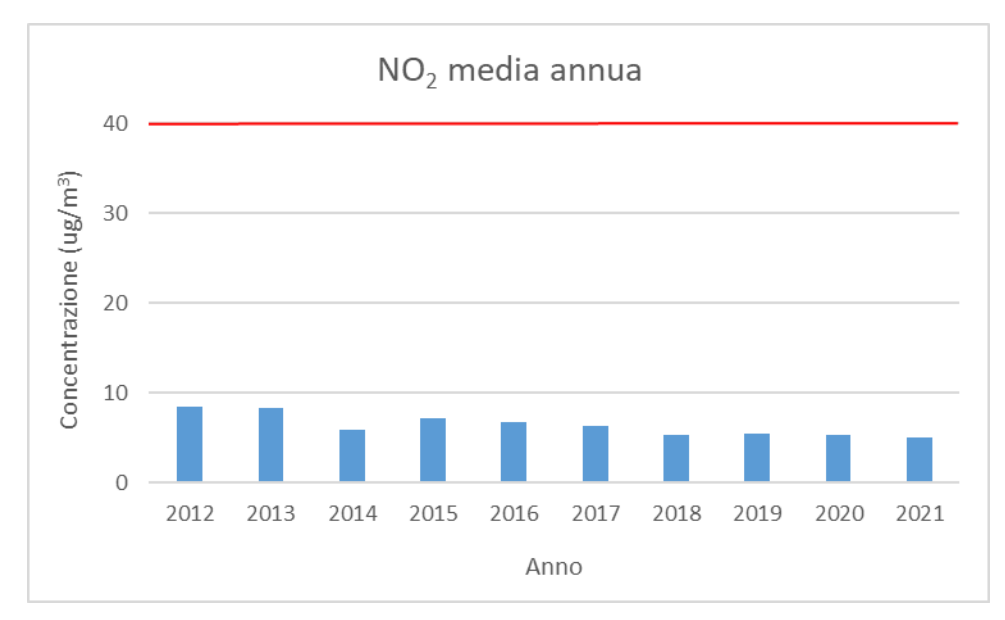

<span id="page-39-0"></span>*Figura 4-5 Valori di concentrazione media annua registrata dalla centralina di Macomer per il periodo 2012-2021 per l'NO<sup>2</sup> (µg/m<sup>3</sup> ) (Fonte: elaborazione dati ARPA Sardegna)*

## 4.4.1.2 Relazione  $NO<sub>X</sub> - NO<sub>2</sub>$

Al fine di stimare il valore di NOx relativo alla zona oggetto d'esame, non disponibile fra i dati misurati dalla centralina, si proceduto all'analisi della relazione che lega NOx ed NO2.

Il dato di partenza delle analisi, con particolare riferimento a quanto calcolato attraverso i modelli di analisi diffusionale degli inquinanti, è relativo agli ossidi di azoto NOx. Con tale termine generalmente vengono indicate le due componenti più importanti, ovvero l'ossido di azoto NO ed il biossido di azoto NO2.

Tali ossidi sono prodotti dal processo di combustione e dipendono fortemente dalla temperatura e dalla presenza di ossigeno durante la combustione. In termini generali la produzione primaria di ossidi di azoto da combustione è perlopiù composta da ossido di azoto (90%) e solo da una quota parte di biossido di azoto (10%). Tuttavia, una volta emesso in atmosfera, l'NO prodotto nei processi di combustione si può convertire in NO2, costituendo così una produzione secondaria di biossido di azoto, nonché producendo ozono.

L'insieme di reazioni chimiche che intervengono nella trasformazione di NO in NO2 è detto ciclo fotolitico.

Tale ciclo può essere schematizzato dalle seguenti reazioni.

L'NO2 prodotto nelle ore diurne assorbe energia dalle radiazioni UV, scindendosi in una molecola di NO ed in atomi di ossigeno reattivi

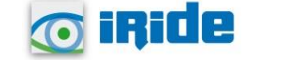

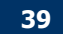

## $NO2+hv \rightarrow NO+O$

Gli atomi di ossigeno altamente reattivi si combinano con le molecole di O2 dando origine all'ozono O3

## $02+0\rightarrow 03$

L'O3 reagisce con l'NO per formare nuovamente NO2 e O2

## $NO+O3 \rightarrow NO2+O2$

Le reazioni sin qui esposte rappresentano un ciclo che a sua volta rappresenta solo una quota parte delle reazioni chimiche che hanno luogo nella parte inferiore dell'atmosfera. Gli idrocarburi presenti in aria interferiscono nel ciclo, favorendo la conversione di NO in NO2 in maniera più rapida rispetto al processo inverso, favorendo così l'accumulo di NO2 e O3 in atmosfera. Allo stesso modo andrebbero poi considerate le interazioni tra tali gas e l'umidità atmosferica, la quale porterebbe alla produzione acido nitrico e di nitrati.

Come descritto il processo di trasformazione da ossidi di azoto in biossido di azoto (inquinante rispetto al quale è possibile effettuare un confronto con i limiti normativi) è molto complesso e dipende da molte variabili.

In virtù di quanto fin qui esposto, è stato dunque valutato il rapporto NO2/NOx con delle ipotesi semplificative, poiché il processo di trasformazione NO - NO2 per permanenza di NOx in atmosfera è piuttosto complesso e soprattutto fortemente legato alle condizioni ambientali sito-specifiche.

Il tipico approccio di primo livello in uno studio di diffusione modellistico è quello cautelativo, cioè assumere che l'NOx emesso sia da considerarsi totalmente come NO2 (cioè NO2/NOx = 1); sempre in questo contesto si può inquadrare anche la procedura EPA ARM (Ambient Ratio Method) secondo la quale il rapporto NO2/NOx è un valore costante pari a 0,8 per la valutazione dei valori orari e 0,75 per la valutazione dei valori annuali2. Tale procedura è stata utilizzata per le stime suddette nella presente analisi.

<sup>2</sup> Technical support document (TSD) for NO2- related AERMOD modifications [\(https://gaftp.epa.gov/Air/aqmg/SCRAM/models/preferred/aermod/AERMOD\\_NO2\\_Changes\\_TSD.pdf](https://gaftp.epa.gov/Air/aqmg/SCRAM/models/preferred/aermod/AERMOD_NO2_Changes_TSD.pdf) )

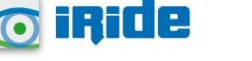

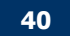

# 4.4.2 Particolato

4.4.2.1 Caratteristiche ed effetti sull'uomo e sull'ambiente

Spesso il particolato rappresenta l'inquinante a maggiore impatto ambientale nelle aree urbane, tanto da indurre le autorità competenti a disporre dei blocchi del traffico per ridurne il fenomeno.

Le particelle sospese, anche indicate come PM (Particulate Matter), sono sostanze allo stato solido o liquido che, a causa delle loro piccole dimensioni, restano sospese in atmosfera per tempi più o meno lunghi.

Il particolato nell'aria può essere costituito da diverse sostanze: sabbia, ceneri, polveri, fuliggine, sostanze silicee di varia natura, sostanze vegetali, composti metallici, fibre tessili naturali e artificiali, sali, elementi come il carbonio o il piombo, ecc.

In base alla natura e alle dimensioni delle particelle possiamo distinguere:

- gli aerosol, costituiti da parti5celle solide o liquide sospese in aria e con un diametro inferiore a 1 micron (1 μm);
- le foschie, date da goccioline con diametro inferiore a 2 µm;
- le esalazioni, costituite da particelle solide con diametro inferiore ad 1 µm e rilasciate solitamente da processi chimici e metallurgici;
- il fumo, dato da particelle solide di solito con diametro inferiore ai 2 μm e trasportate da miscele di gas;
- le polveri, costituite da particelle solide con diametro fra 0,25 e 500 μm;
- le sabbie, date da particelle solide con diametro superiore ai 500 μm.

Le particelle primarie sono quelle che vengono emesse come tali dalle sorgenti naturali ed antropiche, mentre le secondarie si originano da una serie di reazioni chimiche e fisiche in atmosfera.

Conseguenze diverse si hanno in relazione alla differente grandezza della particella inalata, distinguiamo le particelle fini che sono quelle che hanno un diametro inferiore a 2,5 μm, e le altre dette grossolane. Da notare che il particolato grossolano è costituito esclusivamente da particelle primarie.

Le polveri PM10 rappresentano il particolato che ha un diametro inferiore a 10 μm e vengono anche dette polveri inalabili perché sono in grado di penetrare nel tratto superiore dell'apparato respiratorio (dal naso alla laringe). Una frazione di circa il 60% di queste è costituita dalle polveri PM2,5 che rappresentano il particolato che ha un diametro inferiore a 2,5 micron. Le PM2,5 sono anche dette polveri respirabili perché possono penetrare nel tratto inferiore dell'apparato respiratorio (dalla trachea fino agli alveoli polmonari). A prescindere dalla tossicità, le particelle che possono produrre degli effetti indesiderati sull'uomo sono sostanzialmente quelle di dimensioni più ridotte; infatti, nel processo della respirazione le particelle maggiori di 15 μm vengono generalmente rimosse dal naso.

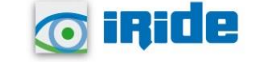

**41**

Il particolato che si deposita nel tratto superiore dell'apparato respiratorio (cavità nasali, faringe e laringe) può generare vari effetti irritativi come l'infiammazione e la secchezza del naso e della gola; tutti questi fenomeni sono molto più gravi se le particelle hanno assorbito sostanze acide (come il biossido di zolfo, gli ossidi di azoto, ecc.). Per la particolare struttura della superficie, le particelle possono anche adsorbire dall'aria sostanze chimiche cancerogene, trascinandole nei tratti respiratori e prolungandone i tempi di residenza, accentuandone gli effetti.

Le particelle più piccole penetrano nel sistema respiratorio a varie profondità e possono trascorrere lunghi periodi di tempo prima che vengano rimosse, per questo sono le più pericolose, possono infatti aggravare le malattie respiratorie croniche come l'asma, la bronchite e l'enfisema.

Le persone più vulnerabili sono gli anziani, gli asmatici, i bambini e chi svolge un'intensa attività fisica all'aperto, sia di tipo lavorativo che sportivo. Nei luoghi di lavoro più soggetti all'inquinamento da particolato l'inalazione prolungata di queste particelle può provocare reazioni fibrose croniche e necrosi dei tessuti che comportano una broncopolmonite cronica accompagnata spesso da enfisema polmonare.

Gli effetti del particolato sul clima e sui materiali sono piuttosto evidenti. Il particolato dei fumi e delle esalazioni provoca una diminuzione della visibilità atmosferica; allo stesso tempo diminuisce anche la luminosità assorbendo o riflettendo la luce solare. Negli ultimi 50 anni si è notata una diminuzione della visibilità del 50%, ed il fenomeno risulta tanto più grave quanto più ci si avvicina alle grandi aree abitative ed industriali. Le polveri sospese favoriscono la formazione di nebbie e nuvole, costituendo i nuclei di condensa-zione attorno ai quali si condensano le gocce d'acqua, di conseguenza favoriscono il verificarsi dei fenomeni delle nebbie e delle piogge acide, che comportano effetti di erosione e corrosione dei materiali e dei metalli. Il particolato inoltre danneggia i circuiti elettrici ed elettronici, insudicia gli edifici e le opere d'arte e riduce la durata dei tessuti. Le polveri (ad esempio quelle emesse dai cementifici) possono depositarsi sulle foglie delle piante e formare così una patina opaca che, schermando la luce, ostacola il processo della fotosintesi.

Gli effetti del particolato sul clima della terra sono invece piuttosto discussi; sicuramente un aumento del particolato in atmosfera comporta una diminuzione della temperatura terrestre per un effetto di riflessione e schermatura della luce solare, in ogni caso tale azione è comunque mitigata dal fatto che le particelle riflettono anche le radiazioni infrarosse provenienti dalla terra. È stato comunque dimostrato che negli anni immediatamente successivi alle più grandi eruzioni vulcaniche di tipo esplosivo (caratterizzate dalla emissione in atmosfera di un'enorme quantità di particolato) sono seguiti degli anni con inverni particolarmente rigidi. Alcune ricerche affermano che un aumento di 4 volte della concentrazione del particolato in atmosfera comporterebbe una diminuzione della temperatura globale della terra pari a 3,5°C.

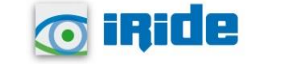

## 4.4.2.2 Concentrazioni di  $PM_{10}$

Nella tabella sottostante sono riportati i valori di concentrazione media annua stimati per il periodo di riferimento. Si può notare come il limite annuo, pari a 40 µg/m<sup>3</sup>, non è mai stato superato. I valori di media annua si sono sempre mantenuti ben al di sotto di tale limite, registrando peraltro una costante diminuzione nel corso degli anni. Il valore massimo di concentrazione media annua, infatti, è stato registrato per il periodo di riferimento nel 2012 (21,4 µg/m<sup>3</sup>), fino a raggiungere un minimo di 12,8 µg/m<sup>3</sup> nel 2020. Per l'anno 2021, invece, il valore di media annua è stato pari a 15,6 µg/m<sup>3</sup>.

Anche i dati relativi alle concentrazioni medie giornaliere non hanno riportato un superamento del numero massimo di giorni, pari a 35 nelle annualità analizzate, registrando un massimo di 12 superamenti per l'anno 2021 (cfr. [Figura 4-7](#page-44-0)).

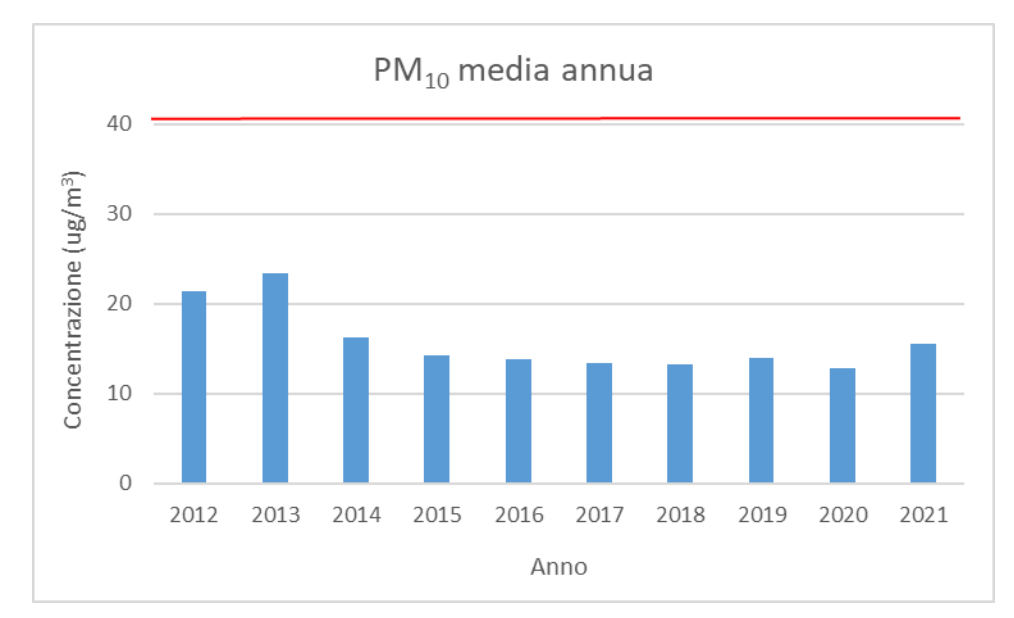

*Figura 4-6 Concentrazione media* annua *registrata dalla centralina di Macomer per PM10 (µg/m3) per il periodo 2012- 2021 (Fonte: elaborazione dati ARPA Sardegna)*

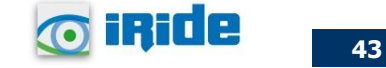

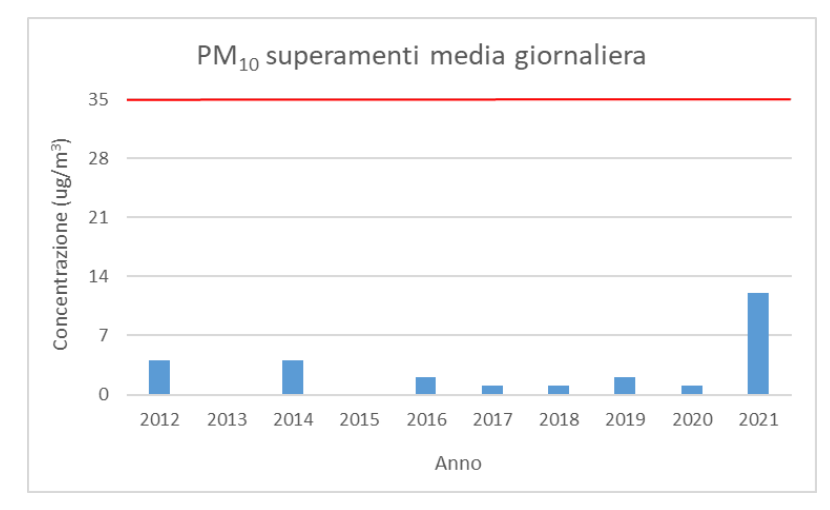

<span id="page-44-0"></span>*Figura 4-7 Concentrazione media giornaliera di PM10 (µg/m<sup>3</sup> ), superamenti registrati dalla centralina di Macomer per il periodo 2012-2021 (Fonte: elaborazione dati ARPA Sardegna)*

### 4.4.2.3 Concentrazioni di PM2.5

Nella tabella sottostante sono riportati i valori di concentrazione media annua stimati per il periodo di riferimento. Si può notare come il limite annuo, pari a 25 µg/m<sup>3</sup>, non è mai stato superato. I valori di media annua si sono sempre mantenuti ben al di sotto di tale limite, registrando un andamento simile a quello già delineato per il particolato grossolano. Nella fattispecie, per il PM2.5, è stata registrata una concentrazione massima nell'anno 2012, con un valore di 11,6 $\mu$ g/m<sup>3</sup>, fino a raggiungere un minimo di 5,7 µg/m<sup>3</sup> nel 2016. Per i successivi anni, la concentrazione media annua registra un andamento pressoché costante rispetto ai 6  $\mu$ g/m<sup>3</sup>, per poi aumentare marcatamente nel 2021, in cui è stato registrato un valore medio annuo di 7,8 µg/m<sup>3</sup>.

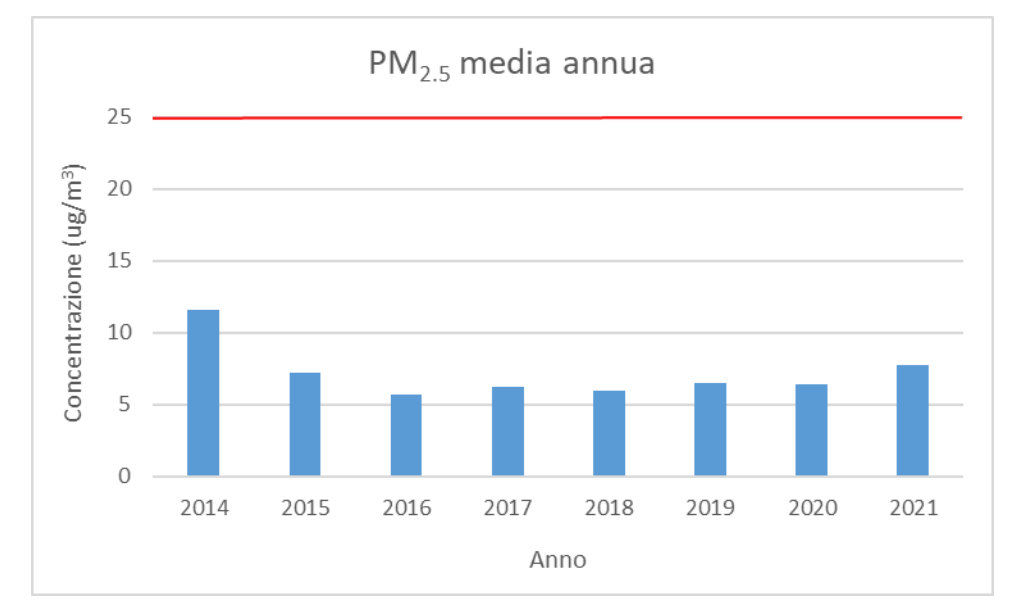

*Figura 4-8 Concentrazione media* annua *registrata dalla centralina di Macomer per PM2.5 (µg/m3) per il periodo 2012- 2021 (Fonte: elaborazione dati ARPA Sardegna)*

# 4.4.3 Benzene

## 4.4.3.1 Caratteristiche sull'uomo e sull'ambiente

Il benzene è un composto chimico che a temperatura ambiente e pressione atmosferica si presenta sotto forma di liquido volatile incolore altamente infiammabile, dall'odore caratteristico.

Dal punto di vista chimico, il benzene è un idrocarburo aromatico monociclico avente formula C6H6. È un costituente naturale del petrolio, ma viene anche sintetizzato a partire da altri composti chimici presenti nel petrolio stesso. Possiede notevoli proprietà solventi: è miscibile in tutte le proporzioni con molti altri sol-venti organici, mentre è poco solubile in acqua (0,18% a 25 °C).

Viene da tempo impiegato come antidetonante nelle benzine, ma a causa della sua pericolosità per la salute e della facilità con cui contamina le falde freatiche, diverse entità (tra cui gli Stati Uniti e l'Unione europea) ne stanno scoraggiando l'uso limitandone le concentrazioni ammesse per legge.

Il benzene viene prodotto per combustione incompleta di composti ricchi in carbonio, ad esempio, è prodotto naturalmente nei vulcani o negli incendi di foreste, ma anche nel fumo delle sigarette, o comunque a temperature superiori ai 500 °C.

Fino alla Seconda Guerra Mondiale, la quasi totalità del benzene era un sottoprodotto della produzione di carbon coke nell'industria dell'acciaio. Durante gli anni Cinquanta, la domanda di benzene crebbe enorme-mente per le richieste delle neonate fabbriche di produzione di materie plastiche, per cui fu necessario produrre il benzene anche dal petrolio.

Attualmente, la maggior parte del benzene è prodotta dalle industrie petrolchimiche, e in una minor parte, dal carbone.

Relativamente all'utilizzo, il benzene è un solvente molto usato nell'industria chimica; è stato anche impiegato per la sintesi di varie medicine, di materie plastiche, del caucciù sintetico, e di alcuni coloranti. Prima degli anni Venti, il benzene era spesso utilizzato come solvente industriale, soprattutto per sgrassare i metalli. Quando la sua tossicità e le sue proprietà cancerogene divennero evidenti, venne rimpiazzato via via da altri solventi meno tossici nelle applicazioni che comportano un'esposizione diretta dell'operaio.

La maggior parte del benzene viene utilizzato come intermedio nella sintesi di altri composti chimici. Il benzene, come noto, ha effetti nocivi sulla salute dell'uomo, in particolare la sua inalazione provoca l'intossicazione. L'inalazione di un tasso molto elevato di benzene può portare anche al decesso.

Il principale effetto di un'esposizione cronica al benzene è il danneggiamento dei tessuti ossei e la diminuzione delle cellule del midollo osseo, che può causare una diminuzione del tasso di globuli rossi nel sangue e un'anemia aplastica o una leucemia. Può anche dare origine a coaguli, difficoltà di coagulazione del sangue ed indebolimenti del sistema immunitario.

Il benzene è stato classificato dall'IARC come agente cancerogeno del gruppo 1. La sua cancerogenicità è legata al suo comportamento da agente intercalante: esso, infatti, "scivola" tra i nucleotidi di un acido nucleico (come il DNA) provocando errori di lettura o scrittura del codice

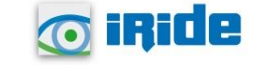

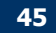

genetico; ciò danneggia la sintesi proteica e rende incontrollata la riproduzione cellulare. Danneggia soprattutto le cellule germinali.

Non tutti i composti planari sono necessariamente cancerogeni. Ad esempio, l'acido benzoico, molto simile al benzene, perfettamente planare (sia l'anello che il gruppo carbossilico sono planari), non è cancerogeno (viene trasformato in acido ippurico) e i suoi sali di sodio e potassio vengono utilizzati come conservante alimentare. Allo stesso modo, la fenilalanina, un amminoacido essenziale, comprende nel suo residuo un gruppo fenile (un anello benzenico), non è assolutamente cancerogena, anzi, la mancata assunzione di tale sostanza può provocare seri problemi.

Il benzene è annoverato nella lista degli inquinanti atmosferici redatta nel documento del Clean Air Act e come inquinante delle acque nel Clean Water Act.

Il benzene è presente nei gas di scarico delle vetture. Uno dei luoghi in cui si hanno maggiori esposizioni al benzene del pubblico e dei lavoratori sono le stazioni di servizio, in quanto è inevitabile che una certa quantità di benzene, che è contenuto nella benzina come additivo, si disperda durante le operazioni di rifornimento.

4.4.3.2 Concentrazioni di Benzene

L'analisi della Figura sottostante mette in luce come per l'intero periodo di riferimento il limite normativo di 5 µg/m<sup>3</sup> sia ampiamente rispettato, mantenendosi sempre inferiore a 1.5 µg/m<sup>3</sup>, raggiungendo un valore di 1,4 µg/m<sup>3</sup> per l'anno 2021.

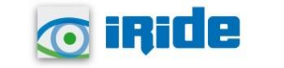

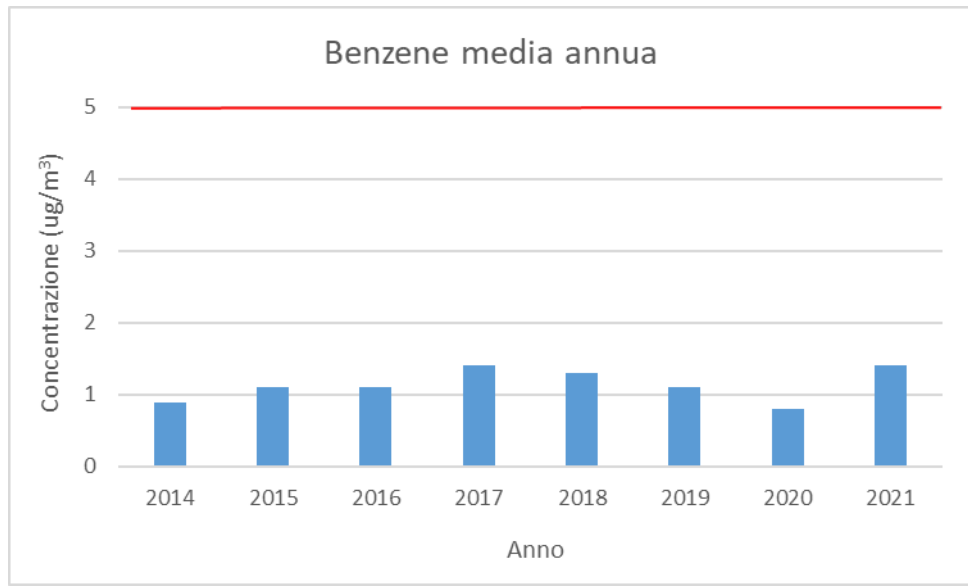

*Figura 4-9 Medie annuali Benzene calcolate per gli anni 20192– 2022 per la centralina di Macomer (fonte: elaborazione dati ARPA Sardegna)*

# 4.4.4 Quadro sinottico della qualità dell'aria

Di seguito si riassumono i valori di qualità dell'aria degli inquinanti di interesse considerati nell'analisi modellistica (PM10 PM2,5, NOx e NO2) relativi all'anno 2021.

Questi valori sono ritenuti rappresentativi della qualità dell'aria della zona in esame e saranno utilizzati come valori di fondo da sommare ai valori di output ottenuti a seguito delle simulazioni modellistiche.

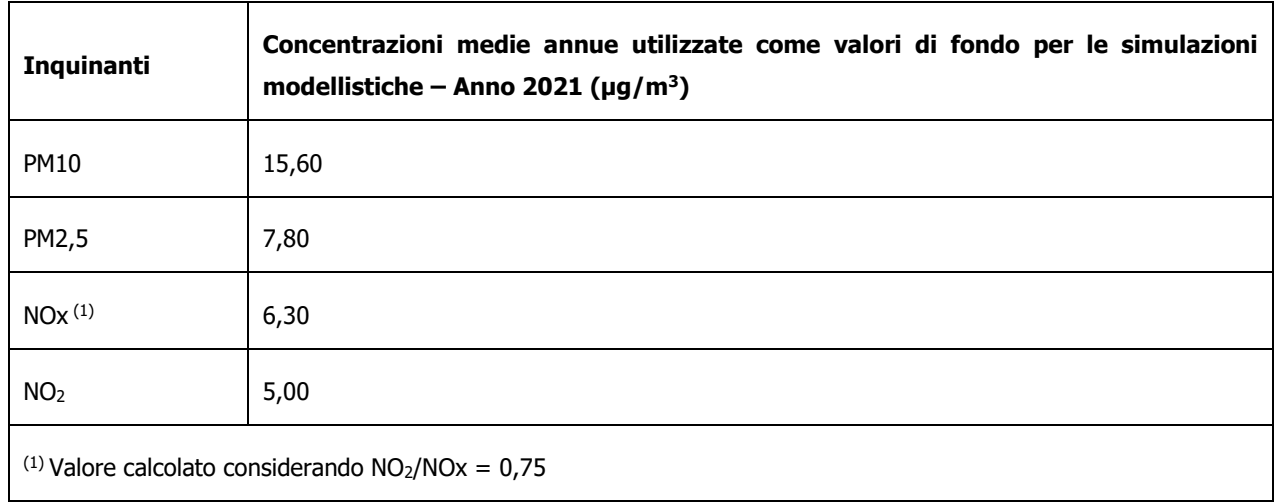

*Tabella 4-2 Valori di riferimento per il fondo della qualità dell'aria (Anno 2021)*

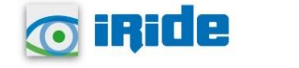

## **5 LE INTERFERENZE IN FASE DI CANTIERE**

## **5.1 Aspetti generali**

Al fine di stimare le interferenze tra le attività di cantiere e la componente atmosfera e verificare i limiti normativi per la protezione della salute umana e della vegetazione, sono state condotte delle simulazioni modellistiche.

In particolare, come effettuato nel prosieguo della trattazione, sono state in primo luogo individuate le sorgenti emissive, rappresentate nello specifico da sorgenti areali in cui è prevista la movimentazione del materiale polverulento e l'emissione dei gas di scarico da parte dei mezzi di cantiere, e da sorgenti lineari sulle quali è prevista la circolazione del traffico di cantiere.

Si anticipa che le sorgenti considerate nelle simulazioni modellistiche per la stima delle concentrazioni degli inquinanti, sono state individuate in modo da rappresentare la situazione maggiormente critica data dalla sovrapposizione di più attività di cantiere.

Al fine di stimare le concentrazioni di inquinanti (PM10, PM2,5, NOx e NO2) prodotte dalle attività di cantiere è stato utilizzato il software di simulazione Aermod View.

Nei paragrafi successivi si riportano i dettagli relativi alle simulazioni condotte.

# **5.2 Il modello di simulazione utilizzato: Aermod View**

Il modello di simulazione matematico relativo alla dispersione degli inquinanti in atmosfera a cui si è fatto riferimento per le simulazioni del cantiere è il software AERMOD View, distribuito dalla Lakes Enviromental, il quale, partendo dalle informazioni sulle sorgenti e sulle condizioni meteorologiche, fornisce la dispersione degli inquinanti in atmosfera e i relativi livelli di concentrazione al suolo.

AERMOD View incorpora i principali modelli di calcolo utilizzati dall'U.S. EPA attraverso un'interfaccia integrata. Si distinguono, in particolare, tre modelli:

- Aermod;
- ISCST3;
- ISC-PRIME.

In particolare, AERMOD è un modello di tipo Gaussiano (Steady-state Gaussian plume air dispersion model) basato su un modello di stabilità atmosferica di tipo "Planetary boundary layer theory"<sup>3</sup>, che

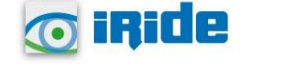

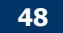

<sup>3</sup> AERMOD Tech Guide – Gaussian Plume Air Dispersion Model. Version 7.6

consente di valutare, attraverso algoritmi di calcolo, i fattori di deflessione degli edifici, i parametri di deposizione al suolo degli inquinanti, l'effetto locale dell'orografia del territorio ed in ultimo i calcoli relativi alle turbolenze meteorologiche.

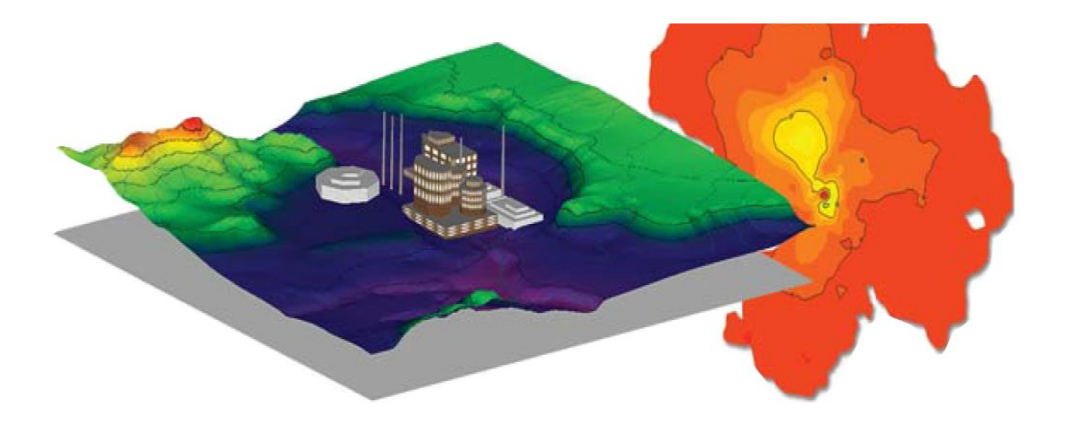

Figura 5-1 Aermod View Esempio di modellazione grafica 3D delle curve di isoconcentrazione

Il codice AERMOD è stato sviluppato dall'American Meteorological Society – EPA, quale evoluzione del modello gaussiano ISC3. La dispersione in atmosfera della sostanza inquinante è funzione delle condizioni di stabilità atmosferica dell'area di riferimento stessa<sup>4</sup>:

- strato limite dell'atmosfera stabile: la distribuzione è di tipo gaussiano sia in direzione orizzontale che in direzione verticale;
- strato limite dell'atmosfera instabile: la distribuzione è di tipo gaussiano in direzione orizzontale e bi-gaussiano in direzione verticale.

Questa impostazione supera le tipologie di modelli precedenti (ISC3) permettendo di superare i limiti dei modelli gaussiani, i quali non erano in grado di simulare, in maniera sufficientemente rappresentativa, le condizioni di turbolenza dello strato limite atmosferico. Il codice prende in considerazione diversi tipi di sorgente:

- puntuali;
- lineari;
- areali;
- volumiche.

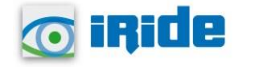

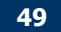

<sup>4</sup> US EPA, User Guide for the AMS EPA regulatory model AERMOD – USA (2004)

Per ognuna di queste sorgenti il modello fa corrispondere un diverso algoritmo di calcolo delle concentrazioni. Il modello, pertanto, calcola il contributo di ciascuna sorgente nel dominio d'indagine, in corrispondenza dei punti ricettori, i quali possono essere punti singolari, o una maglia di punti con passo definito dall'utente.

Poiché il modello è di tipo stazionario, le emissioni sono assunte costanti nell'intervallo temporale di simulazione, tuttavia, è possibile fornire al modello stesso una differenziazione relativa ai fattori di emissioni calcolati nel giorno, ovvero definire per ogni ora del giorno un fattore di emissione relativo alla sorgente i-esima differente. Questa opzione di calcolo risulta particolarmente utile per la definizione delle concentrazioni derivanti da sorgenti che non utilizzano cicli di lavoro continui relativi alle 24h.

Infine, vengono considerati anche gli effetti derivanti dalla conformazione degli edifici. Grazie al modellatore 3D è possibile avere una rappresentazione grafica dell'area d'intervento sia in termini di terreno che in termini di edifici e sorgenti.

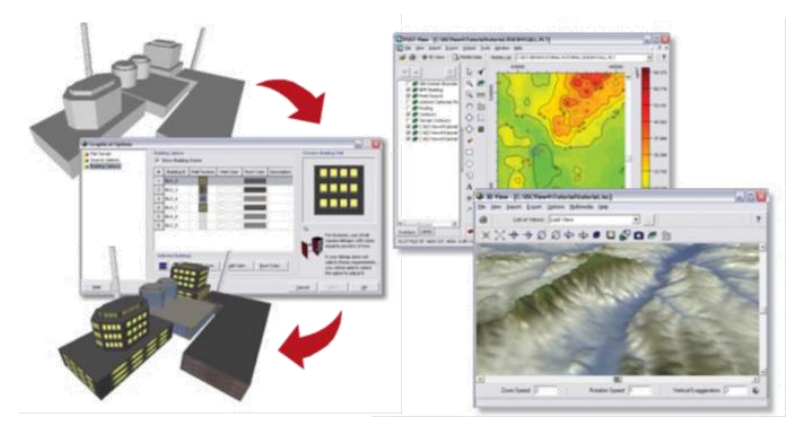

Figura 5-2 Esempio di modulo di visualizzazione 3D integrato nel modello di calcolo

In ultimo, il modello si avvale di due ulteriori modelli per la definizione degli input meteorologici e territoriali. Il primo modello, AERMET, consente di elaborare i dati meteorologici rappresentativi dell'area d'intervento, al fine di calcolare i parametri di diffusione dello strato limite atmosferico. Esso permette, pertanto, ad AERMOD di ricavare i profili verticali delle variabili meteorologiche più influenti. Il secondo modello, AERMAP, invece, consente di elaborare le caratteristiche orografiche del territorio in esame.

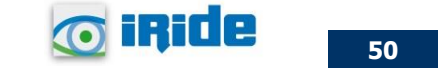

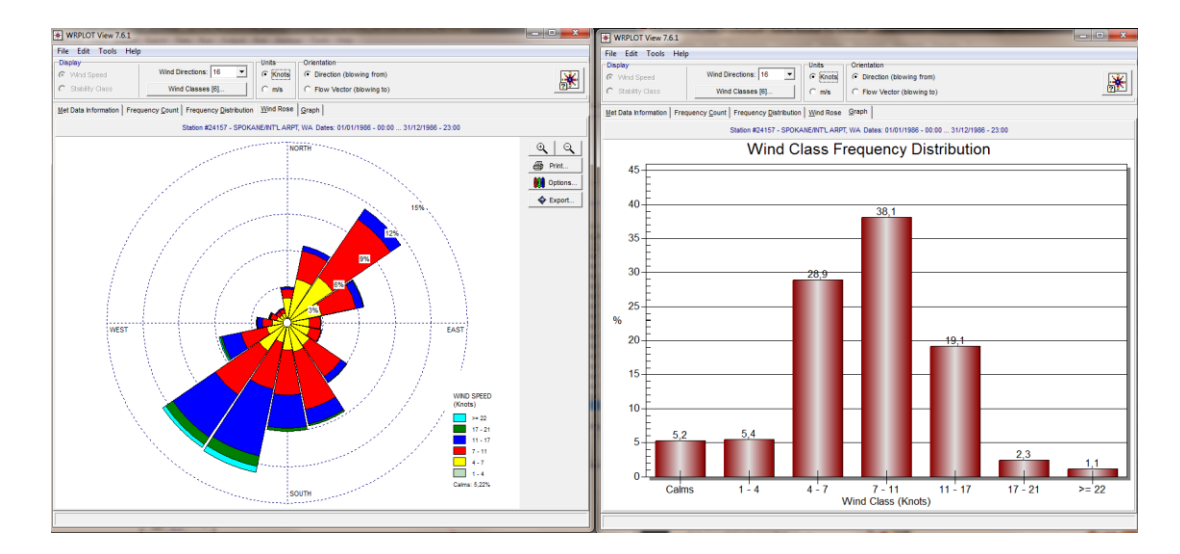

Figura 5-3 Esempio di applicazione del modulo AERMET

Come accennato, l'output del modello è rappresentato dalla stima delle concentrazioni di inquinanti in riferimento ai ricettori scelti. Qualora si scelga di rappresentare i risultati attraverso una maglia, il software, grazie ad algoritmi di interpolazione è in grado di ricostruire le curve di isoconcentrazione, al fine di determinare una mappa di isoconcentrazione degli inquinanti.

Per maggiore chiarezza si può fare riferimento ad una struttura semplificata dell'intero processo di simulazione del software che può essere rimandata a due famiglie di parametri:

- parametri territoriali;
- parametri progettuali.

La prima famiglia di parametri è rappresentata da tutti i parametri propri del territorio ed in particolare i parametri meteorologici ed i parametri orografici. È evidente come i parametri appena citati possano essere assunti costanti nel tempo, per quello che riguarda la parte orografica, e come invece debbano essere considerati variabili nel tempo, anche se affetti da un andamento periodico, i parametri meteorologici.

Questi due parametri, computati in maniera contemporanea, determinano le modalità di diffusione, definendo, ad esempio, i diversi campi di vento a cui è sottoposta l'area in esame nei diversi periodi dell'anno.

La seconda famiglia di parametri, definisce, invece, il quadro "Emissivo" del progetto, ovvero definisce tutti i fattori di emissione relativi alle differenti attività effettuate all'interno del processo realizzativo dell'opera.

Una volta stimate le due famiglie di parametri, il modello di simulazione ne analizza le diverse correlazioni possibili, andando a valutare gli effetti relativi alla presenza della sorgente atmosferica i-esima situata in un'area territoriale e attiva in uno specifico arco temporale, considerando le

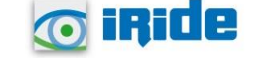

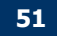

condizioni meteorologiche relative alla stessa area e nello stesso arco temporale, definendo le curve di isoconcentrazione necessarie alle valutazioni degli impatti dell'opera sui ricettori sensibili.

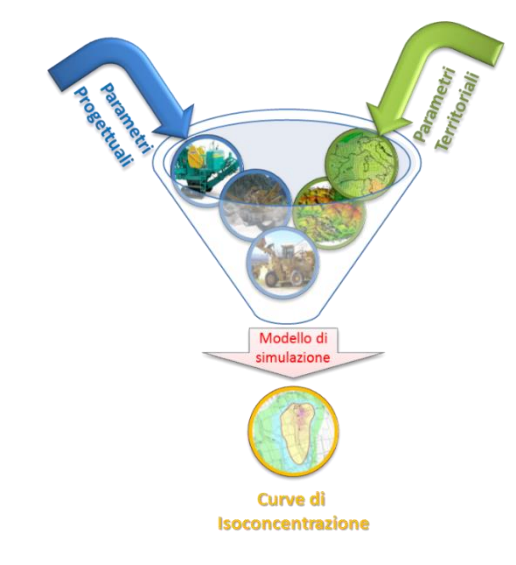

*Figura 5-4 Definizione logica del modello adottato*

# **5.3 Gli input del software Aermod View**

## 5.3.1 Gli input territoriali

Per la valutazione delle interferenze in fase di cantiere è stato utilizzato il software Aermod View. Questo, grazie al processore territoriale AERMAP, permette di configurare l'orografia del territorio in esame, essenzialmente distinguendo tre tipologie di territorio così come mostrato nella figura sottostante.

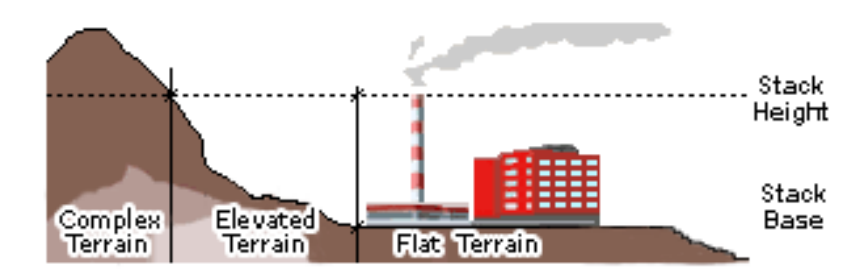

*Figura 5-5 Tipologie di configurazioni territoriali*

Con riferimento all'area di intervento, in cui avvengono i lavori di cantierizzazione per la realizzazione del progetto in esame, si è adottata una conformazione del territorio di tipo "flat terrain".

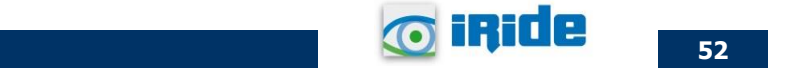

# 5.3.2 Gli input meteorologici

Un altro input fondamentale per l'applicazione del modello di simulazione in AERMOD è il dato meteorologico. Pertanto, per le simulazioni della fase di cantiere sono stati considerati gli stessi dati utilizzati per le simulazioni della fase di esercizio, ossia i dati dell'anno 2022.

# 5.3.3 Gli input progettuali

## 5.3.3.1 La metodologia del Worst Case Scenario

La metodologia che è stata seguita per la definizione degli input di progetto e quindi delle sorgenti emissive presenti durante la fase di cantiere dell'opera in esame è quella del "*Worst Case Scenario"*. Tale metodologia, ormai consolidata ed ampiamente utilizzata in molti campi dell'ingegneria civile ed ambientale, consiste, una volta definite le variabili che determinano gli scenari, nel simulare la situazione peggiore possibile tra una gamma di situazioni "probabili". Pertanto, il primo passo sta nel definire le variabili che influenzano lo scenario, che nel caso in esame sono le variabili che influenzano il modello di simulazione.

Una volta valutati gli scenari è possibile fare riferimento ad uno o più scenari, ritenuti maggiormente critici, nell'arco di una giornata.

A titolo esemplificativo, al fine di comprendere la logica del processo di simulazione si può fare riferimento allo schema di processo sottostante.

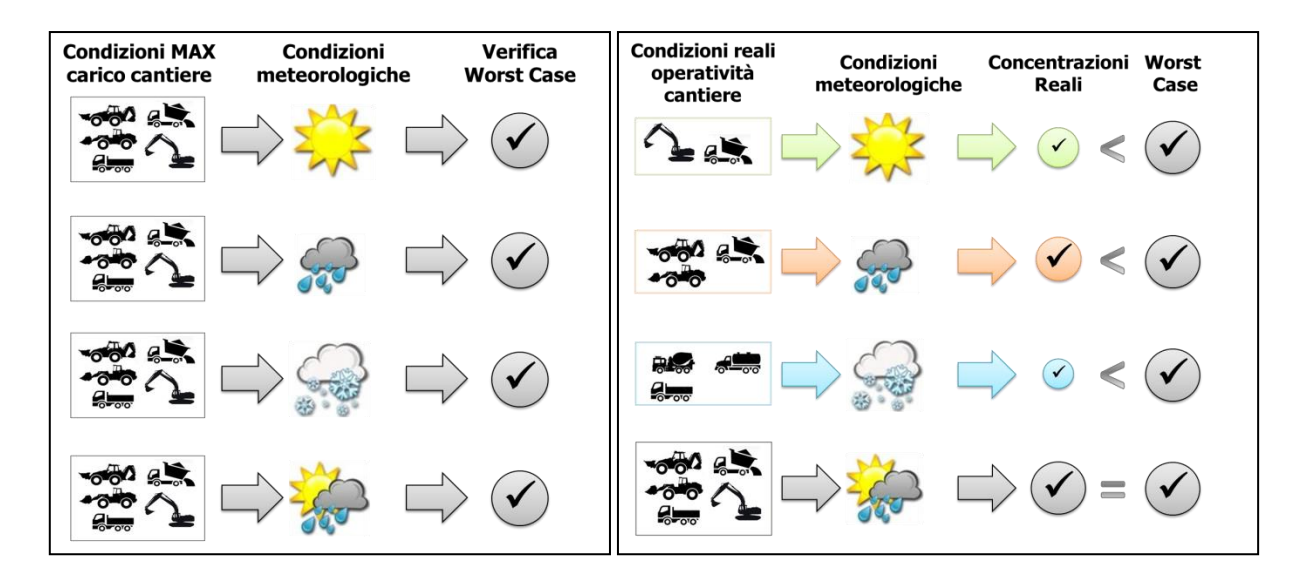

*Figura 5-6 Logica delle verifiche con il worst case scenario*

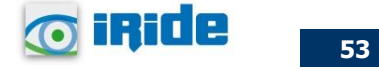

Volendo esplicitare la logica della figura appena riportata, dal punto di vista metodologico, occorre simulare lo scenario più critico dal punto di vista atmosferico. È infatti possibile definire le attività maggiormente critiche all'interno di un singolo cantiere, analizzandone le emissioni, ed assumere che tale attività si svolga per tutta la durata del cantiere. Tale ipotesi risulta molto conservativa, permettendo di avere elevati margini di sicurezza rispetto anche ai possibili scarti temporali e variazioni meteorologiche che negli scenari futuri sono difficilmente valutabili.

Oltre all'aspetto relativo alla singola attività all'interno del cantiere occorre valutare anche la contemporaneità delle diverse attività in relazione al cronoprogramma del cantiere.

In ultimo, al fine di realizzare gli scenari di analisi occorre definire la tipologia di inquinante considerato. Tale aspetto influenza l'arco temporale di riferimento (ovvero l'intervallo di mediazione di riferimento) con il quale effettuare le verifiche normative e, al tempo stesso, l'operatività del cantiere che deve essere considerata all'interno della metodologia *Worst Case* implementata. Come meglio verrà esplicitato in seguito, gli inquinanti da tenere in considerazione sono funzione delle attività effettuate all'interno del cantiere.

Verificando, quindi, il rispetto di tutti i limiti normativi per il *Worst Case Scenario,* è possibile assumere in maniera analoga il rispetto dei limiti normativi per tutti gli scenari differenti dal peggiore, scenari nei quali, il margine di sicurezza sarà ancora maggiore.

## 5.3.3.2 La definizione delle sorgenti emissive di cantiere

La stima dei fattori di emissione adottati per stimare, attraverso simulazione emissivo – diffusiva, i livelli di concentrazione generati per ogni singolo inquinante in fase di cantierizzazione, viene effettuata considerando le seguenti attività emissive:

- le lavorazioni previste in ogni area di cantiere considerata;
- l'erosione del vento sui cumuli stoccati;
- le attività dei mezzi d'opera all'interno delle aree di cantiere, in termini di emissione di gas di scarico dei motori, assimilate a sorgenti emissive areali.

Nel caso in esame relativo alla realizzazione del progetto in esame, in funzione della localizzazione delle sorgenti e della contemporaneità delle lavorazioni maggiormente interferenti con la componente atmosferica, nonché della presenza degli elementi sensibili presenti al contorno dell'area, sono stati individuati due scenari di simulazione. Nello specifico, sono state prese in considerazione le seguenti sorgenti emissive:

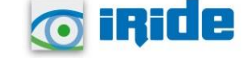

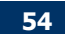

- Area di stoccaggio ZONA 1;
- Area di sotccaggio ZONA 2.

Oltre ai suddetti cantieri, è stato preso anche in considerazione una parte del lungolinea per la realizzazione dell'elettrodotto interrato. In particolare, sono stati considerati i primi 2000m di tratta, posto in corrispondenza dell'area di stoccaggio ZONA 2 (cfr. [Figura 5-7](#page-55-0))

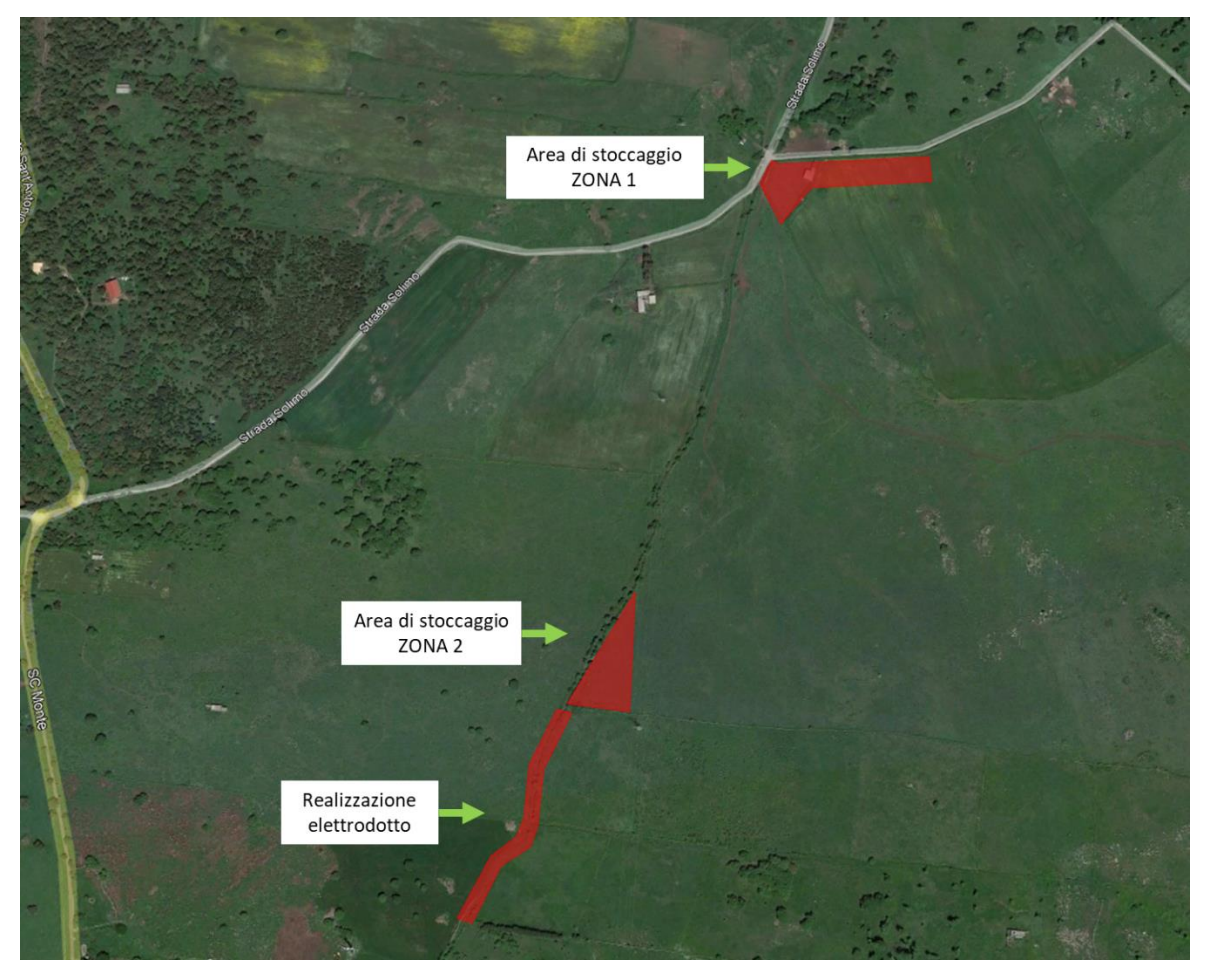

*Figura 5-7 Rappresentazione delle aree di cantiere – Scenario 1*

<span id="page-55-0"></span>Le attività sopra citate sono considerate contemporanee tra loro in termini temporali e spaziali al fine di simulare la configurazione di cantiere peggiore.

Qui di seguito, si riportano le caratteristiche delle aree di cantiere scelte per la simulazione, riportando nello specifico per ciascuna di esse le lavorazioni previste.

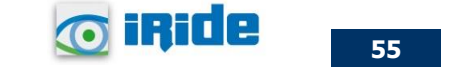

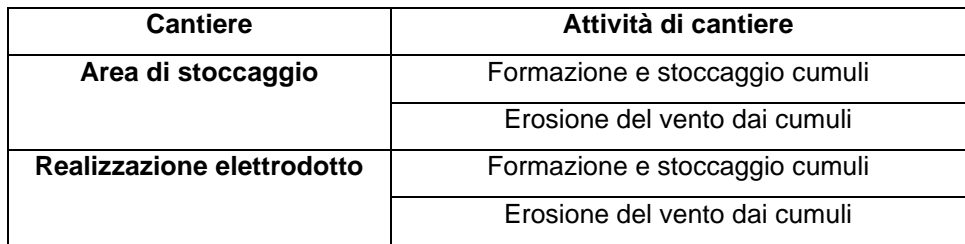

*Tabella 5-1 Caratteristiche aree di cantiere scelte per la simulazione*

Nella Tabella successiva vengono invece riportati, per ciascun cantiere, i mezzi previsti per le lavorazioni.

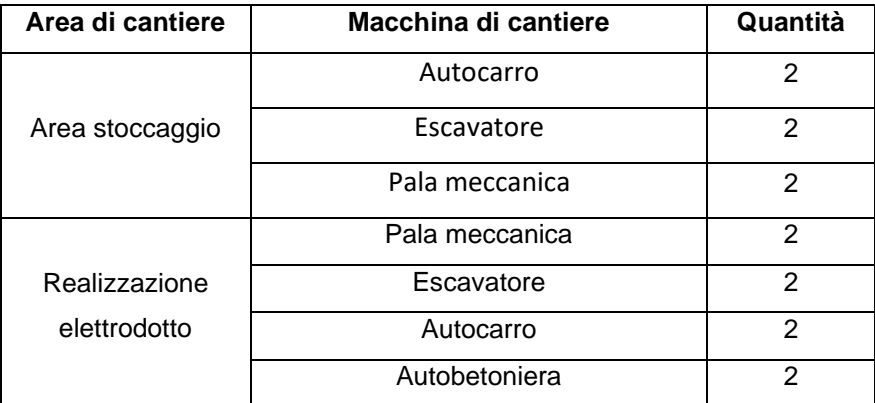

*Tabella 5-2 Mezzi previsti per le lavorazioni*

Per quanto riguarda invece i traffici di cantiere derivanti dal trasporto dei materiali di scavo dalle aree di cantiere fino ai siti di deposito temporaneo, cave e discariche, in virtù del riutilizzo in sito della totalità del materiale scavato, è stato ipotizzato trascurabile il traffico di cantiere indotto dalle attività di cantiere sulla viabilità locale.

Una volta definite le sorgenti emissive, è stata svolta, per ogni area di cantiere, l'analisi emissiva. In particolare, gli inquinanti analizzati sono stati i seguenti:

- $\bullet$  particolato grossolano (PM<sub>10</sub>);
- particolato fine  $(PM_{2.5})$ ,
- $\bullet$  ossidi di azoto (NO<sub>x</sub>);
- $\bullet$  biossido di azoto (NO<sub>2</sub>).

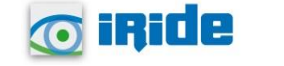

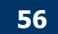

Si specifica come per le polveri grossolane ( $PM_{10}$  e  $PM_{2.5}$ ) il contributo emissivo è stato calcolato come la somma del contributo derivante dalle lavorazioni di cantiere e dei macchinari impiegati; viceversa, per quanto riguarda ossidi e biossido di azoto, è stato considerata solamente l'emissione derivante dai gas di scarico delle macchine di cantiere, tralasciando il contributo legato alla movimentazione e stoccaggio del materiale poiché trascurabile.

## 5.3.4 I fattori di emissione

## 5.3.4.1 La metodologia di riferimento

I fattori di emissione rappresentano la capacità unitaria di emissione delle attività che si stanno analizzando. Il fattore di emissione, quindi, rappresenta la parte unitaria delle emissioni che, moltiplicata per l'unità di tempo in cui la sorgente rimane in condizione "attive", permette il calcolo delle emissioni di inquinanti totali "uscenti" dalla sorgente.

Per la stima di tali valori si è ricorso ai dati bibliografici messi a disposizione dalla U.S. E.P.A. (United States Environmental Protection Agency) Emission Factors&AP42 "Compilation of Air Pollutant Emission Factor". In tale documento sono riportati tutti i fattori di emissione riguardanti le principali sorgenti, dagli impianti industriali, agli impianti estrattivi, sino alle operazioni di costruzioni civili.

Nei seguenti paragrafi, verranno calcolati i singoli fattori di emissione relativi al PM<sub>10</sub> e al PM<sub>2.5</sub> (principali inquinanti generati dalle operazioni di cantiere), in relazione alle attività ritenute critiche per l'inquinamento atmosferico.

# 5.3.4.1.1 I fattori di emissione relativi al carico e scarico del materiale

Nel presente paragrafo vengono calcolati i fattori di emissione generati dalle attività di carico e scarico del materiale polverulento nelle aree di stoccaggio e nelle aree di lavoro.

Con riferimento alle attività in esame è stata applicata la formulazione fornita dall'E.P.A. relativa alle attività di carico e scarico, di seguito riportata.

$$
EF_c = k(0.0016) \cdot \frac{\left(\frac{U}{2.2}\right)^{1.3}}{\left(\frac{M}{2}\right)^{1.4}} \left[\frac{kg}{t}\right]
$$

Il fattore di emissione sopra definito, pertanto, dipende da una costante k che tiene conto della dimensione del particolato che si intende analizzare, della velocità media del vento espressa in metri al secondo, e della % M di umidità del materiale.

Per il valore di k si può fare riferimento ai valori di tabella seguente.

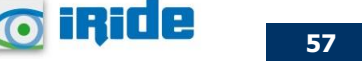

## **Studio atmosferico**

| Aerodynamic Particle Size Multiplier (k) |           |           |          |                 |  |  |
|------------------------------------------|-----------|-----------|----------|-----------------|--|--|
| $<$ 30 µm                                | $<$ 15 µm | $<$ 10 µm | $<$ 5 µm | $<$ 2.5 $\mu$ m |  |  |
| 0,74<br>0,20<br>0,053<br>0,48<br>0,35    |           |           |          |                 |  |  |

Tabella 5-3 Valori coefficiente aerodinamico fonte: EPA AP42

Mentre per il range di validità degli altri parametri è possibile fare riferimento alla tabella seguente.

| <b>Ranges Of Source Conditions</b> |                                      |            |     |  |  |  |  |
|------------------------------------|--------------------------------------|------------|-----|--|--|--|--|
| <b>Silt Content</b>                | Moisture Content (%)                 | Wind speed |     |  |  |  |  |
| (%)                                |                                      | m/s        | mph |  |  |  |  |
| - 19<br>0,44                       | $0,6 - 6,7$ 1,3 - 15<br>$0,25 - 4,8$ |            |     |  |  |  |  |

Tabella 5-4 Range di validità dei coefficienti per il calcolo di EF fonte: EPA AP42

Con riferimento ai valori dei coefficienti, assunti per l'analisi in esame, si è considerato:

- $\bullet$  U = velocità media del vento considerando la configurazione più frequente pari a 2,9 m/s (valore desunto dall'analisi meteoclimatica);
- $\bullet$  M = percentuale di umidità considerata pari a 4,8 %;
- k = pari a 0,35 per considerare l'apporto del PM<sub>10</sub> e 0,053 per considerare l'apporto del PM<sub>2.5</sub>.

Applicando la formulazione sopra indicata ed ipotizzati circa 130 m<sup>3</sup>/giorno di materiale mobilitato, le emissioni di PM<sup>10</sup> generate dai singoli cantieri in esame sono quelli riportati nella tabella sottostante.

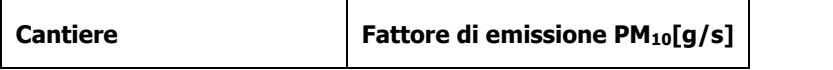

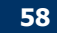

**o iride** 

| Area stoccaggio            | 0,0007 |
|----------------------------|--------|
| Realizzazione elettrodotto |        |
|                            |        |

Tabella 5-5 Fattori di emissione areale per il PM10 - carico e scarico

# I fattori di emissione relativi all'erosione del vento sui cumuli

All'interno delle aree di stoccaggio viene tenuta in considerazione, come altra attività che genera emissioni di PM<sub>10</sub> e PM<sub>2.5</sub>, l'erosione del vento sui cumuli di materiale depositati.

Al fine di poter determinare il fattore di emissione di tale azione è possibile riferirsi alla già citata guida dell'EPA.

In questo caso il modello fa dipendere il fattore di emissione da due fattori che concorrono alla possibile emissione di particolato da parte del cumulo:

- il numero di "movimentazioni" ovvero di interferenze intese come deposito e scavo di materiale sul/dal cumulo;
- la velocità del vento a cui è sottoposto il cumulo stesso.

La formula per il calcolo del fattore di emissione è data pertanto da:

$$
EF = k \sum_{i=1}^{N} P_i
$$

dove k è la costante che tiene conto della grandezza della particella considerata, N è il numero di giorni l'anno in cui la superficie è sottoposta a "movimentazioni" e  $P_i$  è pari all'erosione potenziale corrispondente alla velocità massima del vento al giorno. Il valore di k è, anche in questo caso, tabellato.

**Aerodynamic Particle Size Multiplier (k)**

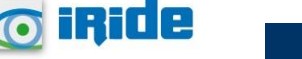

**59**

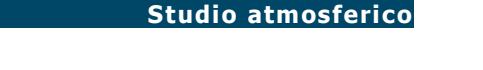

| $30 \mu m$ | $<$ 15 µm | $<$ 10 µm | $<$ 2.5 $\mu$ m |
|------------|-----------|-----------|-----------------|
| 1,0        | 0,6       | 0,5       | 0,075           |

Tabella 5-6 Valori coefficiente aerodinamico (Fonte: EPA AP42)

Il fattore N, invece, dipende dal numero di movimentazioni a cui è sottoposto un cumulo ogni anno. Nel caso in esame si è supposto, in via cautelativa, che tutti i cumuli fossero sottoposti ad almeno una movimentazione giornaliera. In ultimo, l'erosione potenziale, Pi, parte dal concetto di profilo di velocità del vento, per il quale è possibile utilizzare la seguente equazione:

$$
u(z)=\frac{u^*}{0.4}\mathrm{ln}\frac{z}{z_0}
$$

in cui u è la velocità del vento e u\* rappresenta la velocità di attrito.

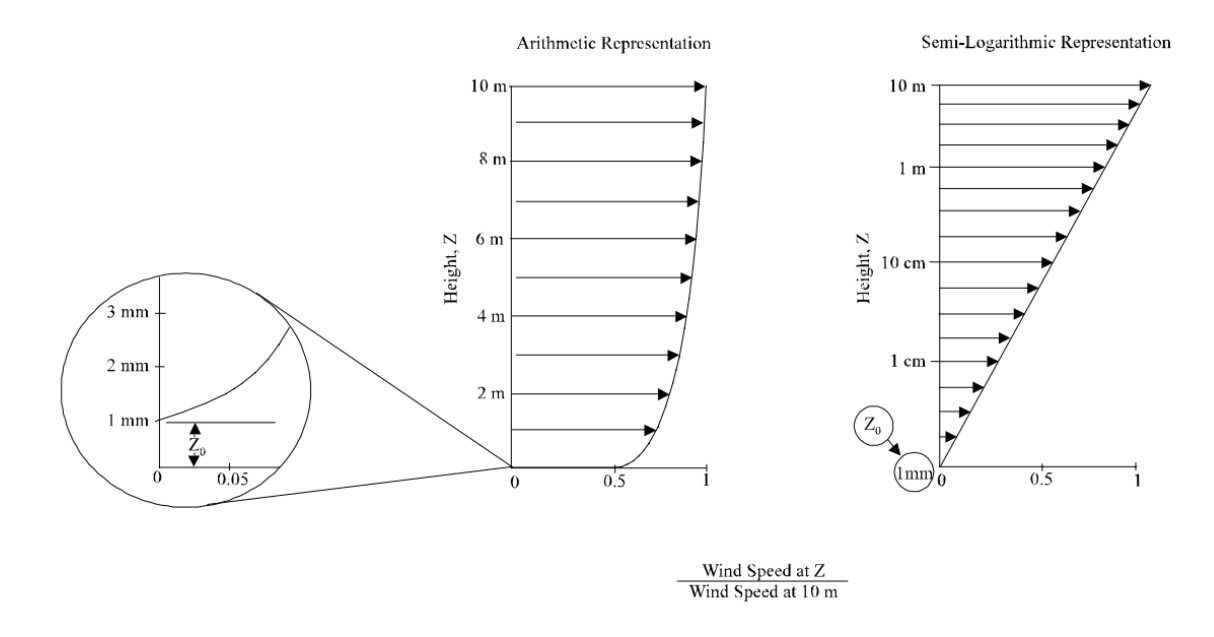

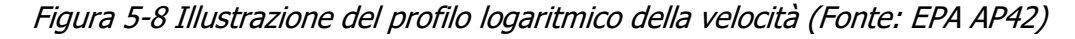

L'erosione potenziale, pertanto, dipende dalla velocità di attrito e dal valore soglia della velocità d'attrito secondo l'equazione:

$$
P = 58(u^* - u_t^*)^2 + 25(u^* - u_t^*)
$$

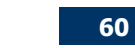

o inide

Da tale espressione si evince come ci sia erosione potenziale solo qualora la velocità d'attrito superi il valore soglia. Per la determinazione di tale valore il modello individua una procedura sperimentale (cfr. 1952 laboratory procedure published by W. S. Chepil). Tuttavia, in mancanza di tali sperimentazioni è possibile fare riferimento ad alcuni risultati già effettuati e riportati nella tabella sottostante.

| <b>Material</b>                               | <b>Threshold</b><br><b>Friction</b><br><b>Velocity</b> | <b>Roughness</b><br>Height (cm) | <b>Threshold</b><br><b>Wind</b><br><b>Velocity At 10</b><br>m<br>(m/s) |            |
|-----------------------------------------------|--------------------------------------------------------|---------------------------------|------------------------------------------------------------------------|------------|
|                                               | (m/s)                                                  |                                 | $Z0 = act$                                                             | $Z0=0,5cm$ |
| <b>Overburden</b>                             | 1,02                                                   | 0,3                             | 21                                                                     | 19         |
| Scoria (roadbed material)                     | 1,33                                                   | 0,3                             | 27                                                                     | 25         |
| <b>Ground coal (surrounding</b><br>coal pile) | 0,55                                                   | 0,01                            | 16                                                                     | 10         |
| <b>Uncrusted coal pile</b>                    | 1,12                                                   | 0,3                             | 23                                                                     | 21         |
| Scraper tracks on coal pile                   | 0,62                                                   | 0,06                            | 15                                                                     | 12         |
| Fine coal dust on concrete pad                | 0,54                                                   | 0,2                             | 11                                                                     | 10         |

Tabella 5-7 Valore di velocità di attrito limite

La velocità del vento massima tra due movimentazioni può essere determinata dai dati meteorologici utilizzati per le simulazioni. Tali dati, essendo riferiti ad un'altezza dell'anemometro pari a 10 metri, non hanno bisogno di alcuna correzione e pertanto è possibile determinare la relazione.

$$
u^* = 0.053u_{10}^+
$$

in cui  $u_{10}^+$  è la massima intensità misurata nell'arco della giornata attraverso i dati sopracitati.

È importante, inoltre, evidenziare come tale formulazione sia valida per cumuli "bassi", ovvero cumuli per cui il rapporto base su altezza sia inferiore a 2. Nel caso in esame, in relazione all'operatività del

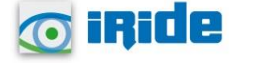

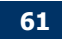

cantiere si è ipotizzata la realizzazione di tali tipologie di cumuli. Non si necessita pertanto di ulteriori correzioni ed è quindi possibile determinare i casi in cui il valore di u<sup>\*</sup> supera il valore di u<sup>\*</sup>t. A tale proposito si è scelto di fare riferimento alla classe "roadbed material".

Dall'analisi dei risultati emerge come u\* non assuma mai valori soglia e pertanto l'erosione potenziale risulta nulla.

# 5.3.4.1.2 Le sorgenti lineari

Come detto in precedenza, i gas di scarico dei macchinari previsti nelle aree di cantiere costituiscono una potenziale sorgente di emissione di NO<sub>x</sub>, NO<sub>2</sub>, PM<sub>10</sub> e PM<sub>2.5</sub>. Per la stima dei loro fattori di emissione, si è fatto riferimento alle elaborazioni della South Coast Air Quality Management District, "Off road mobile Source emission Factor" che forniscono i fattori di emissione dei mezzi di cantiere. Tali fattori vengono espressi in funzione della categoria dell'equipaggiamento, della potenza espressa in cavalli (HP) e del fattore di carico.

Il calcolo delle emissioni proposto nel documento citato si basa sulla seguente formula:

$$
E = n x H x EF
$$

In cui:

- E esprime la massa di emissioni prodotta per unità di tempo [lb/g];
- n il numero di veicoli per ciascuna categoria;
- H le ore al giorno di funzionamento dell'apparecchiatura [h];
- EF il fattore di emissione della fonte mobile "Off road mobile Source Emission Factor" [lb/h].

Di seguito vengono riassunti i fattori di emissione per ciascun mezzo di cantiere previsto, in funzione dell'inquinante considerato (NO<sub>x</sub> e PM<sub>10</sub>).

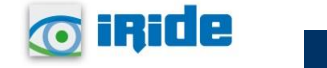

| Macchina di cantiere | <b>Emissione</b> |                 |  |
|----------------------|------------------|-----------------|--|
|                      | [g/s]            |                 |  |
|                      | $PM_{10}$        | NO <sub>x</sub> |  |
| Autocarro            | 0,0019           | 0,055           |  |
| Escavatore           | 0,0021           | 0,042           |  |
| Autobetoniera        | 0,0021           | 0,045           |  |
| Pala meccanica       | 0,0028           | 0,052           |  |

Tabella 5-8 Fattori di emissione (fonte: South Coast Air Quality Management District - "Off road mobile Source emission Factor)

# Sintesi fattori di emissione

In merito ai fattori di emissione per ogni area di cantiere si può far riferimento alla seguente Tabella.

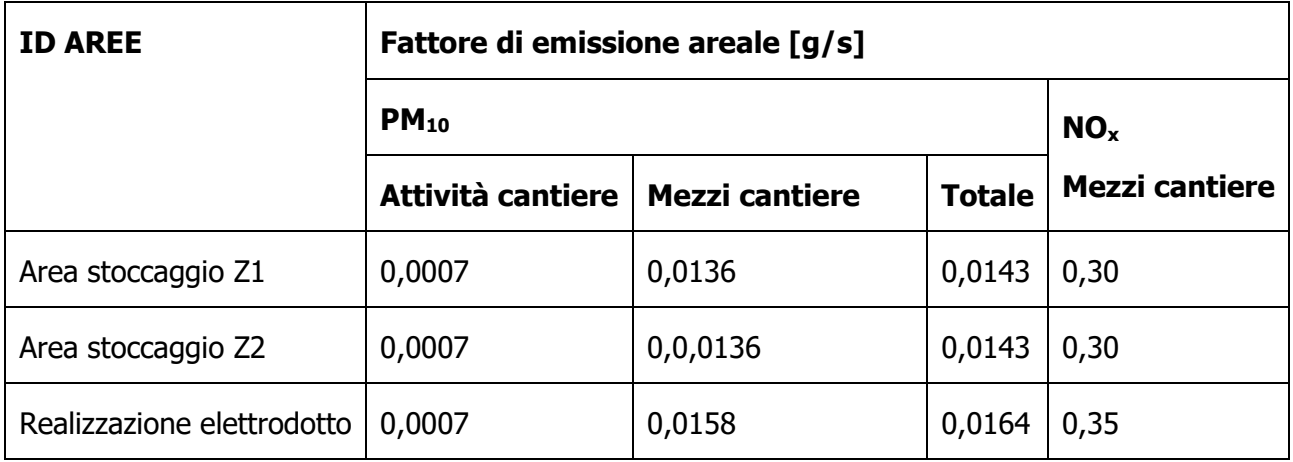

Tabella 5-9 Fattori di emissione areali PM10 e NOx

# **La modellazione delle sorgenti in Aermod View**

Una volta definite le metodologie per la stima dei fattori di emissione è stato possibile implementare all'interno del modello Aermod le diverse sorgenti.

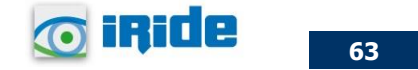

In particolare, le aree di lavoro e le aree di cantiere sono state schematizzate come sorgenti areali e in linea generale i dati richiesti dal software sono quelli mostrati in [Figura 5-9](#page-64-0)**.**

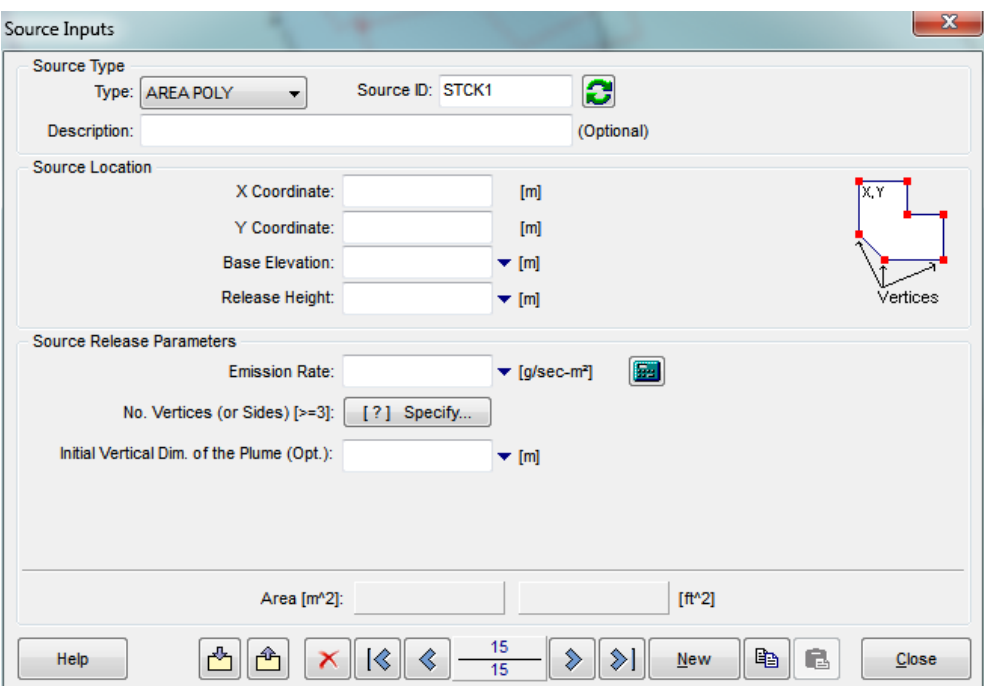

Figura 5-9 Tipologico input per sorgenti areali software AERMOD View

<span id="page-64-0"></span>Nello specifico gli input inseriti sono:

- coordinate X, Y rispetto al baricentro della sorgente;
- altezza del terreno su cui è situata la sorgente;
- altezza della sorgente,
- fattore di emissione espresso in  $q/s$  m<sup>2.</sup>

# **Definizione dei punti di calcolo**

Ultimo step dell'analisi prima dell'applicazione del modello è la definizione di una maglia di punti di calcolo al fine di poter pervenire alla definizione di curve di isoconcentrazione.

A tale scopo occorre soddisfare la duplice necessità di avere una maglia di calcolo spazialmente idonea a poter descrivere una porzione di territorio sufficientemente ampia e dall'altro di fissarne un passo adeguato al fine di non incrementare inutilmente l'onerosità dei calcoli.

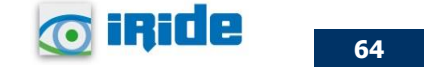

Al fine di poter effettuare la sovrapposizione degli effetti tra i valori di fondo ed il contributo dei cantieri, si è fatto riferimento a nove punti ricettore rappresentativi degli edifici e aree verdi più vicine alle aree di cantiere simulate. In particolare, i ricettori considerati per lo scenario 1 sono indicati nella tabella sottostante.

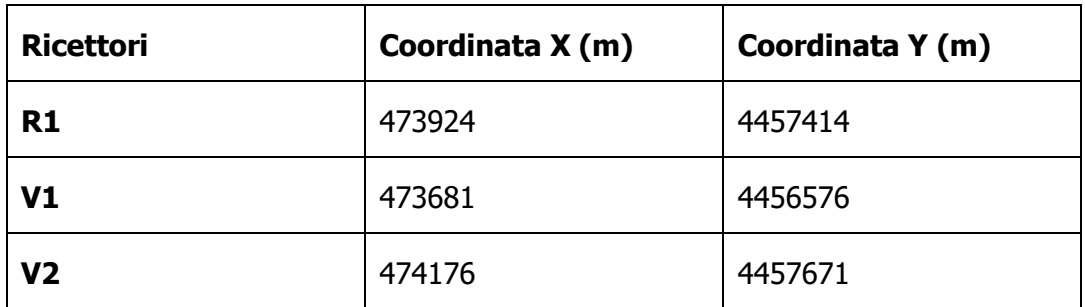

Tabella 5-10 Coordinate ricettori discreti - Scenario 1

Nello specifico i ricettori V1 e V2 sono stati scelti per valutare la qualità dell'aria relativa alla salvaguardia della vegetazione, mentre il ricettore R1 è stato scelto in corrispondenza per valutare la salvaguardia della salute umana.

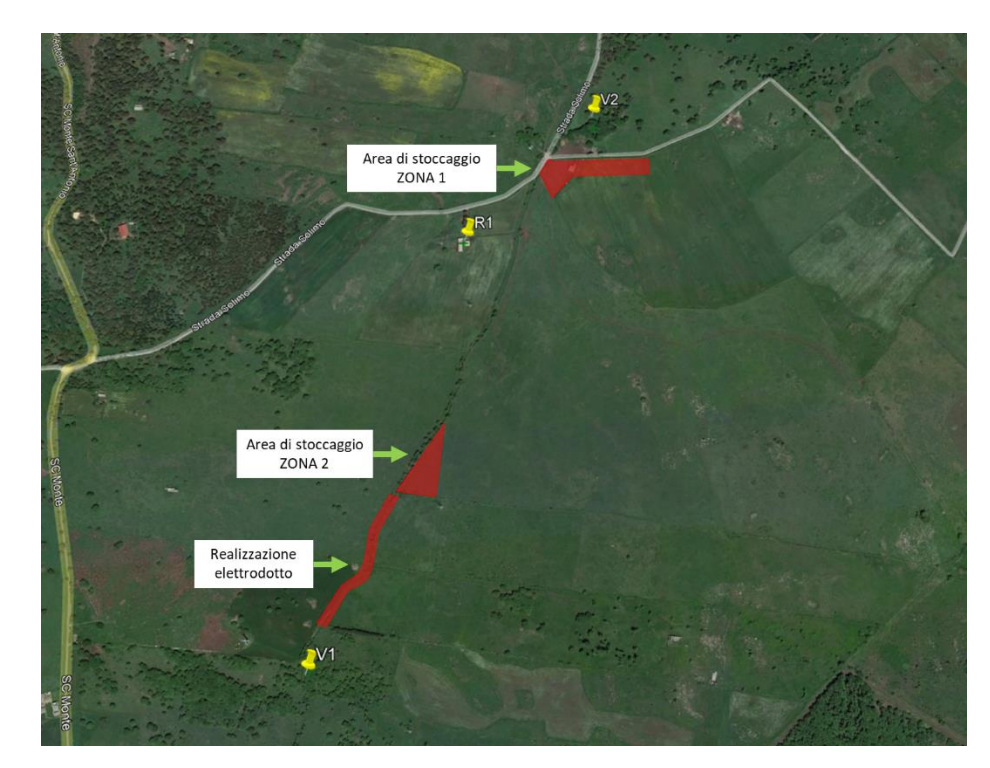

Figura 5-10 Localizzazione ricettori discreti per lo scenario di riferimento

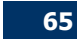

o inide

# **5.4 L'analisi delle concentrazioni**

Al fine di analizzare l'interazione tra l'opera e l'ambiente in fase di cantiere e avere contezza della qualità dell'aria totale in prossimità dei ricettori individuati, si riportano i risultati della simulazione con l'aggiunta del fondo rilevato dalla centralina di riferimento per l'anno 2021, situata presso il comune di Macomer, e si confronta il totale con i limiti normativi.

Nello specifico, i valori di fondo utilizzati sommati sono riferiti alle concentrazioni medie annue dei seguenti inquinanti:

- PM<sub>10</sub>, pari a 15,6  $\mu$ g/m<sup>3</sup>;
- PM<sub>2.5</sub>, pari a 7,8  $\mu$ g/m<sup>3</sup>;
- NO<sub>x</sub>, pari a 6,30  $\mu$ g/m<sup>3</sup>;
- NO<sub>2</sub>, pari a 5  $\mu$ g/m<sup>3</sup>.

| $PM_{10}$ [µg/m <sup>3</sup> ]                                                                 |      |       |       |    |  |
|------------------------------------------------------------------------------------------------|------|-------|-------|----|--|
| Media annua<br><b>Fondo</b><br><b>Ricettori</b><br><b>Totale</b><br><b>Valore</b><br>normativo |      |       |       |    |  |
| R1                                                                                             | 0,19 | 15,60 | 15,79 | 40 |  |

Tabella 5-11 Output dato medio annuo dell'inquinante PM<sub>10</sub>- Fase di cantiere

Analogamente, è possibile definire anche per il particolato fine (PM2.5) una situazione di rispetto del limite normativo riferito alla media annua, pari a 25  $\mu$ g/m<sup>3</sup>, essendo i valori di concentrazione media annua di PM<sub>10</sub>, comprensivi del valore di fondo, inferiori a tale limite.

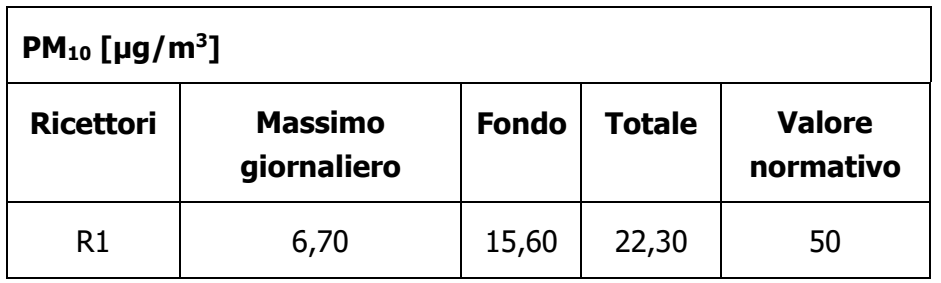

Tabella 5-12 Output dato massimi giornalieri dell'inquinante PM10 - Fase di cantiere

o inide

| $NO2$ [µg/m <sup>3</sup> ]                                                                                |      |  |      |    |  |
|----------------------------------------------------------------------------------------------------|------|--|------|----|--|
| <b>Media annua</b><br><b>Fondo</b><br><b>Totale</b><br><b>Ricetto</b><br><b>Valore</b><br>normativo<br>ri |      |  |      |    |  |
| R1                                                                                                    | 1,60 |  | 6,60 | 40 |  |

Tabella 5-13 Output dato medio annuo dell'inquinante NO<sub>2</sub>- Fase di cantiere

| NO <sub>2</sub> [µg/m <sup>3</sup> ] |                       |              |               |                                |
|--------------------------------------|-----------------------|--------------|---------------|--------------------------------|
| <b>Ricetto</b><br>ri                 | <b>Massimo orario</b> | <b>Fondo</b> | <b>Totale</b> | <b>Valore</b><br>normativ<br>O |
| R1                                   | 147                   | 5            | 152           | 200                            |

Tabella 5-14 Output dato massimi orari dell'inquinante NO<sub>2</sub> – Fase di cantiere

| $NO_x$ [µg/m <sup>3</sup> ] |             |              |               |                         |  |
|-----------------------------|-------------|--------------|---------------|-------------------------|--|
| <b>Ricettor</b>             | Media annua | <b>Fondo</b> | <b>Totale</b> | <b>Valore normativo</b> |  |
| V <sub>1</sub>              | 4,77        |              | 11,07         |                         |  |
| V <sub>2</sub>              | 4,97        | 6,30         | 11,27         | 30                      |  |

Tabella 5-15 Output dato medio annuo dell'inquinante NOx - Fase di cantiere

Alla luce dei risultati sopra riportati, considerando che gli scenari individuati sono rappresentativi delle condizioni più critiche in fase di costruzione, le interferenze prodotte dalle attività di cantiere sulla componente atmosfera, anche con l'aggiunta del valore di fondo di riferimento, non hanno portato a superamenti dei limiti normativi sia per gli inquinanti studiati per la salvaguardia della salute umana (PM<sub>10</sub>, PM<sub>2.5</sub> e NO<sub>2</sub>), che per le concentrazioni di ossidi di azoto

Si riportano nelle pagine successive i grafici di superficie contenenti le curve di isoconcentrazione ottenute a seguito della modellazione diffusiva per la fase di cantiere.

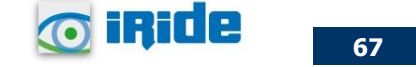

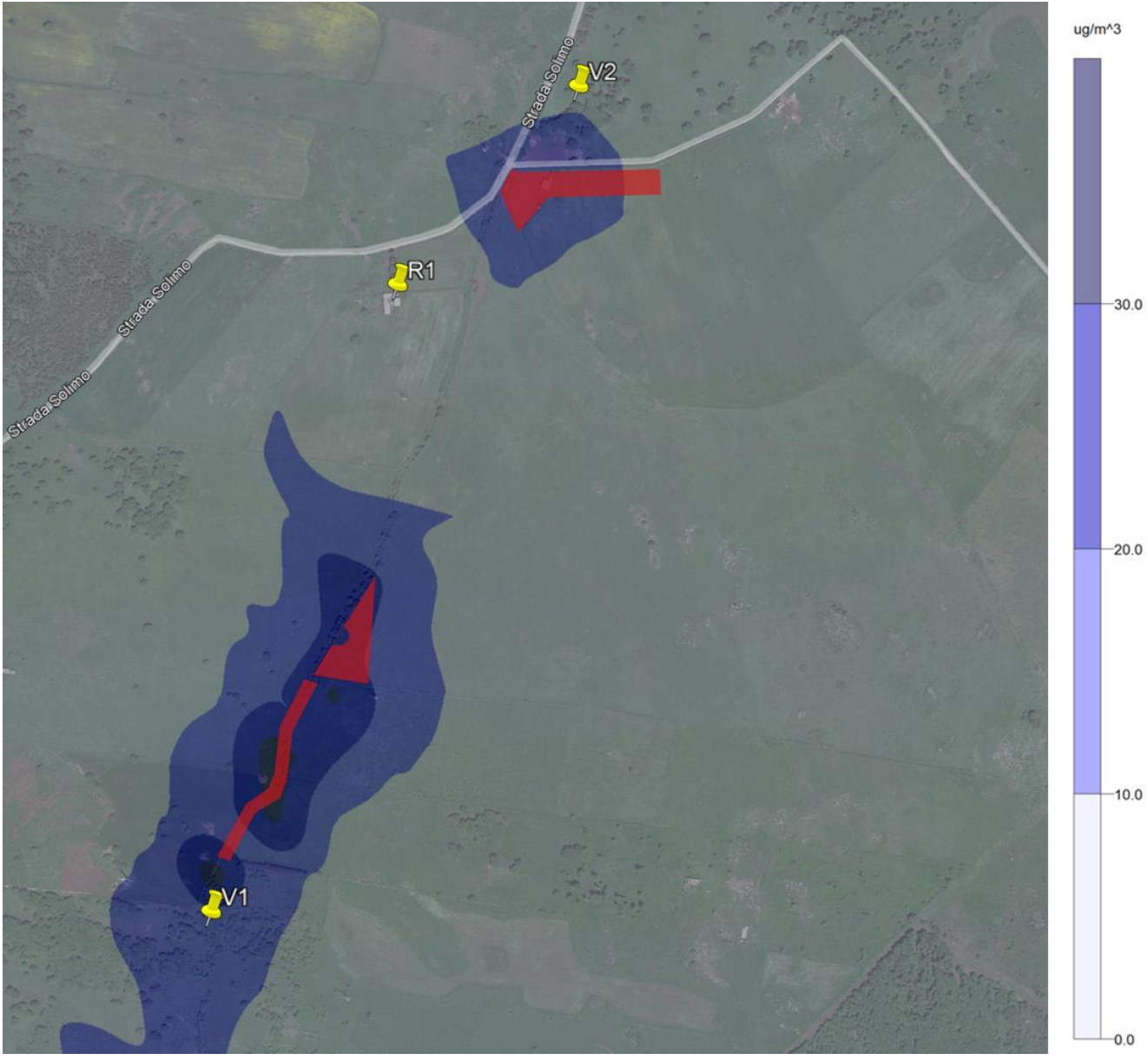

*Figura 5-11 PM10, massimo giornaliero, curve di isoconcentrazione*

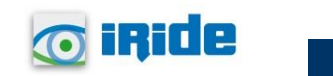

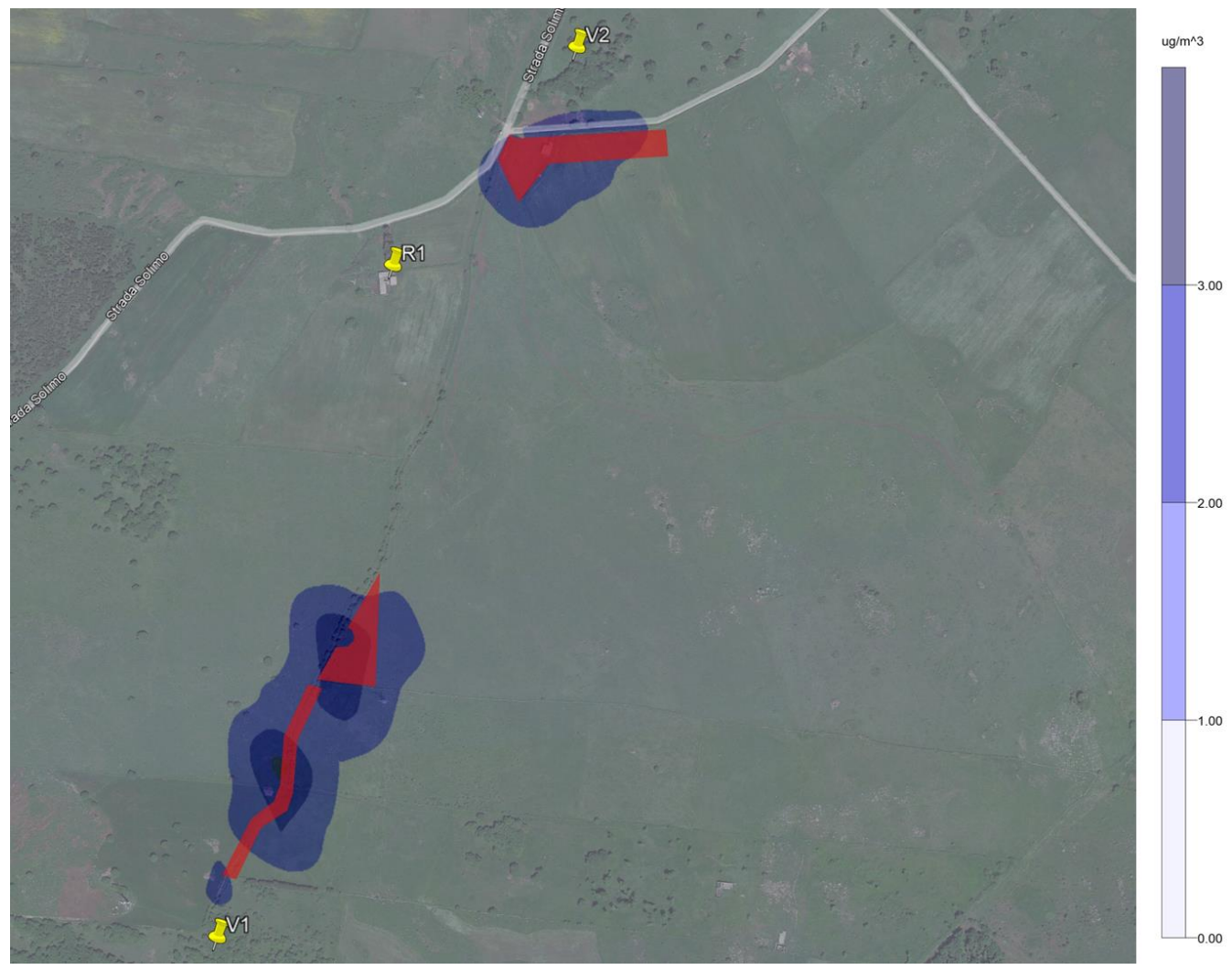

*Figura 5-12 PM10, media annua, curve di isoconcentrazione*

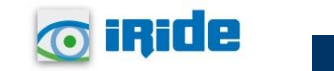

**69**

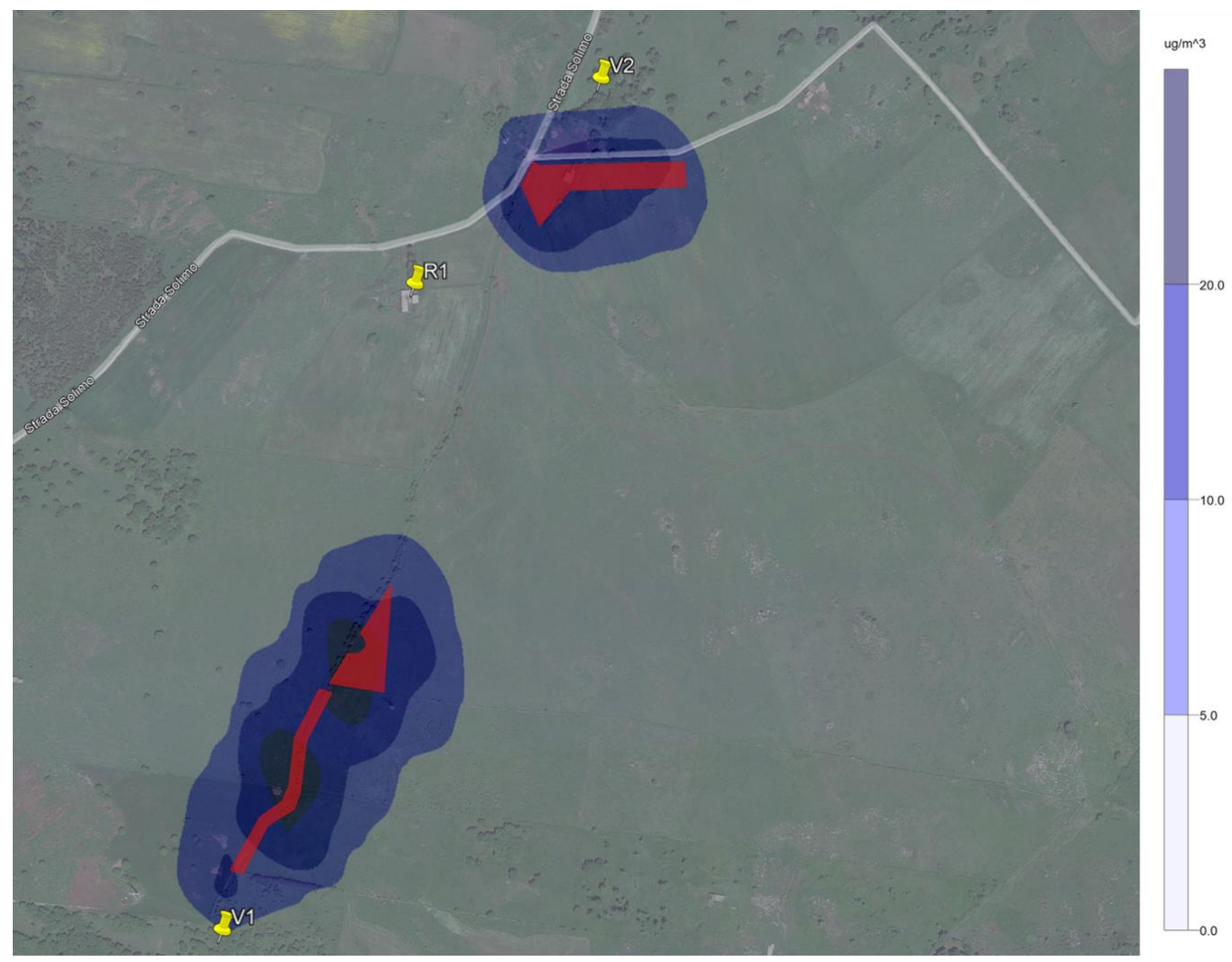

*Figura 5-13 NOX, media annua, curve di isoconcentrazione*

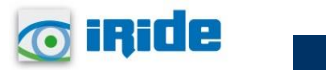

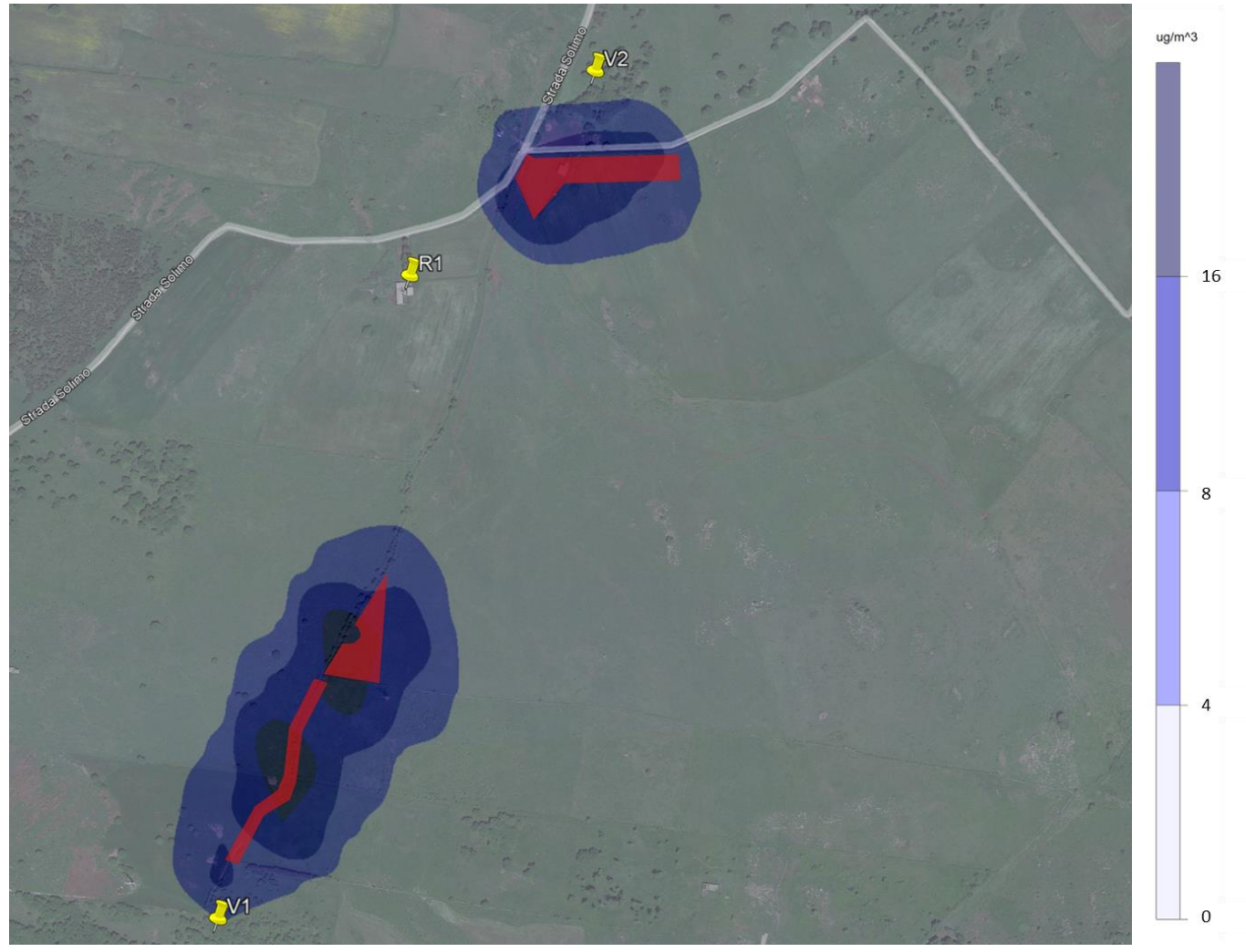

*Figura 5-14 NO2, media annua, curve di isoconcentrazione*

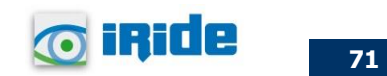